# CT-S300 Casiotone

## **USER'S GUIDE**

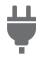

Preparing a Power Supply

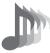

Selecting a Musical Instrument Tone

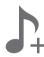

Saving and Loading Instrument Settings (MY SETUP)

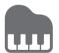

Playing with a Rhythm Backing

Turning Power On or Off

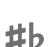

Changing the Pitch in Semitone Steps (Transpose)

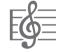

Playing a Built-in Song

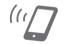

Linking with a Smart Device (APP Function)

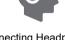

Connecting Headphones (Sold Separately)

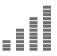

Fine Tuning Pitch (Tuning)

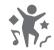

Playing in the Dance Music Mode

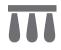

Connecting a Pedal (Sold Separately)

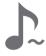

Using the SUSTAIN Button

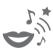

Using a Dance Music Voice

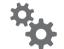

**Configuring Function Settings** 

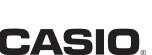

#### **Included and Optional Accessories**

Use only accessories that are specified for use with this Digital Keyboard. Use of unauthorized accessories creates the risk of fire, electric shock, and personal injury.

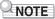

 You can get information about accessories that are sold separately for this product from the CASIO catalog available from your retailer, and from the CASIO website at the URL or QR code below. <u>https://support.casio.com/global/en/emi/manual/CT-S300/</u>

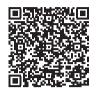

#### About Music Score data

You can download music score data as a PDF file from the CASIO website, which you can access using the URL or QR code below. You will then be able to view music scores on your smart device. You can jump from the PDF file table of contents directly to the music score you want, and you can print out scores as needed. https://support.casio.com/global/en/emi/manual/CT-S300/

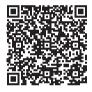

• Any reproduction of the contents of this manual, either in part or its entirety, is prohibited. Except for your own, personal use, any other use of the contents of this manual without the consent of CASIO is prohibited under copyright laws.

- IN NO EVENT SHALL CASIO BE LIABLE FOR ANY DAMAGES WHATSOEVER (INCLUDING, WITHOUT LIMITATION, DAMAGES FOR LOSS OF PROFITS, BUSINESS INTERRUPTION, LOSS OF INFORMATION) ARISING OUT OF THE USE OF OR INABILITY TO USE THIS MANUAL OR PRODUCT, EVEN IF CASIO HAS BEEN ADVISED OF THE POSSIBILITY OF SUCH DAMAGES.
- The contents of this manual are subject to change without notice.
- The actual appearance of the product may be different from that shown in the illustrations in this User's Guide.
- · Company and product names used in this manual may be registered trademarks of others.

#### Contents General Guide EN-3 Getting Ready to Play EN-4 Preparing a Power Supply ..... EN-4 Preparing the Music Stand ..... EN-5 Connecting Headphones (Sold Separately) ..... EN-6 Connecting a Pedal (Sold Separately) ..... EN-6 **Operations Common to All Modes** EN-6 Display Screen Contents. ..... EN-6 HOME Button ..... EN-6 3 Buttons..... EN-7 Dial Operations ..... EN-7 Playing on the Keyboard EN-7 Turning Power On or Off. ..... EN-7 Using the Metronome ..... EN-9 Listening to Demo Play ..... EN-10 Controlling the Sound of a Performance EN-10 Selecting a Musical Instrument Tone ..... EN-10 Changing Keyboard Response to Touch Pressure (Touch Response) ..... EN-11 Using a Pedal ..... EN-11 Using the Pitch Bend Wheel ..... EN-12 Using the SUSTAIN Button ..... EN-12 Adding Reverb to Notes ..... EN-12 Changing the Pitch in Semitone Steps (Transpose) ..... EN-13 Fine Tuning Pitch (Tuning) ..... EN-13 Saving and Loading Instrument Settings (MY SETUP) EN-14 Saving to MY SETUP ..... EN-14 Recalling From MY SETUP. ..... EN-15 Playing a Built-in Song EN-16 Songs ..... EN-16 Selecting a Song to Play..... EN-16 Assigning the Song Tone to the Keyboard (Tone Sync)..... EN-18 Practicing a Song Part ..... EN-18

Sounding a Count in Time with a Song..... EN-19

 Dance Music Mode
 EN-20

 Playing Dance Music
 EN-21

 Using the Recommended Tone
 EN-23

 Using a Dance Music Voice
 EN-23

 Using Effects
 EN-23

 Building Performance Tension
 EN-24

Playing in the Dance Music Mode

| Playing with a Rhythm Backing                       | EN-24 |
|-----------------------------------------------------|-------|
| Rhythm                                              | EN-24 |
| Playing a Rhythm                                    | EN-24 |
| Using Recommended Rhythm Settings                   | EN-26 |
| Changing the Rhythm Pattern                         | EN-26 |
| Inserting a Fill-in Phrase                          | EN-27 |
| Fingering a Chord to Play a Rhythm<br>Accompaniment | EN-27 |
| Inserting an Intro or an Ending                     |       |
| Connecting with External Devices                    | EN-30 |
| Linking with a Smart Device (APP Function)          | EN-30 |
| Connecting to a computer and Using MIDI             | EN-31 |
| Connecting with Audio Equipment                     | EN-32 |
| Configuring Function Settings                       | EN-33 |
| Configuring Settings                                | EN-33 |
| Setting Item List                                   | EN-33 |
| Reference                                           | EN-36 |
| Troubleshooting                                     | EN-36 |
| Product Specifications                              | EN-37 |
| Tone List                                           | EN-40 |
| Drum Assignment List                                | EN-43 |
| Song List                                           | EN-44 |
| Dance Music Mode List                               | EN-44 |
| Rhythm List                                         | EN-45 |
| Fingering Guide                                     | EN-46 |
| Chord Example List                                  | EN-47 |
| MIDI Implementation Chart                           |       |

EN-20

## **General Guide**

#### Front Panel

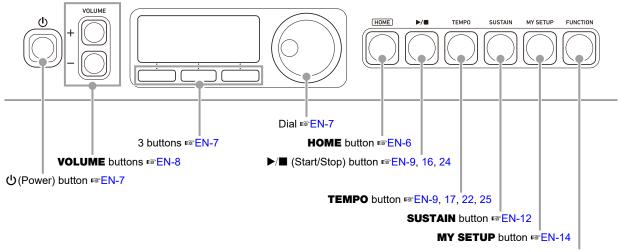

FUNCTION button EN-33

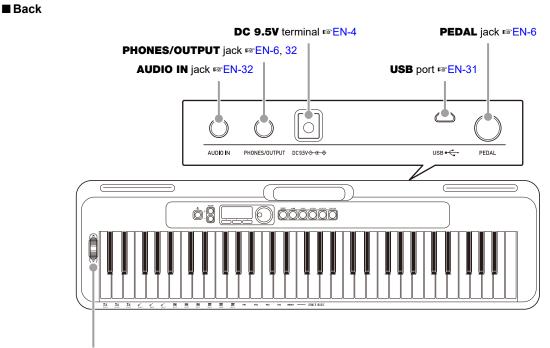

Pitch bend wheel I EN-12

• The numbers to the right of the 🖙 symbol are reference page numbers.

## **Getting Ready to Play**

## Preparing a Power Supply

Though either an AC adaptor or batteries can be used for power, use of AC adaptor power is normally recommended.

## Using the AC Adaptor

Use only the AC adaptor (JEITA Standard with unified polarity plug) specified for this Digital Keyboard. Use of a different type of AC adaptor can cause malfunction.

#### AC Adaptor Type: AD-E95100L (JEITA Standard plug)

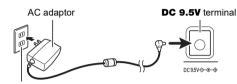

Household power outlet

## N IMPORTANT!

- Be sure to turn off Digital Keyboard power before connecting or disconnecting the AC adaptor.
- The AC adaptor becomes warm to the touch after very long use. This is normal and does not indicate malfunction.

No pulling

• To prevent breaking of the wire, take care to avoid putting any type of load on the power cord.

No twisting

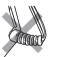

No wrapping

 Never insert metal, pencils, or any other objects into the DC 9.5V terminal. Doing so creates the risk of accident.

## Using Batteries for Power

## N IMPORTANT!

- · Be sure to turn off power before loading batteries.
- Use commercially available AA-size alkaline batteries or AA-size rechargeable nickel metal hydride batteries.
- Low battery power can cause abnormal operation. If this happens, replace batteries with new ones. If you are using rechargeable batteries, charge them.

#### Batteries

Note the precautions below when using rechargeable batteries.

Use Panasonic Group AA-size eneloop rechargeable batteries.

Do not use any other type of batteries.

- · Use only the specified charger to charge batteries.
- Rechargeable batteries must be removed from the product for charging.
- For information about using eneloop batteries or their specified charger, be sure to read the user documentation and precautions that come with each item, and use them only as directed.

Be sure to replace batteries at least once a year, even if there is no indication of low battery power. Dead rechargeable batteries (eneloop) in particular may deteriorate if they are left in the product. Remove rechargeable batteries from the product as soon as possible after they go dead.

 Open the battery cover on the back of the Digital Keyboard.

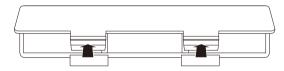

## 2. Load six AA-size batteries into the battery compartment.

Load batteries with their positive (+) and negative (–) ends facing correctly.

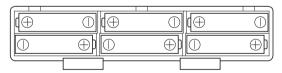

## 3. Insert the tabs of the battery cover into the holes, and close the cover.

• Configure the setting below to specify the type of batteries you loaded.

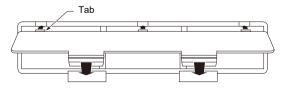

#### ■ Configuring the Battery Type Setting

## **1**. Press **FUNCTION**.

This displays the [FUNCTION] screen.

## **2.** Use the < and > buttons to select "Battery".

To go back to the previous screen, press the EXIT button.

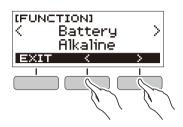

- 3. Rotate the dial to select "Alkaline" (alkaline batteries) or "Ni-MH" (rechargeable nickel metal hydride batteries).
  - After you rotate the dial once to select an option, you also will be able to change the selection using the – and + buttons.
  - To go back to the previous screen, press the BACK button.

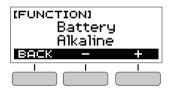

**4.** Press **FUNCTION** to exit the setting screen.

#### Battery Level Indicator

A battery icon appears on the display as shown below to let you know when battery power is getting low.

Low Battery Power

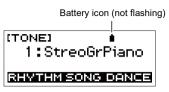

Battery Replacement Required

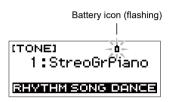

#### NOTE

- Low battery power may cause notes to become distorted, or other problems.
- You can conserve battery power by using headphones and by reducing the volume level.

## Preparing the Music Stand

Insert the music stand into the handle of the Digital Keyboard.

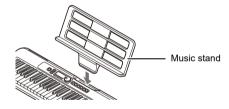

## Connecting Headphones (Sold Separately)

Plugging in headphones cuts off output from the built-in speakers, which means you can practice playing even late at night without disturbing others.

• Be sure to turn down the Digital Keyboard volume level before connecting headphones.

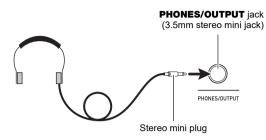

## 

- Headphones do not come with the Digital Keyboard.
- Use separately sold or commercially available headphones.

## N IMPORTANT!

- Do not listen to output over headphones at very high volume levels for long periods. Doing so creates the risk of hearing damage.
- If the plug of the headphones does not match the **PHONES/OUTPUT** jack, use a commercially available adapter plug.
- If you are using headphones that require an adapter plug, make sure you do not leave the adapter plugged in when removing the headphones.

## Connecting a Pedal (Sold Separately)

To use a pedal, connect it to the **PEDAL** jack.

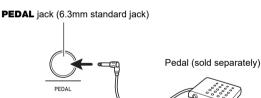

## Operations Common to All Modes

## **Display Screen Contents**

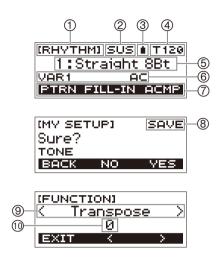

- Function name
- ② Sustain
- ③ Battery icon
- (4) Tempo
- 5 Current setting
- 6 Status
- ⑦ 3 button functions
- (8) Sub-function name
- 9 Setting item
- (1) Current setting

For information about how to adjust display contrast, see "Configuring Function Settings" (page EN-33).

## **HOME Button**

Pressing **HOME** will display the [TONE] screen, which you can use to select a tone. This is the home screen. You can use the home screen to select the instrument type and to configure various settings.

| (TONE)<br>1:StreoGrPiano |
|--------------------------|
| RHYTHM SONG DANCE        |

## 3 Buttons

Operations assigned to the three buttons along the bottom of the display change according to the setting you are configuring. Operations currently assigned to the three buttons are indicated by labels above the buttons.

## 3 Button Examples

#### ■ Home Screen (Tone Selection Screen)

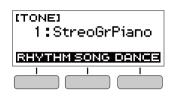

#### Setting Screen

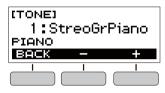

- Holding down the or + button when selecting a number or value will scroll through settings at high speed.
- To return a number or value to its initial default or recommended setting, press the and + buttons at the same time.

## **Dial Operations**

Rotate the dial to change a number (tone number, etc.) or value (tempo value, etc.)

## Playing on the Keyboard

## **Turning Power On or Off**

### 1 - Press () (Power).

- This turns on power.
  - ・To turn off power, hold down 也 (Power) until the display goes blank.

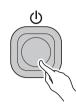

## 2. Play something on the keyboard.

#### NOTE

• Do not touch the pitch bend wheel as you turn on the keyboard.

## N IMPORTANT!

- Turning off power normally causes the tone and rhythm number and other settings to return to their initial defaults. However, the settings below are remembered.
  - MIDI Out Channel
  - MIDI Out Octave Shift
  - MIDI Out Velocity
  - Startup volume level
  - MY SETUP Startup
  - Auto Power Off
  - Battery type
  - LCD contrast

## Auto Power Off

While Auto Power Off is enabled, Digital Keyboard power will turn off automatically after about 30 minutes of non-operation.

## NOTE

• Auto Power Off is disabled while a song is playing and while the APP function is being used.

#### Disabling Auto Power Off

You can disable Auto Power Off to ensure that power does not turn off automatically during a concert, etc.

### **1**. Press FUNCTION.

This displays the [FUNCTION] screen.

- 2. Use the < and > buttons to select "Auto Power Off".
  - To go back to the previous screen, press the EXIT button.

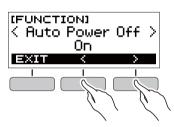

### 3. Rotate the dial to the left to select "Off".

- After you rotate the dial once to select an option, you also will be able to change the selection using the – and + buttons.
- To go back to the previous screen, press the BACK button.

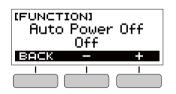

**4.** Press **FUNCTION** to exit the setting screen.

## Adjusting the Volume Level

## Use the VOLUME + and – buttons to adjust the volume level.

This will change the volume level and cause the current volume level value to appear momentarily on the display. • The setting range is 0 to 10.

• Holding down either button scrolls the setting value.

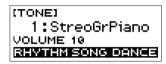

### Specifying the Power On Volume Level

You can use the procedure below to specify the volume level that is applied when the Digital Keyboard is turned on.

#### **1.** Press FUNCTION.

This displays the [FUNCTION] screen.

#### 2. Use the < and > buttons to select "PowerOnVolume".

To go back to the previous screen, press the EXIT button.

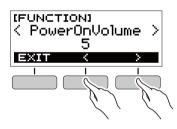

### **3**. Rotate the dial to select the volume level.

- After you rotate the dial once to select an option, you also will be able to change the selection using the – and + buttons.
- To go back to the previous screen, press the BACK button.

| IFUNCTI<br>Power |   | olume |
|------------------|---|-------|
| BACK             |   | +     |
|                  | 1 |       |

**4.** Press **FUNCTION** to exit the setting screen.

## **Using the Metronome**

The metronome lets you play and practice along with a steady beat to help keep you on tempo. You can also set a tempo that is suitable for your practice.

## Start/Stop

## 1. Press HOME.

This displays the home screen.

**2.** Press ►/■.

This starts the metronome.

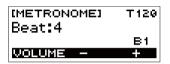

3. Press ▶/■ again to stop the metronome and return to the home screen.

### Changing the Metronome Tempo

Use the procedure below to change the tempo of the metronome.

### **1**. Start the metronome.

## 2. Press TEMPO.

This displays the [TEMPO] screen.

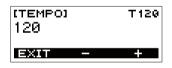

## 3. Rotate the dial or use the – and + buttons to change the tempo value.

- You can specify a tempo value in the range of 20 to 255.
- To return the setting to its initial default, press the and + buttons at the same time.
- To return to the [METRONOME] screen, press the EXIT button.

## Specifying the Metronome Sound and Beats Per Measure

You can use the procedure below to configure a setting that sounds a chime on the first beat of each measure, and a click for the remaining beats.

• Available settings are Off, or a value of 1 to 16 beats.

### **1**. Start the metronome.

## 2. Rotate the dial or use the – and + buttons to specify the number of beats per measure.

- Selecting "Off" disables the chime and sounds a click for all beats. Use this setting when you want to practice without worrying about the first beat of each measure.
- To return the setting to its initial default, press the and + buttons at the same time.
- To display the metronome volume level setting screen, press VOLUME (3 buttons).

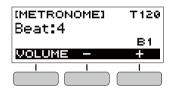

## Changing the Metronome Sound Volume Level

- **1**. Start the metronome.
- 2. Press VOLUME (3 buttons).

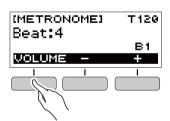

This displays the metronome volume level setting screen.

| (METRONOME)<br>Volume:110 | T120 |
|---------------------------|------|
|                           | B1   |
| BEAT -                    | +    |

- 3. Rotate the dial or use the and + buttons to change the volume value.
  - You can specify a volume value from 0 to 127.
  - To return the setting to its initial default, press the and + buttons at the same time.
  - To display the beat setting screen, press the BEAT button.

## Listening to Demo Play

You can use Demo Play to play built-in songs in sequence.

#### **1** ■ While holding down **TEMPO**, press ►/■.

This displays the [DEMO] screen and starts song number "1".

- The display shows the number and name of the current song.
- For a list of song titles, see the "Song List" (page EN-44).
- To return to the home screen, press the EXIT button.

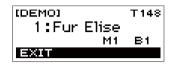

## 2. To change from the current song to another one, rotate the dial.

This starts Demo Play of the song you selected.

- After you rotate the dial once to select an option, you also will be able to change the selection using the – and + buttons.
- To go back to the previous screen, press the BACK button.
- 3. To exit Demo Play, press the EXIT button or ▶/■.

## Controlling the Sound of a Performance

## Selecting a Musical Instrument Tone

Your Digital Keyboard lets you select tones for a wide variety of musical instrument sounds, including violin, flute, orchestra, and more. Even the same song sounds different when the instrument type is changed.

## Selecting an Instrument Tone for Keyboard Play

#### **1**. Press HOME.

This displays the home screen.

## 2. Rotate the dial to select a tone.

The selected tone number and instrument name will appear on the display.

- For tone information, see the "Tone List" (page EN-40).
- After you rotate the dial once to select an option, you also will be able to change the selection using the – and + buttons.
- To return to the first tone in the tone list, press and + at the same time.
- To go back to the previous screen, press the BACK button.

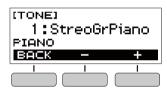

### NOTE

• Selecting a drum set tone causes various percussion instruments to be assigned to keyboard keys.

## Changing Keyboard Response to Touch Pressure (Touch Response)

Touch Response alters tone volume in accordance with keyboard pressure (press velocity). This provides you some of the same expression capabilities you get on an acoustic piano.

## Changing Touch Response Sensitivity

#### **1**. Press FUNCTION.

This displays the [FUNCTION] screen.

- 2. Use the < and > buttons to select "Touch Response".
  - To go back to the previous screen, press the EXIT button.

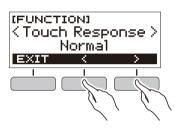

## **3.** Rotate the dial to change the setting.

Touch Response settings are described in the table below.

| Setting<br>(Display Text) | Description                                                                       |
|---------------------------|-----------------------------------------------------------------------------------|
| Off (Off)                 | Touch Response disabled. Sound volume is fixed, regardless of key press velocity. |
| Light (Light)             | Strong sound even with light pressure.                                            |
| Normal (Normal)           | Normal Touch Response.                                                            |

- After you rotate the dial once to select an option, you also will be able to change the selection using the – and + buttons.
- To return the setting to its initial default, press the and + buttons at the same time.
- To go back to the previous screen, press the BACK button.

### **4.** Press **FUNCTION** to exit the setting screen.

## Using a Pedal

A pedal can be used to change notes while playing. Under initial default settings, sustain is assigned to the pedal, so it can be used as a damper pedal.

• A pedal unit does not come with the Digital Keyboard. Purchase one separately from your retailer.

## Selecting the Pedal Effect

#### 1. Press FUNCTION.

This displays the [FUNCTION] screen.

#### **2.** Use the < and > buttons to select "Pedal".

To go back to the previous screen, press the EXIT button.

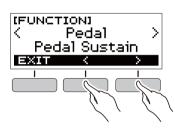

## **3.** Rotate the dial to select a pedal effect type.

The following shows the available pedal effects.

| Setting<br>(Display Text)        | Description                                                                                                    |
|----------------------------------|----------------------------------------------------------------------------------------------------|
| Pedal Sustain<br>(Pedal Sustain) | Playing notes while the pedal is<br>depressed causes the notes to be<br>sustained, even if the keyboard keys<br>are released.                     |
| Sostenuto<br>(Sostenuto)         | Playing notes and then pressing the<br>pedal before the keyboard keys are<br>released causes the notes to be<br>sustained.                        |
| Soft (Soft)                      | Pressing the pedal and playing notes causes the notes to be slightly softened.                                                                    |
| Start/Stop<br>(Start/Stop)       | The pedal has the same functions as the $\blacktriangleright/\blacksquare$ button. It can be used to start and stop the metronome or rhythm play. |

- After you rotate the dial once to select an option, you also will be able to change the selection using the – and + buttons.
- To return the setting to its initial default, press the and + buttons at the same time.
- To go back to the previous screen, press the BACK button.

## Using the Pitch Bend Wheel

You can use the pitch bend wheel to smoothly slide the pitch of notes you are playing upwards and downwards. This capability makes it possible to reproduce electric guitar choking and saxophone note bending effects.

 While playing a note on the keyboard with your right hand, rotate the pitch bend wheel upwards or downwards with your left hand.

|   | $\sim$ |    |
|---|--------|----|
|   |        |    |
| _ |        | L. |
|   |        |    |
|   |        |    |
|   |        |    |
|   |        |    |
|   |        |    |
|   |        |    |
|   |        |    |
|   |        |    |
| 5 |        | ۲. |
|   |        |    |
|   |        |    |
|   |        |    |

The amount the note bends depends on how much you rotate the pitch bend wheel.

### Specifying the Pitch Bend Range

You can specify, in semitone units, how much the pitch changes when the pitch bend wheel is at maximum rotation in either direction.

#### **1.** Press FUNCTION.

This displays the [FUNCTION] screen.

#### 2. Use the < and > buttons to select "PitchBendRange".

• To go back to the previous screen, press the EXIT button.

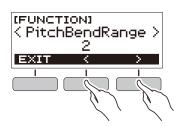

## **3.** Rotate the dial to set the pitch bend range.

- You can specify a pitch bend range of 0 to 12.
- After you rotate the dial once to select an option, you also will be able to change the selection using the – and + buttons.
- To return the setting to its initial default, press the and + buttons at the same time.
- To go back to the previous screen, press the BACK button.

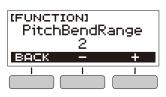

**4.** Press **FUNCTION** to exit the setting screen.

## **Using the SUSTAIN Button**

While sustain is enabled, notes are sustained longer when keyboard keys are released.

### **1.** Press SUSTAIN.

- This momentarily displays "SUSTAIN ON".
- "SUS" at the top of the display indicates that sustain is enabled.

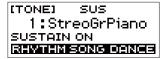

## 2. To disable sustain, press SUSTAIN again.

## Adding Reverb to Notes

You can use the procedure below to add reverb to the notes you play.

### **1**. Press FUNCTION.

This displays the [FUNCTION] screen.

#### 2. Use the < and > buttons to select "Reverb".

To go back to the previous screen, press the EXIT button.

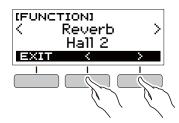

## **3.** Rotate the dial to select the reverb type.

Available reverb type settings are: Off, Room 1 to 4, Hall 1 to 4, and Stadium 1 and 2.

- After you rotate the dial once to select an option, you also will be able to change the selection using the – and + buttons.
- To return the setting to its initial default, press the and + buttons at the same time.
- To go back to the previous screen, press the BACK button.

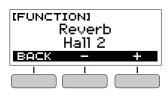

## Changing the Pitch in Semitone Steps (Transpose)

Transpose lets you raise or lower the overall pitch of the Digital Keyboard in semitone steps. You can use this feature to raise or lower the Digital Keyboard's key to make it easier to play a piece written in a difficult key, or to adjust to a key that better matches a vocalist, another musical instrument, etc.

## **1**. Press FUNCTION.

This displays the [FUNCTION] screen.

### 2. Use the < and > buttons to select "Transpose".

• To go back to the previous screen, press the EXIT button.

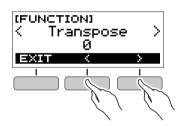

## **3**∎ Rotate the dial to change the transpose value.

- The setting range is one octave up (+12 semitones) and down (-12 semitones).
- After you rotate the dial once to select an option, you also will be able to change the selection using the – and + buttons.
- To return the setting to its initial default, press the and + buttons at the same time.
- To go back to the previous screen, press the BACK button.

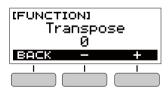

## Fine Tuning Pitch (Tuning)

You can use the procedure below to adjust the overall pitch of the Digital Keyboard by changing the frequency of A4 in 0.1Hz units.

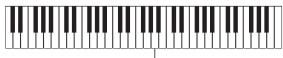

A4

### **1**. Press FUNCTION.

This displays the [FUNCTION] screen.

#### **2.** Use the < and > buttons to select "Tuning".

To go back to the previous screen, press the EXIT button.

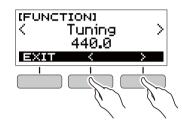

### **3**. Rotate the dial to fine tune the pitch.

- You can specify a frequency in the range of 415.5 to 465.9 Hz.
- After you rotate the dial once to select an option, you also will be able to change the selection using the – and + buttons.
- To return the setting to its initial default, press the and + buttons at the same time.
- To go back to the previous screen, press the BACK button.

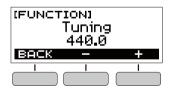

## Saving and Loading Instrument Settings (MY SETUP)

You can use MY SETUP to save the setup (tone, rhythm, and other settings) of the Digital Keyboard. You can recall a saved setup when you need it to perform a particular song, etc.

## Saving to MY SETUP

## 1. Press MY SETUP.

This displays the [MY SETUP] screen.

### **2**. Press the SAVE button.

This causes "Sure?" to appear on the display. The name of the main setting (TONE, RHYTHM, SONG, DANCE MUSIC) also appears.

• To go back to the previous screen, press the BACK button.

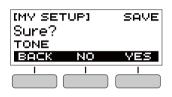

## **3.** Press the YES button.

This saves the current setup to MY SETUP.

**4.** When "Complete" appears on the display, press the OK button.

This completes the save operation.

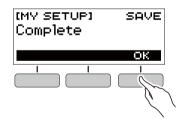

## Savable Settings

You can use MY SETUP to save the items below.

- The function you are using (Tone, Rhythm, Song, Dance Music)
- Tempo
- Tone number
- Metronome beat
- Metronome volume level
- Sustain
- Rhythm number
- Patterns
- FILL-IN
- Accomp
- Song number
- Practice part
- Count
- Tone sync
- Dance Music number
- Dance Music voice
- Transpose
- Touch Response
- Reverb
- Pedal
- · Pitch bend range
- Intro/Ending
- · Chord fingering mode
- Rhythm volume level
- Song volume level
- Dance Music volume level
- Tuning

### NOTE

 If tone sync is enabled when you save settings with MY SETUP, recalling from MY SETUP will apply the tone sync reverb setting, even if you changed the reverb setting to something else before saving to MY SETUP.

## **Recalling From MY SETUP**

#### 1. Press MY SETUP.

This displays the [MY SETUP] screen.

## **2.** Press the LOAD button.

This causes "Sure?" to appear on the display. The name of the main setting (TONE, RHYTHM, SONG, DANCE MUSIC) also appears.

• To go back to the previous screen, press the BACK button.

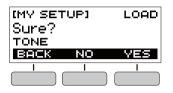

## 3. Press the YES button.

This recalls the saved settings.

4. When "Complete" appears on the display, press the OK button.

This completes the recall operation.

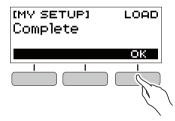

## Enabling MY SETUP Power On

Use the procedure below to enable MY SETUP power on, which causes the MY SETUP settings to be applied whenever the Digital Keyboard is turned on.

### **1.** Press **FUNCTION**.

This displays the [FUNCTION] screen.

#### 2. Use the < and > buttons to select "PowerOnMySetup".

To go back to the previous screen, press the EXIT button.

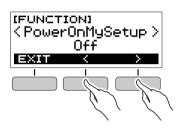

## **3.** Rotate the dial to the right to select "On".

- After you rotate the dial once to select an option, you also will be able to change the selection using the – and + buttons.
- To go back to the previous screen, press the BACK button.

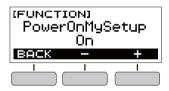

**4.** Press **FUNCTION** to exit the setting screen.

## Playing a Built-in Song

## Songs

With this Digital Keyboard, the term "song" is used to refer to a musical piece. You can listen to the built-in songs for your own enjoyment, or you can play along with them for practice.

## Selecting a Song to Play

### Starting or Stopping Song Play

#### 1. Press HOME.

This displays the home screen.

### **2.** Press the SONG button.

This displays the currently selected song number and song title.

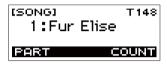

## **3**. Rotate the dial to select a song.

- After you rotate the dial once to select an option, you also will be able to change the selection using the – and + buttons.
- To go back to the previous screen, press the BACK button.

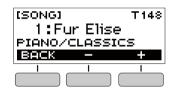

## **4**. Press $\blacktriangleright /\blacksquare$ to start the song.

This causes the current measure number and beat number to appear on the display.

• If the song includes chord information, a chord will also appear on the display.

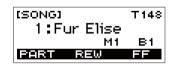

## **5.** To stop the song, press ▶/■ again.

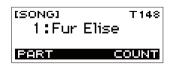

## NOTE

• Displaying the [SONG] screen while the metronome is sounding or a rhythm or Dance Music is playing will cause the ongoing operation to stop.

## Skip Forward and Skip Back

Use the operations in this section to perform skip forward and skip back operations.

#### Skip Forward

While a song is playing, press the FF button to skip forward.

 Pressing the FF button once skips forward one measure, while holding it down skips forward until it is released.

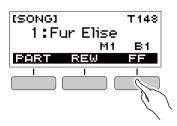

#### Skip Back

While a song is playing, press the REW button to skip back.

• Pressing the REW button once skips back one measure, while holding it down skips back until it is released.

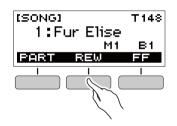

## Changing a Song's Tempo (Speed)

You can use the procedure below to change the tempo (speed) and slow down playback to practice difficult passages, etc.

 While the [SONG] screen is displayed, select the song whose tempo you want to change and then press TEMPO.

This displays the [TEMPO] screen.

#### 2. Rotate the dial to change the tempo setting.

- You can specify a tempo value in the range of 20 to 255.
- You can also use the and + buttons to change the setting. Press the – button to make the tempo slower or the + button to make it faster. Holding down either button scrolls the setting value.
- To return to the recommended setting for the current song, press and + at the same time.
- Changing the song number will also return the song to its recommended tempo.
- To go back to the previous screen, press the EXIT button.

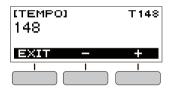

## Adjusting the Song Volume Level

Use the procedure below to adjust the balance between the volume levels of song play and what you play on the keyboard.

## **1**. Press FUNCTION.

This displays the [FUNCTION] screen.

#### 2. Use the < and > buttons to select "Song Volume".

To go back to the previous screen, press the EXIT button.

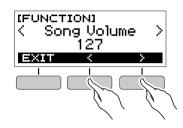

## **3.** Rotate the dial to adjust the volume level.

- You can specify a volume value from 0 to 127.
- After you rotate the dial once to select an option, you also will be able to change the selection using the – and + buttons.
- To return the setting to its initial default, press the and + buttons at the same time.
- To go back to the previous screen, press the BACK button.

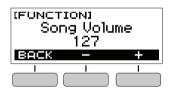

**4.** Press **FUNCTION** to exit the setting screen.

## Changing the Keyboard Tone While a Song is Playing

## **1**. While a song is playing, press **HOME**.

The selected tone number and instrument name will appear on the display.

## **2.** Rotate the dial to select a tone.

- For tone information, see the "Tone List" (page EN-40).
- After you rotate the dial once to select an option, you also will be able to change the selection using the – and + buttons.
- To return to the first tone in the tone list, press and + at the same time.
- To go back to the previous screen, press the BACK button.

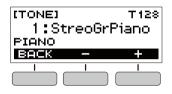

## Assigning the Song Tone to the Keyboard (Tone Sync)

Use the procedure below to assign the song tone to the keyboard so you can play along.

## **1** While a song is playing or stopped, long-press **FUNCTION**.

This momentarily displays "RECOMMENDED" and assigns the song tone to the keyboard.

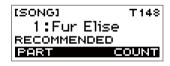

## **2.** Play along with the song.

## NOTE

- Tone sync also applies the song's reverb setting to keyboard play.
- Changing the tone setting or to another song will automatically disable tone sync.

## **Practicing a Song Part**

You can turn off the right-hand part or the left-hand part of a song you are playing and practice along with the remaining part. Use this when you feel that a song is initially too difficult for you to play with both hands at the same time.

## **1** ■ While a song is playing or stopped, press the PART button.

Each press of the PART button cycles through the settings shown below.

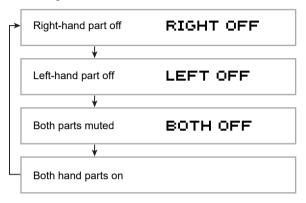

## Sounding a Count in Time with a Song

You can configure count settings to sound a count in time with a song and to sound a pre-count before a song starts.

## Sounding a Count

**1** While the song stopped, press the COUNT button.

Press the button a number of times until "CNT" appears on the display.

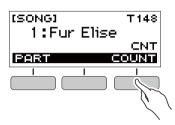

## **2.** Press $\blacktriangleright / \blacksquare$ to start the song.

- A count sounds as the song is played back.
- To turn off the count, stop the song and then press the COUNT button a number of times until "CNT" disappears from the display.

## 

• While a count is sounding, the beat is not displayed while a song is playing.

## Sounding a Pre-count

## 1 ■ While the song stopped, press the COUNT button.

Press the button a number of times until "PRE" appears on the display.

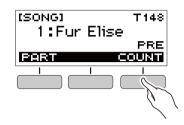

## **2.** Press ►/■ to start the song.

This sounds a pre-count that helps you determine when to start playing along.

• To turn off the pre-count, stop the song and then press the COUNT button a number of times until "PRE" disappears from the display.

#### NOTE

• While the pre-count is enabled, the beat is not displayed while a song is playing.

## Playing in the Dance Music Mode

## **Dance Music Mode**

In the Dance Music Mode, you can create dance music by combining and playing multiple types of pattern phrases, and by applying effects. Pattern phrases of each part can be combined, making it possible to enjoy dance music like a DJ.

Entering the Dance Music Mode (page EN-21) changes the functions of the keyboard keys as shown below.

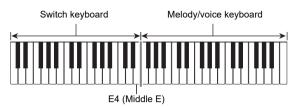

## Switch Keyboard Functions

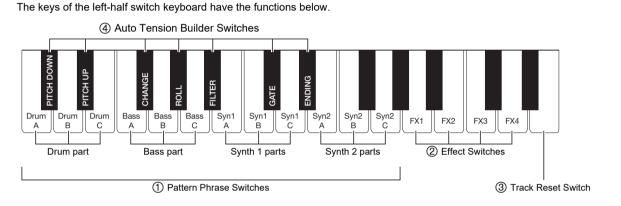

## 1 Pattern Phrase Switches

These keys switch the pattern phrase and turn pattern phrases on or off.

There are four parts: Drum, Bass, Synth 1 and Synth 2, and three different pattern phrases can be assigned to each.

### 2 Effect Switches

While an Effect Switch key is depressed, the corresponding effect is applied to the entire song. (Using Effects, page EN-23)

### ③ Track Reset Switch

Pressing this key while a song is playing returns to the beginning of the current phrase.

### (4) Auto Tension Builder Switches

These keyboard keys can be used to apply build-up effects that are characteristic of dance music. (Building Performance Tension, page EN-24)

## Melody/Voice Keyboard Functions

The right-side melody/voice keyboard can be used to play a melody along with pattern play, and, with the Voice Function, to sound voices. (Using a Dance Music Voice, page EN-23)

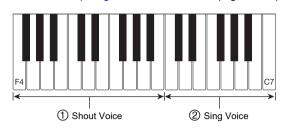

### (1) Shout Voice

Pressing a keyboard key while the Dance Music Voice setting is enabled sounds a voice that is characteristic of dance music.

### ② Sing Voice

Pressing a keyboard key while the Dance Music Voice setting is enabled sounds a voice that resembles singing.

### NOTE

• Sing Voice continues to sound the voice until the keyboard key is released.

## **Playing Dance Music**

### 1. Press HOME.

This displays the home screen.

#### **2.** Press the DANCE button.

This displays the currently selected Dance Music number and pattern name.

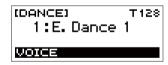

## NOTE

• Entering the Dance Music Mode while the metronome is sounding or while a rhythm is playing will cause the ongoing operation to stop.

## 3. Rotate the dial to select a song.

- After you rotate the dial once to select an option, you also will be able to change the selection using the – and + buttons.
- To return to the first Dance Music number, press the and + buttons at the same time.
- To go back to the previous screen, press the BACK button.

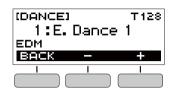

### NOTE

- For a list of patterns, see the "Dance Music Mode List" (page EN-44).
- Changing the pattern normally changes the tempo to the setting assigned to each pattern.
- 4. Press a pattern phrase bass part key to start bass part play. Next, layer phrases in the following sequence: Drum Part, Synth 1 Part, Synth 2 Part.

This starts the Bass Part pattern followed by the other parts being sequentially added to create an exciting build-up.

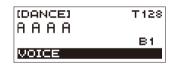

### NOTE

- You can also start or stop pattern play by pressing ►/■.
- Play while trying out different combinations by changing phrases of parts, and by adding or removing parts.
  - Use the Effect Switches and Auto Tension Builder Switches to change patterns.
  - Pressing a keyboard key that corresponds to a pattern phrase that is currently sounding stops the phrase.

## Changing the Dance Music Tempo

You can use the tempo setting operation to change the tempo of pattern play.

 In the Dance Music Mode, select the pattern whose tempo you want to change and then press TEMPO.

This displays the [TEMPO] screen.

#### 2. Rotate the dial to change the tempo setting.

- You can specify a tempo value in the range of 20 to 255.
- You can also use the and + buttons to change the setting. Press the – button to make the tempo slower or the + button to make it faster. Holding down either button scrolls the setting value.
- To return to the recommended setting, press and + at the same time.
- Changing the Dance Music number will also return the pattern to its recommended tempo.
- To go back to the previous screen, press the EXIT button.

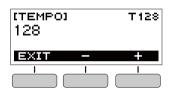

### Changing the Dance Music Volume Level

#### **1.** Press FUNCTION.

This displays the [FUNCTION] screen.

- 2. Use the < and > buttons to select "Dance Volume".
  - To go back to the previous screen, press the EXIT button.

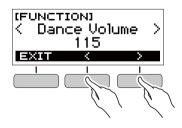

- 3. Rotate the dial to adjust the Dance Music volume level.
  - You can specify a volume value from 0 to 127.
  - After you rotate the dial once to select an option, you also will be able to change the selection using the – and + buttons.
  - To return the setting to its initial default, press the and + buttons at the same time.
  - To go back to the previous screen, press the BACK button.

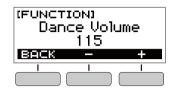

**4.** Press **FUNCTION** to exit the setting screen.

#### Changing the Keyboard Tone While Dance Music is Playing

 While Dance Music is playing, press HOME. The selected tone number and instrument name will appear on the display.

### **2.** Rotate the dial to select a tone.

- For tone information, see the "Tone List" (page EN-40).
- After you rotate the dial once to select an option, you also will be able to change the selection using the – and + buttons.
- To return to the first tone in the tone list, press and + at the same time.
- To go back to the previous screen, press the BACK button.

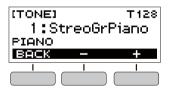

#### NOTE

 If you change the tone setting while the Dance Music Voice setting (page EN-23) is enabled, the tone will not change until you disable the Dance Music Voice setting.

## Using the Recommended Tone

#### In the Dance Music Mode, long-press FUNCTION.

This momentarily displays "RECOMMENDED" and assigns the tone recommended for the currently selected pattern.

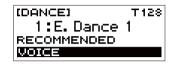

## NOTE

• If you change the tone setting while the Dance Music Voice setting is enabled, the tone will not change until you disable the Dance Music Voice setting.

## Using a Dance Music Voice

 In the Dance Music Mode, press the VOICE button.

This causes "VOICE" to appear, which indicates that the Melody/Voice Keyboard has been changed from Melody Tone to Voice Tone.

• To return to the Melody Tone, press the VOICE button again.

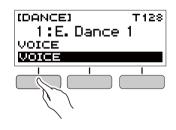

## NOTE

• Dance Music voices are not affected by Transpose and Sustain settings.

## **Using Effects**

Pressing an Effect Switch key during pattern play applies one of the effects described below to the entire song.

| Keyboard Key | Function  | Effect, Description                              |
|--------------|-----------|--------------------------------------------------|
| FX1          | MOD LPF*1 | Cuts the high-range frequencies of the sound.    |
| FX2          | MOD HPF*2 | Cuts the low-range frequencies of the sound.     |
| FX3          | FLANGER   | Applies an undulating surge effect to the sound. |
| FX4          | LO-FI     | Reduces the resolution of the sound.             |

\*1 Modulation Low Pass Filter

\*2 Modulation High Pass Filter

### NOTE

- The display shows the applicable function name while an effect is being applied.
- An effect is applied as long as its keyboard key is depressed, and stops being applied when the key is released.
- The application manner of MOD LPF and MOD HPF changes with the tempo.
- Effects are applied to overall pattern play, and cannot be applied to individual parts.

## **Building Performance Tension**

While pattern play is in progress, you can use the build-up function to apply dance music effects and build up tension.

| Function<br>Name | Description                                                                                                    | Remarks  |
|------------------|----------------------------------------------------------------------------------------------------|----------|
| PITCH            | Each press of a keyboard key<br>changes the overall pitch of the<br>song. Pressing the PITCH<br>DOWN key lowers the pitch in<br>semitone units, while PITCH UP<br>raises the pitch in semitone units. | *1       |
| CHANGE           | Instantly changes the pattern phrase of the current song.                                                                                                    | *1       |
| ROLL             | Cuts out part of a song, repeats<br>it, and applies fine performance<br>effects.                                                                                                    | *2<br>*3 |
| FILTER           | Applies effects that make notes<br>darker (by cutting high-range<br>frequencies) or brighter (by<br>cutting low-range frequencies).                                                                   | *2<br>*3 |
| GATE             | Applies an effect that finely chops a song.                                                                                                    | *2<br>*3 |
| ENDING           | Ends the current song while applying various effects.                                                                                                    | *2<br>*3 |

\*1 Depending on the part, some pattern phrases are not changed.

- \*2 How an effect is applied changes randomly with each keyboard key press. Effects are applied for a fixed amount of time.
- \*3 While Dance Music Voice is enabled, automatically plays back the effect along with the Voice Tone.

## NOTE

- Build-up execution timing is the beat immediately after a keyboard key is pressed.
- Though effects and build-up functions can be used at the same time, the effect currently being executed may stop.
- The display shows the applicable function name while a build-up function is being used.
- If the ENDING effect is used, Dance Music play stops after the effect is complete.
- If the pattern phrase is changed while the ENDING effect is being applied, play of only the newly selected part continues without stopping after the effect is complete.

## Playing with a Rhythm Backing

You can use the procedures in this section to select the rhythm you want, and then automatically play accompaniments to suit it simply by playing chords with your left hand. It's like having a personal backup group along with you wherever you go.

## NOTE

- Auto Accompaniments are made up of the parts (instruments) below.
  - Rhythm (percussion)
  - Bass (bass instruments)
  - Harmony (other instruments)

You can have only the rhythm part play, or you can have all three parts play at the same time.

## Rhythm

The rhythm part is the foundation of each Auto Accompaniment. Your Digital Keyboard comes with a variety of built-in rhythms, including 8-beat and waltz. Use the procedure below to play the basic rhythm part.

## **Playing a Rhythm**

#### 1. Press HOME.

This displays the home screen.

### **2.** Press the RHYTHM button.

This displays the [RHYTHM] screen, which shows the currently selected rhythm number and name.

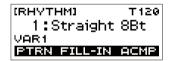

### NOTE

 Changing the rhythm while the metronome is sounding, or while song or Dance Music Mode play is in progress will cause the ongoing operation to stop.

#### **3**. Rotate the dial to select a rhythm.

This causes the category name to appear on the display.

- For information about rhythm types, see the "Rhythm List" (page EN-45).
- After you rotate the dial once to select an option, you also will be able to change the selection using the – and + buttons.
- To go back to the previous screen, press the BACK button.

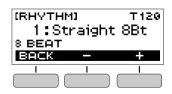

## **4**. Press ►/■.

This starts the rhythm and displays the beat.

| [RHYTHM]     | T120 |
|--------------|------|
| 1:Straight   | 8Bt  |
| VAR1         | B1   |
| PTRN FILL-IN | ACMP |

**5.** To stop the rhythm, press ►/■ again.

### Changing the Tempo of a Rhythm

Use the procedure below to change tempo to a speed that suits you.

 On the [RHYTHM] screen, select the name of the rhythm whose tempo you want to change and then press TEMPO.

This displays the [TEMPO] screen.

## 2. Rotate the dial to change the tempo setting.

- You can specify a tempo value in the range of 20 to 255.
- You can also use the and + buttons to change the setting. Press the – button to make the tempo slower or the + button to make it faster. Holding down either button scrolls the setting value.
- To return to the recommended setting, press and + at the same time.
- To go back to the previous screen, press the EXIT button.

| (темро)<br>120 |   | T120     |
|----------------|---|----------|
| EXIT           | - | +        |
|                | 1 | <u> </u> |
|                |   |          |

## Changing the Volume Level of a Rhythm

Use the procedure below to adjust the balance between the volume levels of keyboard play and the rhythm.

#### **1.** Press FUNCTION.

This displays the [FUNCTION] screen.

- 2. Use the < and > buttons to select "Rhythm Volume".
  - To go back to the previous screen, press the EXIT button.

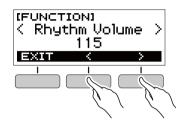

- 3. Rotate the dial to adjust the rhythm volume level.
  - You can specify a volume value from 0 to 127.
  - After you rotate the dial once to select an option, you also will be able to change the selection using the – and + buttons.
  - To return the setting to its initial default, press the and + buttons at the same time.
  - To go back to the previous screen, press the BACK button.

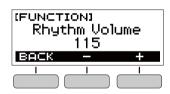

**4.** Press **FUNCTION** to exit the setting screen.

## Changing the Keyboard Tone While a Rhythm is Playing

### **1** While a rhythm is playing, press **HOME**.

The selected tone number and instrument name will appear on the display.

## **2.** Rotate the dial to select a tone.

- For tone information, see the "Tone List" (page EN-40).
- After you rotate the dial once to select an option, you also will be able to change the selection using the – and + buttons.
- To return to the first tone in the tone list, press and + at the same time.
- To go back to the previous screen, press the BACK button.

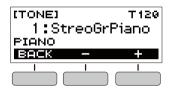

## Using Recommended Rhythm Settings

You can use the procedure below to use tone, and tempo settings that are most suitable for a particular rhythm pattern.

## **1** On the [RHYTHM] screen, select a rhythm name and then long-press **FUNCTION**.

This momentarily displays "RECOMMENDED" and configures the recommended rhythm settings.

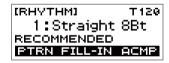

## **Changing the Rhythm Pattern**

You can use the procedure below to add liveliness to your rhythm pattern by playing intro and ending patterns, fill-in patterns, and variations of basic rhythm patterns. Each Auto Accompaniment pattern has a basic "normal pattern" as well as a "variation pattern". This lets you play a pattern that is different from the Normal Pattern.

### **1** In the Rhythm Mode, press the PTRN button.

- This causes "VAR2" to appear on the display.
- Press the PTRN button again to return to the "VAR1" screen.

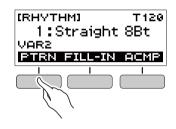

## **2**. Press ►/■.

This starts the rhythm for the pattern you selected.

• If you press the PTRN button while a rhythm is playing, the pattern will change from the beginning of the following measure.

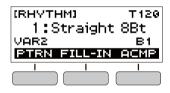

## Inserting a Fill-in Phrase

A "fill-in" is a short phrase played where you want to change the mood of a piece. A fill-in pattern can be used to create a link between two melodies or as an accent.

## **1** While a rhythm is playing, press the PTRN button and then select a pattern.

## 2. Press the FILL-IN button.

With some patterns, the fill-in continues until the end of the measure where it is inserted. FILL is displayed while a fill-in is playing.

- To continue the fill-in into the next measure, keep the FILL-IN button depressed.
- Pressing the FILL-IN button while a rhythm is stopped will insert the fill-in and cause it to be played as soon as rhythm play is started. In this case, pressing the FILL-IN button again before starting rhythm play will remove the fill-in.

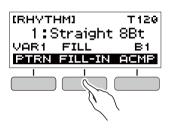

## Fingering a Chord to Play a Rhythm Accompaniment

Playing a chord with your left hand automatically adds bass and harmony accompaniment parts to the currently selected rhythm. It is just like having your own personal back up group on call.

## **1** In the Rhythm Mode, press the ACMP button.

This causes "AC" to appear on the display and enables chord fingering with the accompaniment (left-side) keyboard.

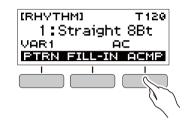

## 2. Press ►/■ to start the rhythm.

## 3. Play something on the accompaniment keyboard.

This will sound the bass, harmony, and other non-rhythm part instruments.

Accompaniment keyboard

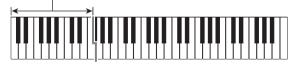

#### 

- Playing a chord while rhythm play is stopped will cause rhythm and accompaniment to start at the same time.
- **4.** Play other chords with your left hand as you play the melody with your right hand.
- **5.** Press the ACMP button again to stop the accompaniment.

## Selecting a Chord Fingering Mode

You can select from among the six chord fingering modes below.

- CASIO CHORD
- FINGERED 1
- FINGERED 2
- FINGERED ON BASS
- FINGERED ASSIST
- FULL RANGE CHORD

#### **1.** Press FUNCTION.

This displays the [FUNCTION] screen.

- 2. Use the < and > buttons to select "Chord Mode".
  - To go back to the previous screen, press the EXIT button.

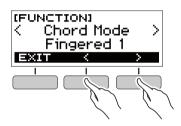

## 3. Rotate the dial to select a chord fingering mode.

- After you rotate the dial once to select an option, you also will be able to change the selection using the – and + buttons.
- To go back to the previous screen, press the BACK button.

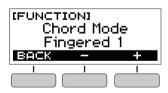

#### ■ CASIO CHORD

With CASIO CHORD, you can use simplified fingerings to play the four types of chords described below.

Accompaniment keyboard

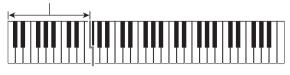

| Chord Type                                                                                                    | Example                  |
|----------------------------------------------------------------------------------------------------|--------------------------|
| Major Chords<br>Letters above the accompaniment<br>keyboard indicate the name of the<br>chord assigned to each key.<br>Accompaniment keyboard keys<br>marked with the same chord name<br>play exactly the same chord. |                          |
| <b>Minor Chords</b><br>Press the key that corresponds to the<br>major chord, while also pressing one<br>other accompaniment area key to the<br>right.                                                                 |                          |
| Seventh Chords<br>Press the key that corresponds to the<br>major chord, while also pressing two<br>other accompaniment area keys to<br>the right.                                                                     |                          |
| <b>Minor Seventh Chords</b><br>Press the key that corresponds to the<br>major chord, while also pressing<br>three other accompaniment area<br>keys to the right.                                                      | Cm7<br>(C Minor Seventh) |

#### NOTE

• When playing a minor, seventh, or minor seventh chord on the accompaniment keyboard, it makes no difference whether the additional keys you press are black or white.

#### FINGERED

With this chord fingering mode, you play chords on the accompaniment keyboard using their normal chord fingerings. Note that some chords can also be formed using abbreviated fingerings of one or two keys. For information about the types of chords you can finger and their fingerings, see the

"Fingering Guide" (page EN-46).

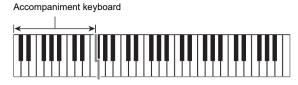

#### • FINGERED 1

Play the component notes of the chord on the keyboard.

#### • FINGERED 2

Unlike FINGERED 1, 6th input is not possible with this mode.

#### • FINGERED ON BASS

Play the component notes of the chord on the keyboard. This mode allows input of fraction chords with the lowest keyboard note as the base note.

#### FINGERED ASSIST

In addition to FINGERED 1 input, you can also use the fingerings below to play the three chord types.

| Minor Chords<br>(Cm)          | One keyboard key for the base note and the nearest black key to the left.                     |
|-------------------------------|-----------------------------------------------------------------------------------------------|
| Seventh Chords<br>(C7)        | One keyboard key for the base note and the nearest white key to the left.                     |
| Minor Seventh<br>Chords (Cm7) | One keyboard key for the base note and<br>the nearest black key and white key to<br>the left. |

#### ■ FULL RANGE CHORD

With this chord fingering mode, you can use the full range of the keyboard to play chords and the melody.

Accompaniment Keyboard/Melody Keyboard

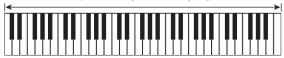

## Inserting an Intro or an Ending

Use the procedure below to insert an intro or ending pattern of a few measures.

#### In the Rhythm Mode, long-press the ACMP button.

This momentarily displays "INTRO/ENDING ON" and then "INTRO>V1" as the current pattern.

 To disable INTRO/ENDING and display "INTRO/ ENDING OFF", long-press the ACMP button again.

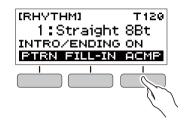

## ${f 2}_{f I}$ To change the pattern, press the PTRN button.

Each press of the PTRN button cycles the setting in the following sequence: "INTRO>V1", "INTRO>V2", "V1", "V2".

- "INTRO>V1" and "INTRO>V2" are patterns with intros.
- "V1" and "V2" are short for "VAR1" and "VAR2".

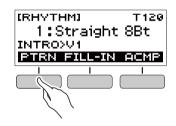

## 3. Press ▶/■ to start rhythm play.

If you selected a pattern with an intro, play starts with the intro and then the pattern starts to sound after the intro is complete.

- Instead of pressing ▶/■ to start rhythm play, you can also press the ACMP button to display the "AC" indicator. In this case, playing a chord will start the intro with the accompaniment.
- To stop an intro and switch to pattern play, press the PTRN button.
- Note that you cannot select "INTRO>V1" or "INTRO>V2" while rhythm play is in progress.
- **4** At the point where you want to sound the ending, press ►/■.

This will cause "ENDING" to appear on the display. The ending will play and then the rhythm will stop.

#### ■ Configuring [FUNCTION] Screen Settings

## **1**. Press FUNCTION.

This displays the [FUNCTION] screen.

### 2. Use the < and > buttons to select "Intro/ Ending".

To go back to the previous screen, press the EXIT button.

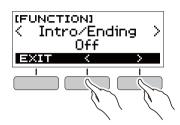

## 3. Rotate the dial to select "On".

- You can also use the and + buttons to change the setting. Pressing the button selects "Off", while the + button selects "On".
- To go back to the previous screen, press the BACK button.

| IFUNCTION)<br>Intro/Ending<br>On |   |   |  |
|----------------------------------|---|---|--|
| BACK                             | _ | - |  |
|                                  | Ι |   |  |

**4.** Press **FUNCTION** to exit the setting screen.

## Connecting with External Devices

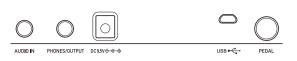

## Linking with a Smart Device (APP Function)

You can use the APP function to connect the Digital Keyboard with a phone, tablet or other smart device and perform the operations described below.

- Use the Digital Keyboard sound source to sound music data played using an app on the smart device.
- Use the lesson functions of an app on the smart device, playing notes on the Digital Keyboard keyboard.

## N IMPORTANT!

- Configure the settings on your smart device (Airplane Mode, etc.) to disable data communication.
- When connecting a smart device to the Digital Keyboard, do not connect both a USB cable and an audio cable at the same time.

#### ■ Downloading the Smart Device App

Download the Chordana Play from the CASIO website and install it on the smart device.

https://support.casio.com/global/en/emi/manual/CT-S300/

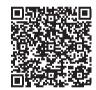

- Linking the Digital Keyboard with a Smart Device
- Referring to "Downloading the Smart Device App" (page EN-30), install the app on the smart device.
- 2. Use a commercially available USB cable to connect the smart device USB port to the Digital Keyboard **USB** port.
  - After connecting the smart device to the Digital Keyboard, use the smart device app to perform operations. For details about operations, refer to the user documentation of the app.

Digital Keyboard USB port (Micro-B)

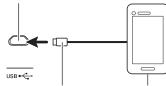

Micro-B connector

Smart Device

## Connecting to a computer and Using MIDI

You can connect the Digital Keyboard to a computer and exchange MIDI data between them. You can record Digital Keyboard play using computer music software, and use the Digital Keyboard to play data sent to it from the computer.

#### ■ Minimum Computer System Requirements

The following shows the minimum computer system requirements for sending and receiving MIDI data. Check to make sure that your computer complies with these requirements before connecting the Digital Keyboard to it.

#### Supported Operating Systems

Windows 7\*1 Windows 8.1\*2 Windows 10\*3 macOS (OS X / Mac OS X) 10.7, 10.8, 10.9, 10.10, 10.11, 10.12, 10.13, 10.14, 10.15

- \*1 Windows 7 (32-bit, 64-bit)
- \*2 Windows 8.1 (32-bit, 64-bit)
- \*3 Windows 10 (32-bit, 64-bit)

### USB Port

## N IMPORTANT!

• Never connect the Digital Keyboard to a computer running an operating system that is not one of those above. Doing so can cause malfunction of the computer.

#### NOTE

• For the latest news about supported operating systems, visit the website at the URL or QR code below. https://support.casio.com/global/en/emi/manual/CT-S300/

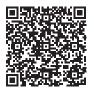

#### Connecting to a Computer

## **MPORTANT!**

- Incorrect connections can make data exchange impossible. Be sure to follow the steps of the procedure below.
- Turn off the Digital Keyboard and then start up your computer.
  - Do not start up the music software on your computer yet!
- 2. Use a commercially available USB cable to connect the Digital Keyboard to your computer.
  - Use a USB 2.0 or 1.1 A-MicroB connector type USB cable that supports data communication.

#### **3.** Turn on the Digital Keyboard.

• If this is the first time you are connecting, the driver required to transfer data will automatically be installed on your computer.

- 4. Start up commercially available music software on your computer.
- Use the settings of your computer's commercially available music software to select "CASIO USB-MIDI" as the MIDI device.
  - For information about how to select the MIDI device, refer to the user documentation that comes with the music software you are using.

## N IMPORTANT!

- Be sure to turn on the Digital Keyboard before starting up your computer's music software.
- Data send/receive cannot be performed while a song is playing (page EN-16).

## NOTE

- Once you are able to connect successfully, you can leave the USB cable connected when you turn off your computer and/or Digital Keyboard.
- For detailed specifications and connections that apply to MIDI data communication by this Digital Keyboard, see the latest support information provided on the website at the URL or QR code below.

https://support.casio.com/global/en/emi/manual/CT-S300/

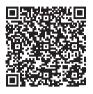

#### ■ Configuring MIDI Settings

For information about the MIDI settings below, refer to the "Setting Item List" (page EN-33).

- MIDI Out Channel
- MIDI Out Octave Shift
- MIDI Out Velocity
- Local Control

## Connecting with Audio Equipment

You can connect the Digital Keyboard to a commercially available stereo system or amplifier, or to a recording device. You can also use the Digital Keyboard to sound output from a portable audio player or another device, and use that as backing for your keyboard play.

#### Sounding Digital Keyboard Output on an External Device

Connection requires commercially available connecting cords, supplied by you.

• The connecting cord should have a stereo mini plug on one end and a plug that matches the configuration of the input jack of the external device on the other end.

## MPORTANT!

- Turn off the external device and the Digital Keyboard before connecting them. Before turning power on or off, turn down the volume level of the Digital Keyboard and external devices.
- After connecting, turn on the Digital Keyboard first and then the external device.
- If Digital Keyboard notes are distorted when they are sounded on an external audio device, lower the Digital Keyboard's volume level.

Digital Keyboard PHONES/OUTPUT jack (3.5mm stereo mini jack)

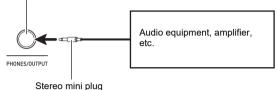

#### Sounding Input From an External Device on the Digital Keyboard

Connection requires commercially available connecting cords, supplied by you.

- The connecting cord should have a stereo mini plug (3pole) on one end for connection to the Digital Keyboard and a plug that matches the configuration of the output jack of external device on the other end.
- When sounding input from an external device with the Digital Keyboard, use the external device controls to adjust the volume level. In this case, you cannot adjust the volume level on the Digital Keyboard.

## N IMPORTANT!

- Turn off the Digital Keyboard before connecting. Before turning power on or off, turn down the volume level of the Digital Keyboard and external devices.
- After connecting, turn on the external device and then the Digital Keyboard.
- If external device notes sounded by the Digital Keyboard are distorted, lower the external device's volume level.

Digital Keyboard AUDIO IN jack (3.5mm stereo mini jack)

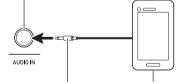

Stereo mini plug (3-pole)

Portable audio player, etc.

## **Configuring Settings**

Use the procedure below to configure settings.

## **1**. Press FUNCTION.

This displays the [FUNCTION] screen.

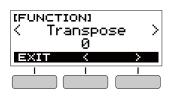

## 2. Use the < and > buttons to select a setting item.

• To go back to the previous screen, press the EXIT button.

## **3.** Rotate the dial to change the setting.

- After you rotate the dial once to select an option, you also will be able to change the selection using the and + buttons.
- To go back to the previous screen, press the BACK button.

#### **4.** Press **FUNCTION** to exit the setting screen.

## **Setting Item List**

| Function Name               | Description                                                                                                    | Display Name   | Setting Options                                                                                    |
|-----------------------------|----------------------------------------------------------------------------------------------------|----------------|----------------------------------------------------------------------------------------------------|
| Transpose                   | Raises or lowers the overall pitch in semitone steps. You can use this feature to raise or lower the key of the keyboard to make it easier to play a piece written in a difficult key, or to adjust to a key that better matches a vocalist, another musical instrument, etc. | Transpose      | -12 to 0 to +12                                                                                    |
| Touch Response              | Specifies how volume changes in accordance with how strongly keyboard keys are pressed.                                                                                                    | Touch Response | Off, Light, Normal                                                                                 |
| Reverb                      | Specifies the type of reverb to be applied.                                                                                                    | Reverb         | Off, Room 1, Room 2,<br>Room 3, Room 4, Hall 1,<br>Hall 2, Hall 3, Hall 4,<br>Stadium 1, Stadium 2 |
| Pedal                       | Assigns a damper function to a pedal. The pedal can be<br>used to sustain notes and to apply other effects during<br>performances.                                                                                                    | Pedal          | Pedal Sustain, Sostenuto,<br>Soft, Start/Stop                                                      |
| Pitch bend range            | Adjusts, in semitone units, how much the pitch changes<br>when the pitch bend wheel is at maximum rotation.                                                                                                    | PitchBendRange | 0 to 12                                                                                            |
| Intro/Ending                | Assigns an intro that sounds when a rhythm starts or an ending when the rhythm is stopped.                                                                                                    | Intro/Ending   | Off, On                                                                                            |
| Chord Mode                  | Specifies the chord fingering mode.                                                                                                    | Chord Mode     | CASIO Chord, Fingered 1,<br>Fingered 2, Fingered on<br>Bass, Fingered Assist, Full<br>Range Chord  |
| Rhythm volume               | Adjusts the rhythm volume level.                                                                                                    | Rhythm Volume  | 0 to 127                                                                                           |
| Song volume                 | Adjusts the song volume level.                                                                                                    | Song Volume    | 0 to 127                                                                                           |
| Dance Music<br>volume level | Adjusts the dance music volume level.                                                                                                    | Dance Volume   | 0 to 127                                                                                           |
| Tuning                      | Fine tunes the overall pitch of the Digital Keyboard by changing the frequency of A4 in 0.1Hz units.                                                                                                    | Tuning         | 415.5 to 440.0 to 465.9                                                                            |
| MIDI Out Channel            | Specifies the channel to output MIDI messages.                                                                                                    | MIDI Out Ch    | 1 to 16                                                                                            |

| Function Name            | Description                                                                                      | Display Name    | Setting Options |
|--------------------------|--------------------------------------------------------------------------------------------------|-----------------|-----------------|
| MIDI Out Octave<br>Shift | Specifies, in octave units, the note message key number for MIDI Out.                            | MIDIOutOctShift | -3 to 0 to +3   |
| MIDI Out Velocity        | Specifies the velocity of the note on message for MIDI Out.                                      | MIDIOutVelocity | Off, 1 to 127   |
| Power On Volume<br>Level | Specifies the power on volume level.                                                             | PowerOnVolume   | 1 to 10         |
| MY SETUP Power<br>On     | When enabled, automatically configures MY SETUP settings when the Digital Keyboard is turned on. | PowerOnMySetup  | Off, On         |
| Local Control            | When enabled, mutes notes when something is played on the Digital Keyboard.                      | Local Control   | Off, On         |
| Auto Power Off           | Enables/disable Auto Power Off.                                                                  | Auto Power Off  | Off, On         |
| Batteries                | Specifies the type of batteries being used.                                                      | Battery         | Alkaline, Ni-MH |
| LCD Contrast             | Adjusts display contrast.                                                                        | LCD Contrast    | 1 to 12         |
| Initialize               | Returns all settings to their factory defaults.                                                  | Initialize      |                 |
| Version<br>Information   | Shows version information.                                                                       | Version         |                 |

## N IMPORTANT!

• Turning power off and back on again returns tone and other settings to their initial defaults (page EN-7).

- The settings below are retained even when power is turned off.
  - MIDI Out Channel
  - MIDI Out Octave Shift
  - MIDI Out Velocity
  - Startup volume level
  - MY SETUP Startup
  - Auto Power Off
  - Battery type
  - LCD contrast

## Returning Settings to Their Initial Factory Defaults

**1.** Press FUNCTION.

This displays the [FUNCTION] screen.

2. Use the < and > buttons to select "Initialize".

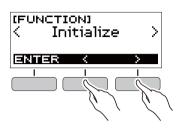

## **3.** Press the ENTER button.

This causes "Sure?" to appear on the display.

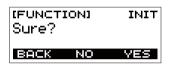

#### **4**. Press the YES button.

After initialization is complete, the message "GOING TO RESTART" appears on the display for a few seconds, and then the Digital Keyboard restarts.

| (FUNCTION)                | INIT |
|---------------------------|------|
| Complete<br>GOING TO REST |      |
| GOING TO REST             | FART |
|                           |      |

### **Checking Version Information**

### **1**. Press FUNCTION.

This displays the [FUNCTION] screen.

- 2. Use the < and > buttons to select "Version".
  - This displays version information.
  - To go back to the previous screen, press the EXIT button.

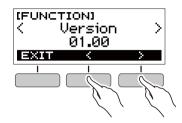

3. Press FUNCTION to exit.

# Troubleshooting

| Symptom                                                                                                    | Required Action                                                                                                    |
|----------------------------------------------------------------------------------------------------|----------------------------------------------------------------------------------------------------|
| ncluded Accessories                                                                                        |                                                                                                    |
| I can't find included items during unpacking.                                                              | Carefully check inside all of the packing materials.                                                                                                    |
| Power Requirements                                                                                         |                                                                                                    |
| Power does not turn on.                                                                                    | <ul> <li>Check the AC adaptor or make sure that the batteries are facing correctly (page EN-4).</li> <li>Replace the batteries with new ones. Or use AC adaptor power (page EN-4).</li> </ul>                                                                                                    |
| The Digital Keyboard suddenly turns off after outputting a loud sound.                                     | Replace the batteries with new ones. Or use AC adaptor power (page EN-4).                                                                                                    |
| The Digital Keyboard suddenly powers down after about 30 minutes.                                          | Disable Auto Power Off (page EN-8).                                                                                                    |
| Display                                                                                                    |                                                                                                    |
| The display keeps going dark or keeps flickering.                                                          | Replace the batteries with new ones. Or use AC adaptor power (page EN-4).                                                                                                    |
| Screen contents are visible only from a fixed angle.                                                       | This is due to Digital Keyboard's production limitations. It does not indicate malfunction.                                                                                                    |
| Sound                                                                                                    |                                                                                                    |
| Nothing happens when I press a keyboard key.                                                               | <ul> <li>Adjust the volume level (page EN-8).</li> <li>Check if something is plugged into the <b>PHONES/OUTPUT</b> jack on the back of the Digital Keyboard.</li> <li>Try turning the Digital Keyboard off and then back on again (page EN-7) to initialize settings.</li> </ul>                                      |
| Nothing happens or notes do not play<br>normally when I play on the accompaniment<br>(left-side) keyboard. | Press the ACMP button to disable chord input with the accompaniment keyboard (page EN-27).                                                                                                    |
| Nothing happens when I start an Auto<br>Accompaniment.                                                     | <ul> <li>With rhythms 76 and 77, nothing will sound if you do not play a chord on the keyboard. Try playing a chord (page EN-27).</li> <li>Check and adjust the rhythm volume level (page EN-25).</li> <li>Try turning the Digital Keyboard off and then back on again (page EN-7) to initialize settings.</li> </ul> |
| Nothing happens when I start playing a song's Auto Accompaniment.                                          | <ul> <li>It takes a little time after you press the button until the song starts to play.<br/>Wait for the song to start.</li> <li>Check and adjust the song volume level (page EN-17).</li> <li>Try turning the Digital Keyboard off and then back on again (page EN-7) to initialize settings.</li> </ul>           |
| The metronome does not sound.                                                                              | <ul> <li>Check and adjust the metronome volume level (page EN-9).</li> <li>Try turning the Digital Keyboard off and then back on again (page EN-7) to initialize settings.</li> </ul>                                                                                                    |
| Notes keep sounding, without stopping.                                                                     | <ul> <li>Try turning the Digital Keyboard off and then back on again (page EN-7) to initialize settings.</li> <li>Replace the batteries with new ones. Or use AC adaptor power (page EN-4).</li> </ul>                                                                                                    |
| Some notes are cut off while they are playing.                                                             | Notes are cut off whenever the number of notes being sounded exceeds the maximum polyphony value of 48 (24 for some tones). This does not indicate malfunction.                                                                                                    |
| The volume level or tone setting I configured has changed.                                                 | <ul> <li>Adjust the volume level (page EN-8).</li> <li>Try turning the Digital Keyboard off and then back on again (page EN-7) to initialize settings.</li> <li>Replace the batteries with new ones. Or use AC adaptor power (page EN-4).</li> </ul>                                                                  |

|    | Symptom                                                                                                    | Required Action                                                                                                    |
|----|----------------------------------------------------------------------------------------------------|----------------------------------------------------------------------------------------------------|
|    | With certain volume levels and tones, the<br>sound of notes played in one keyboard<br>range will sound different from those played<br>in another keyboard range. | This is due to system limitations and does not indicate malfunction.                                                                                                    |
|    | With some tones, octaves do not change at the far ends of the keyboard.                                                                                          | This is due to system limitations and does not indicate malfunction.                                                                                                    |
|    | The pitch of the notes does not match other accompanying instruments or notes sound strange when played along with other instruments.                            | <ul> <li>Check and adjust the transpose setting (page EN-13) and tuning setting (page EN-13).</li> <li>Try turning the Digital Keyboard off and then back on again (page EN-7) to initialize settings.</li> </ul>                                                                                                    |
|    | The reverb of notes seems to change suddenly.                                                                                                    | <ul> <li>Check and adjust the reverb setting (page EN-12).</li> <li>Try turning the Digital Keyboard off and then back on again (page EN-7) to initialize settings.</li> </ul>                                                                                                    |
| Co | nnecting to a computer                                                                                                    |                                                                                                    |
|    | I can't perform MIDI data transfers.                                                                                                    | <ul> <li>Check to make sure that the USB cable is connected to the Digital Keyboard and computer, and that the correct device is selected with your computer's music software (page EN-31).</li> <li>Turn off the Digital Keyboard and then exit the music software on your computer. Next, turn the Digital Keyboard back on and then restart the music software on your computer.</li> </ul> |

# **Product Specifications**

| Model                      | CT-S300                                                |
|----------------------------|--------------------------------------------------------|
| Keyboard                   | 61 keys                                                |
| Touch Response             | 2 levels, Off                                          |
| Maximum Polyphony          | 48 notes                                               |
| Tones                      |                                                        |
| Preset Tones               | 400 preset tones (1 stereo piano tone)                 |
| Effects                    | Reverb (10 types, Off)                                 |
| Metronome                  |                                                        |
| Beat                       | Off, 1 to 16 beats                                     |
| Tempo                      | 20 to 255                                              |
| Song Bank                  |                                                        |
| Preset Songs               | 60 songs                                               |
| Part Off                   | Left hand, right hand, both hands                      |
| Auto Accompaniment         |                                                        |
| Preset Rhythms             | 77 types                                               |
| One Touch Presets          | 77 types                                               |
| Other                      | INTRO, ENDING; chord input mode switching              |
| Dance Music Mode           |                                                        |
| Preset Patterns            | 50 types; Dance Music effects                          |
| Demo Play                  | Looped play of all built-in Song Bank songs (60 songs) |
| Function Volume Adjustment | Metronome, Rhythm, Song, Dance Music                   |
| Other Functions            |                                                        |
| Transpose                  | ±1 octave (-12 to 0 to +12 semitones)                  |
| Tuning                     | A4 = 415.5 to 465.9 Hz (Initial Default: 440.0 Hz)     |
| Pitch Bend Wheel           | 0 to 12 semitones                                      |
| MIDI                       | 16 multi-timbre received, GM Level 1 standard          |
| APP function               |                                                        |
| Supported Devices          | iOS, Android (USB terminal connection)                 |

| Jacks                |                                                                                                    |
|----------------------|----------------------------------------------------------------------------------------------------|
| USB Port             | Micro-B                                                                                                    |
| PEDAL jack           | Standard jack (6.3mm) (Pedal sustain, sostenuto, soft, start/stop)                                                                                                    |
| PHONES/OUTPUT jack   | Stereo mini jack (3.5mm)                                                                                                    |
| AUDIO IN jack        | Stereo mini jack (3.5mm)<br>Input impedance: 10 k $\Omega$ , Input sensitivity: 200 mV                                                                                                    |
| AC adaptor terminal  | 9.5V DC                                                                                                    |
| Power Requirements   | 2-Way Power                                                                                                    |
| Batteries            | 6 AA-size alkaline batteries or AA-size rechargeable nickel metal hydride batteries                                                                                                    |
| Continuous operation | Approximately 19 hours (alkaline batteries), approximately 15 hours (rechargeable nickel metal hydride batteries)*<br>Actual battery life may be shorter depending on battery type, performance style, or operation environment. |
| AC Adaptor           | AD-E95100L (JEITA Standard, with unified polarity plug)                                                                                                    |
| Auto Power Off       | After approximately 30 minutes of non-operation, Can be disabled.                                                                                                    |
| Speakers             | 13cm × 6cm (oval) × 2 (Output: 2.5W + 2.5W)                                                                                                    |
| Power Consumption    | 9.5V 5.5W                                                                                                    |
| Dimensions           | 93.0 (W) × 25.6 (D) × 7.3 (H) cm (36 5/8 × 10 1/16 × 2 7/8 inch)                                                                                                    |
| Weight               | Approximately 3.3kg (7.3 lbs) (Excluding batteries)                                                                                                    |

\* Measured values while using eneloop batteries. eneloop is a trademark of Panasonic Corporation.

• Specifications and designs are subject to change without notice.

#### **AC Adaptor Handling Precautions**

Model: AD-E95100L

- 1. Read these instructions.
- 2. Keep these instructions on hand.
- 3. Heed all warnings.
- 4. Follow all instructions.
- 5. Do not use this product near water.
- 6. Clean only with a dry cloth.
- 7. Do not install near radiators, heat registers, stoves, or any other source of heat (including amplifiers).
- 8. Use only attachments and accessories specified by the manufacturer.
- 9. Refer all servicing to qualified service personnel. Servicing is required after any of the following occurs: when the product is damaged, when the power supply cord or plug is damaged, when liquid is spilled into the product, when a foreign object falls into the product, when the product is exposed to rain or moisture, when the product does not operate normally, when the product is dropped.
- 10. Do not allow the product to be exposed to dripping or splashing liquid. Do not place any object containing liquid on the product.
- 11. Do not allow the electrical load output to exceed the label rating.
- 12. Make sure the surrounding area is dry before plugging into a power source.
- 13. Make sure the product is oriented correctly.
- 14. Unplug the product during lightning storms or when you do not plan to use it for a long time.
- 15. Do not allow product ventilation openings to become blocked. Install the product in accordance with the manufacturer's instructions.
- 16. Take care the power cord is located where it will not be stepped upon or bent severely, particularly in locations close to plugs and convenience receptacles, and in locations where it exits from the product.
- 17. The AC adaptor should be plugged into a power outlet as close to the product as possible to allow immediate disconnection of the plug in case of emergency.

The symbol below is an alert indicating un-insulated hazardous voltage inside the product's enclosure, which may be sufficient to constitute the risk of electric shock to users.

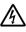

The symbol below is an alert indicating the presence of important operating and maintenance (servicing) instructions in the documentation that accompanies the product.

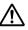

#### Tone List

| No.        | Tone Name                        | Program<br>Change | Bank<br>Select<br>MSB |
|------------|----------------------------------|-------------------|-----------------------|
| PIANC<br>1 | STEREO GRAND PIANO               | 0                 | 2                     |
| 2          | GRAND PIANO                      | 0                 | 1                     |
| 3          | BRIGHT PIANO                     | 1                 | 2                     |
| 4          | MODERN PIANO                     | 1                 | 3                     |
| 5          |                                  | 1                 | 1                     |
| 6          | MELLOW PIANO<br>STRINGS PIANO    | 0                 | 3                     |
| 8          | HONKY-TONK                       | 3                 | 2                     |
| 9          | OCTAVE PIANO                     | 3                 | 9                     |
| 10         | BASS/PIANO                       | 0                 | 9                     |
| 11<br>12   | ELEC.GRAND PIANO                 | 2                 | 2                     |
| 12         | MODERN E.G.PIANO<br>HARPSICHORD  | 6                 | 2                     |
| 14         | HARPSICHORD & STRINGS            | 6                 | 1                     |
| ELECT      | TRIC PIANO                       |                   |                       |
| 15         | ELEC.PIANO                       | 4                 | 2                     |
| 16         | FM E.PIANO                       | 5                 | 5                     |
| 17<br>18   | 60'S E.PIANO<br>CHORUS E.PIANO 1 | 4                 | 5<br>9                |
| 19         | CHORUS E.PIANO 2                 | 4                 | 6                     |
| 20         | MODERN E.PIANO                   | 5                 | 2                     |
| 21         | SOFT E.PIANO                     | 4                 | 8                     |
| 22         | SYNTH-STR.E.PIANO                | 4                 | 3                     |
| 23<br>24   | CLEAN E.PIANO<br>CLAVI 1         | 4                 | 4                     |
| 24         | CLAVI 1<br>CLAVI 2               | 7                 | 2                     |
| 26         | SOFT CLAVI                       | 7                 | 1                     |
| 27         | DETUNE CLAVI                     | 7                 | 8                     |
| 28         | SEQUENCE CLAVI                   | 7                 | 9                     |
|            | MATIC PERC.                      |                   |                       |
| 29<br>30   | VIBRAPHONE 1<br>VIBRAPHONE 2     | 11                | 2                     |
| 31         | SOFT VIBRAPHONE 1                | 11                | 3                     |
| 32         | SOFT VIBRAPHONE 2                | 11                | 4                     |
| 33         | MARIMBA                          | 12                | 2                     |
| 34         | SOFT MARIMBA                     | 12                | 1                     |
| 35<br>36   | CELESTA 1<br>CELESTA 2           | 8                 | 2                     |
| 37         | GLOCKENSPIEL                     | 9                 | 2                     |
| 38         | MUSIC BOX 1                      | 10                | 2                     |
| 39         | MUSIC BOX 2                      | 10                | 1                     |
| 40         | XYLOPHONE                        | 13                | 2                     |
| 41         | TUBULAR BELL DULCIMER            | 14<br>15          | 2                     |
| 42<br>ORGA |                                  | 15                | 2                     |
| 43         | DRAWBAR ORGAN 1                  | 16                | 2                     |
| 44         | DRAWBAR ORGAN 2                  | 16                | 1                     |
| 45         | PERC.ORGAN 1                     | 17                | 2                     |
| 46         | PERC.ORGAN 2                     | 17                | 3                     |
| 47         | ELEC.ORGAN 1<br>ELEC.ORGAN 2     | 16<br>16          | 8                     |
| 49         | JAZZ ORGAN 1                     | 10                | 4                     |
| 50         | JAZZ ORGAN 2                     | 17                | 6                     |
| 51         | ROCK ORGAN 1                     | 18                | 2                     |
| 52         | ROCK ORGAN 2                     | 18                | 1                     |
| 53<br>54   | FULL DRAWBAR<br>CLICK ORGAN      | 16<br>18          | 9                     |
| 55         | 8'ORGAN                          | 17                | 5                     |
| 56         | CHURCH ORGAN 1                   | 19                | 2                     |
| 57         | CHURCH ORGAN 2                   | 19                | 3                     |
| 58         | CHAPEL ORGAN                     | 19                | 8                     |
| 59<br>60   | THEATER ORGAN                    | 19<br>20          | 6                     |
| 60         | REED ORGAN<br>ACCORDION          | 20                | 2                     |
| 62         | BANDONEON                        | 23                | 2                     |
| 63         | HARMONICA 1                      | 22                | 2                     |
| 64         | HARMONICA 2                      | 22                | 8                     |
| GUITA      |                                  | 0.1               |                       |
| 65         | NYLON STR.GUITAR                 | 24                | 2                     |

| No.         Tone Name         Program         Bank<br>Change           66         STEEL STR.GUTAR         25         2           67         12 STR.GUTAR         25         8           68         CHORUS STEEL GT         25         9           69         J.Z.Z.GUITAR         26         2           70         OCEN.GUITAR         26         2           71         CLEAN GUITAR 1         27         2           72         CLEAN GUITAR 1         27         2           74         OVERDRIVE GUITAR         29         2           75         DISTORTION GUITAR         30         5           77         FEEDBACK GUITAR         31         8           78         DIST.GUITAR 8ASS         33         2           78         DIST.GUITAR 8ASS         33         2           79         POWER DIST.GUITAR         31         8           78         ACOUSTIC BASS         32         2           80         FINGERED BASS         33         2           81         FINCERED SASS         33         2           82         SILAW SYNTH-BASS         38         2           83         SILAP                                                                                               |     |                    |         |      |
|----------------------------------------------------------------------------------------------------|-----|--------------------|---------|------|
| Continue         Change         M33           66         STEEL STR.GUITAR         25         2           71         2 STR.GUITAR         25         8           68         CHORUS STEEL GT         25         9           9         JAZZ GUITAR         26         2           70         OCT.JAZZ GUITAR         26         8           71         CLEAN GUITAR 1         27         1           72         CLEAN GUITAR 2         27         1           73         MUTE GUITAR         29         2           74         DVERDIST.GUITAR         30         2           75         DIST.GUITAR & BASS         30         2           76         POWER DIST.GUITAR         31         8           77         FEEDBACK GUITAR         31         8           78         ACOUSTIC BASS         32         2           80         FIRCEED BASS         33         2           81         PICKED BASS         33         2         3           84         SUAP BASS         39         1         2           85         SUAP BASS         39         1         2           86 <t< th=""><th>No</th><th>Topo Namo</th><th>Program</th><th>Bank</th></t<>                                                 | No  | Topo Namo          | Program | Bank |
| 67         12 STR.GUITAR         25         8           68         CHORUS STEEL GT         25         9           69         JAZZ GUITAR         26         2           70         OCT.JAZZ GUITAR         26         8           71         CLEAN GUITAR 1         27         2           72         CLEAN GUITAR         28         2           74         OVERDRIVE GUITAR         29         2           75         DISTORTION GUITAR         30         5           77         FEEDBACK GUITAR         31         8           78         DOSTORTOR SUTAR         30         5           79         ACOUSTIC BASS         32         2           80         FINGERED BASS         33         2           81         SLAP BASS         33         2           82         SLAP BASS         35         2           83         SLAP BASS         38         2           84         SAW SYNTH-BASS         38         4           85         SUAP BASS         39         1           87         TRANCE BASS         39         1           87         TRANCE BASS         38                                                                                                    | NO. |                    |         | MSB  |
| 68         CHORUS STEEL GT         25         9           69         JAZZ GUITAR         26         2           70         OCT.JAZZ GUITAR         26         8           71         CLEAN GUITAR 1         27         2           72         CLEAN GUITAR 2         27         1           73         MUTE GUITAR 2         27         1           74         OVERDRIVE GUITAR         29         2           75         DISTORTION GUITAR         30         2           76         POWER DIST GUITAR         30         5           77         FEEDBACK GUITAR         31         8           78         DISTOGUITAR BASS         32         2           80         FINGERED BASS         32         2           81         SLAP BASS         33         2           82         FRETLESS BASS         35         2           83         SLAP BASS         39         1           84         SAW SYNTH-BASS         38         4           85         GUARE SYNTH-BASS         39         2           86         DIGI ROCK BASS         39         1           76         TRANCE BASS                                                                                                    | 66  | STEEL STR.GUITAR   | 25      | 2    |
| 69         JAZZ GUITAR         26         2           70         CCT.JAZZ GUITAR         26         8           71         CLEAN GUITAR 1         27         2           72         CLEAN GUITAR         28         2           74         OVENDRIVE GUITAR         29         2           75         DISTORTION GUITAR         30         5           77         FEEDBACK GUITAR         30         5           77         FEEDBACK GUITAR         31         8           78         DIST.GUITAR & BASS         30         6           79         ACOUSTIC BASS         32         2           80         FINGERED BASS         34         2           81         SUAP BASS         37         2           84         SAW SYNTH-BASS         38         2           80         DIGI ROCK BASS         39         1           88         SUAP BASS         39         2           80         SIG ROCK BASS         39         1           81         TRANCE BASS         39         2           82         SUAP BASS         39         2           8100 IDCK BASS         39         1 <td>67</td> <td></td> <td></td> <td></td>                                                                     | 67  |                    |         |      |
| 70         OCT_JAZZ GUITAR         26         8           71         CLEAN GUITAR 1         27         2           72         CLEAN GUITAR 2         27         1           73         MUTE GUITAR 2         27         1           74         OVERDRIVE GUITAR         29         2           75         DISTORTION GUITAR         30         5           77         FEEDBACK GUITAR         31         8           78         DOST.GUITAR         31         8           78         ACOUSTIC BASS         32         2           80         FIREDBACK GUITAR         31         8           78         ACOUSTIC BASS         32         2           80         FIRETLESS BASS         34         2           81         RETLESS BASS         35         2           83         SUAP BASS         38         2           84         SW SYNTH-BASS         38         2           85         SQUARE SYNTH-BASS         38         4           89         IOCIN         40         2           91         TOTANCE BASS         38         4           89         IOCIN         40                                                                                                    |     |                    | -       | -    |
| 71         CLEAN GUITAR 1         27         2           72         CLEAN GUITAR 2         27         1           73         MUTE GUITAR         28         2           74         OVERDRIVE GUITAR         29         2           75         DISTORTION GUITAR         30         2           76         POWER DIST.GUITAR         30         5           77         FEEDBACK GUITAR         31         8           78         DIST.GUITAR & BASS         30         6           BASS         31         8         7         2           79         ACOUSTIC BASS         32         2         2           70         FINGERED BASS         33         2         2           80         FINGERED BASS         33         2         2           81         SINE PASS         37         2         2           84         SAW SYNTH-BASS         39         2         3           84         SINE PASS         39         2         3           85         NICLIN         40         2         2           86         DIGI ROCK BASS         39         6         3           910<                                                                                                    | -   |                    |         |      |
| 72       CLEAN GUITAR       27       1         73       MUTE GUITAR       28       2         74       OVERDRIVE GUITAR       30       2         75       DISTORTION GUITAR       30       5         77       FEEDBACK GUITAR       31       18         78       ACOUSTIC BASS       32       2         80       FINGERED BASS       33       2         81       PICKED BASS       33       2         82       FRETLESS BASS       35       2         83       SLAP BASS       37       2         84       SAW SYNTH-BASS       38       2         85       SQUARE SYNTH-BASS       38       2         84       SINE VICHAR       40       2         90       SLOW VICHN       40       2         91       TRANCE BASS       38       4         88       INCIN       40       8         91       TRANCE BASS       39       6         91       TRANCE BASS       39       6         92       CELLO       42       2         93       SLOW VICHN       40       8         94       T                                                                                                    |     |                    |         |      |
| 73         MUTE GUITAR         28         2           74         OVERDRIVE GUITAR         29         2           75         DISTORTION GUITAR         30         2           76         POWER DIST.GUITAR         30         5           77         FEEDBACK GUITAR         31         8           78         DOST.GUITAR & BASS         30         6           8455         5         32         2         2           87         PACOUSTIC BASS         32         2         2           88         FIRETLESS BASS         33         2         2           81         SAW SYNTH-BASS         38         2         2           83         SLAP BASS         37         2         2           84         SAW SYNTH-BASS         39         1         37           85         SQUARE SYNTH-BASS         39         2         38           86         SINE BASS         39         1         40         2           90         SLOW VIOLIN         40         2         2         3           91         VIOLIN         40         42         1         4           92         CELLO                                                                                                    |     |                    |         |      |
| 74         OVERDRIVE GUITAR         29         2           75         DISTORTION GUITAR         30         2           76         POWER DIST.GUITAR         31         8           78         DIST.GUITAR         30         6           78         FEEDBACK GUITAR         31         8           78         DIST.GUITAR & BASS         30         6           78         ACOUSTIC BASS         32         2           80         FINGERED BASS         33         2           81         SLAP BASS         34         2           82         FRETLESS BASS         37         2           84         SAW SYNTH-BASS         38         2           80         DIG ROCK BASS         39         1           81         TRANCE BASS         39         6           51700 ROLESTRA         9         6         1120 ROLESTRA           89         VIOLIN         40         2           90         SLOW VIOLIN         40         8           91         VIOLA         41         2           92         CELLO         42         1           93         SLOW CELLO         40                                                                                                    |     |                    |         |      |
| 75         DISTORTION GUITAR         30         2           76         POWER DIST.GUITAR         30         5           77         FEEDBACK GUITAR         31         18           78         DIST.GUITAR & BASS         30         6           PASS         31         2         2           80         FINGERED BASS         33         2           81         PICKED BASS         33         2           82         FRETLESS BASS         35         2           83         SLAP BASS         35         2           84         SAW SYNTH-BASS         38         2           85         SQUARE SYNTH-BASS         39         1           86         IDIG ROCK BASS         39         1           87         TRANCE BASS         39         9           81         REBAS         39         16           STR/ORCHESTRA         99         6           91         VIOLIN         40         2           92         CELLO         42         1           94         ACONTRABASS         43         2           95         VIOLIN         40         3 <td< td=""><td></td><td></td><td></td><td></td></td<>                                                                                         |     |                    |         |      |
| 77       FEEDBACK GUITAR       31       8         78       DIST.GUITAR & BASS       30       6         PASS       5       32       2         80       FINGERED BASS       33       2         81       PICKED BASS       33       2         82       FRETLESS BASS       35       2         83       SLAP BASS       37       2         84       SAW SYNTH-BASS       38       2         85       SQUARE SYNTH-BASS       39       1         87       TRANCE BASS       39       1         87       TRANCE BASS       38       4         88       SINE BASS       39       6         STR/ORCHESTRA       ************************************                                                                                                    | 75  | DISTORTION GUITAR  |         | 2    |
| 78         DIST.GUITAR & BASS         30         6           PASS         79         ACOUSTIC BASS         32         2           80         FINGERED BASS         33         2         2           81         PICKED BASS         33         2         33         2           82         FRETLESS BASS         35         2         38         2           84         SAW SYNTH-BASS         38         2         38         2           85         SQUARE SYNTH-BASS         39         2         38         4           86         DIG ROCK BASS         39         1         37         7           86         DIG ROCK BASS         39         2         38         4           88         SINE BASS         39         6         STR/ORCHESTBA         39           90         SLOW VIOLIN         40         2         2           91         VIOLA         41         2         2           92         SLOW CELLO         42         1         94           93         SLOW CELLO         42         4         2           94         CONTRABASS         43         2         10                                                                                                    | 76  | POWER DIST.GUITAR  | 30      | 5    |
| BASS         32         2           79         ACOUSTIC BASS         32         2           80         FINGERED BASS         33         2           81         PICKED BASS         34         2           82         FRETLESS BASS         35         2           83         SLAP BASS         37         2           84         SAW SYNTH-BASS         39         2           86         DIGI ROCK BASS         39         1           87         TRANCE BASS         38         4           88         SINE BASS         38         4           88         SINE BASS         39         6           STR/ORCHESTRA                                                                                                    | 77  | FEEDBACK GUITAR    | 31      | 8    |
| 79       ACOUSTIC BASS       32       2         80       FINGERED BASS       33       2         81       PICKED BASS       34       2         82       FRETLESS BASS       35       2         83       SLAP BASS       37       2         84       SAW SYNTH-BASS       38       2         85       SQUARE SYNTH-BASS       38       2         86       DIGI ROCK BASS       39       1         87       TRANCE BASS       38       4         88       SINE BASS       38       4         89       VIOLIN       40       2         90       SLOW VIOLIN       40       4         91       VIOLA       41       2         92       CELLO       42       1         93       SLOW CELLO       42       1         94       CONTRABASS       43       2         95       VIOLIN & CELLO       40       3         96       CELLO SECTION       42       4         97       PIZZICATO STRINGS       48       2         100       CHORUS HARP       46       1         101       STRINGS </td <td></td> <td>DIST.GUITAR &amp; BASS</td> <td>30</td> <td>6</td>                                                                                                    |     | DIST.GUITAR & BASS | 30      | 6    |
| 80         FINGERED BASS         33         2           81         PICKED BASS         34         2           82         FRETLESS BASS         35         2           83         SLAP BASS         37         2           84         SAW SYNTH-BASS         38         2           85         SQUARE SYNTH-BASS         39         1           86         DIGI ROCK BASS         39         1           87         TRANCE BASS         38         4           88         SINE BASS         39         1           89         VIOLIN         40         2           90         SLOW VIOLIN         40         4           91         VIOLA         41         2           92         CELLO         42         2           93         SLOW CELLO         42         4           94         CONTRABASS         43         2           95         VIOLIN & CELLO         40         3           96         CELLO SECTION         42         4           97         PIZZICATO STRINGS         45         2           98         HARP 1         46         8                                                                                                    |     |                    |         | â    |
| 81       PICKED BASS       34       2         82       FRETLESS BASS       35       2         83       SLAV BASS       37       2         84       SAW SYNTH-BASS       38       2         85       SQUARE SYNTH-BASS       39       1         86       DIGI ROCK BASS       39       1         87       TRANCE BASS       38       4         88       SINE BASS       39       6         STHORCHESTRA       90       SLOW VIOLIN       40         89       VIOLIN       40       4         92       CELLO       42       2         93       SLOW CELLO       42       1         94       CONTRABASS       43       2         95       VIOLIN & CELLO       40       3         96       CELLO SECTION       42       4         97       PIZZICATO STRINGS       45       2         98       HARP 1       46       2         99       HARP 2       46       1         100       CHORUS HARP       46       8         101       STRINGS       48       2         102       SLOW STRI                                                                                                    |     |                    |         |      |
| 82         FRETLESS BASS         35         2           83         SLAP BASS         37         2           84         SAW SYNTH-BASS         38         2           85         SQUARE SYNTH-BASS         39         2           86         DIGI ROCK BASS         39         1           87         TRANCE BASS         38         4           88         SINE BASS         39         6           STR/ORCHESTRA                                                                                                    |     |                    |         |      |
| 83         SLAP BASS         37         2           84         SAW SYNTH-BASS         38         2           85         SQUARE SYNTH-BASS         39         1           87         TRANCE BASS         39         1           87         TRANCE BASS         39         1           87         TRANCE BASS         38         4           88         SINE BASS         39         6           STR/ORCHESTRA                                                                                                    |     |                    |         |      |
| 84         SAW SYNTH-BASS         38         2           85         SQUARE SYNTH-BASS         39         1           86         DIGI ROCK BASS         39         1           87         TRANCE BASS         38         4           88         SINE BASS         39         6           STR/ORCHESTRA         ************************************                                                                                                    |     |                    |         |      |
| 85         SQUARE SYNTH-BASS         39         2           86         DIGI ROCK BASS         39         1           87         TRANCE BASS         38         4           88         SINE BASS         39         6           STR/ORCHESTRA         90         SLOW VIOLIN         40         2           90         SLOW VIOLIN         40         8         91         VIOLA         41         2           92         CELLO         42         2         93         SLOW CELLO         42         1           94         CONTRABASS         43         2         95         VIOLIN & CELLO         40         3           95         VIOLIN & CELLO         40         3         2         95         VIOLIN & CELLO         40         3           96         CELO SECTION         42         4         1         1         1         1         1         1         1         1         1         1         1         1         1         1         1         1         1         1         1         1         1         1         1         1         1         1         1         1         1         1         <                                                                            |     |                    |         |      |
| 87       TRANCE BASS       38       4         88       SINE BASS       39       6         STR/ORCHESTRA                                                                                                    |     |                    |         |      |
| 88         SINE BASS         39         6           STR/ORCHESTRA         40         2           89         VIOLIN         40         8           90         SLOW VIOLIN         40         8           91         VIOLA         41         2           92         CELLO         42         1           94         CONTRABASS         43         2           95         VIOLIN & CELLO         40         3           96         CELLO SECTION         42         4           97         PIZZICATO STRINGS         45         2           98         HARP 1         46         2           99         HARP 2         46         1           100         CHORUS HARP         46         8           101         STRINGS         48         2           102         SLOW STRINGS         48         32           103         WIDE STRINGS         48         32           106         STRINGS         49         3           106         STRINGS         52         3           108         FLUTE & STRINGS         50         3           110         SYN                                                                                                    | 86  | DIGI ROCK BASS     | 39      | 1    |
| STR/ORCHESTRA           89         VIOLIN         40         2           90         SLOW VIOLIN         40         8           91         VIOLA         41         2           92         CELLO         42         2           93         SLOW CELLO         42         1           94         CONTRABASS         43         2           95         VIOLIN & CELLO         40         3           96         CELLO SECTION         42         4           97         PIZZICATO STRINGS         45         2           98         HARP 1         46         2           99         HARP 2         46         1           100         CHORUS HARP         46         8           ENSEMBLE         101         STRINGS         48         2           103         WIDE STRINGS         48         3         105         OCTAVE STRINGS         48         3           105         OCTAVE STRINGS         49         3         109         CHOIR STRINGS         49         3           108         FLUTE & STRINGS         52         3         110         SYNTH-STRINGS 1         50         2                                                                                                    |     |                    |         | -    |
| 89         VIOLIN         40         2           90         SLOW VIOLIN         40         8           91         VIOLA         41         2           92         CELLO         42         2           93         SLOW CELLO         42         1           94         CONTRABASS         43         2           95         VIOLIN & CELLO         40         3           96         CELLO SECTION         42         4           97         PIZZICATO STRINGS         445         2           98         HARP 1         46         2           98         HARP 2         46         1           100         CHORUS HARP         46         8           EMSEMBLE          101         STRINGS         48         2           102         SLOW STRINGS         48         16         104         2         3           104         CHAMBER         448         3         105         OCTAVE STRINGS         49         1           108         FLUTE & STRINGS         49         3         109         CHOIR STRINGS         50         2           110         SYNTH-STRINGS 1 </td <td></td> <td></td> <td>39</td> <td>6</td>                                                                       |     |                    | 39      | 6    |
| 90         SLOW VIOLIN         40         8           91         VIOLA         41         2           92         CELLO         42         2           93         SLOW CELLO         42         1           94         CONTRABASS         43         2           95         VIOLIN & CELLO         40         3           96         CELLO SECTION         42         4           97         PIZZICATO STRINGS         45         2           98         HARP 1         46         2           99         HARP 2         46         1           100         CHORUS HARP         46         8           ENSEMBLE         101         STRINGS         48         2           102         SLOW STRINGS         48         16           104         CHAMBER         48         3           105         OCTAVE STRINGS         48         18           106         STRINGS         49         1           108         FLUTE & STRINGS         49         3           109         CHOIR STRINGS         52         3           1010         SYNTH-STRINGS 1         50         2                                                                                                    |     |                    | 40      |      |
| 91         VIOLA         41         2           92         CELLO         42         2           93         SLOW CELLO         42         1           94         CONTRABASS         43         2           95         VIOLIN & CELLO         40         3           96         CELLO SECTION         42         4           97         PIZZICATO STRINGS         45         2           98         HARP 1         46         2           99         HARP 2         46         1           100         CHORUS HARP         46         8           ENSEMBLE         101         STRINGS         48         2           103         WIDE STRINGS         48         3         106           104         CHAMBER         48         3         106           105         OCTAVE STRINGS         48         8         107           108         FLUTE & STRINGS         49         3         109         CHOIR STRINGS 1         50         2           111         SYNTH-STRINGS 2         51         3         113         133         133         133         133         133         133         133                                                                                                    |     |                    | -       |      |
| 92         CELLO         42         2           93         SLOW CELLO         42         1           94         CONTRABASS         43         2           95         VIOLIN & CELLO         40         3           96         CELLO SECTION         42         4           97         PIZZICATO STRINGS         45         2           98         HARP 1         46         2           99         HARP 2         46         1           100         CHORUS HARP         46         8           101         STRINGS         48         2           102         SLOW STRINGS         48         16           104         CHAMBER         48         3           105         OCTAVE STRINGS         48         32           106         STRINGS SFZ         48         8           107         TREMOLO STRINGS         49         1           108         FLUTE & STRINGS         50         2           111         SYNTH-STRINGS         50         2         11           109         CHOIR STRINGS         50         3         111           SYNTH-STRINGS 3         51                                                                                                    |     |                    |         |      |
| 93         SLOW CELLO         42         1           94         CONTRABASS         43         2           95         VIOLIN & CELLO         40         3           96         CELLO SECTION         42         4           97         PIZZICATO STRINGS         45         2           98         HARP 1         46         2           99         HARP 2         46         1           100         CHORUS HARP         46         8           ENSEMBLE         101         STRINGS         48         2           102         SLOW STRINGS         48         16         104           104         CHAMBER         48         3         105         OCTAVE STRINGS         48         18           107         TREMOLO STRINGS         49         1         108         FLUTE & STRINGS         49         3           109         CHOIR STRINGS         52         3         110         SYNTH-STRINGS         50         2           111         SYNTH-STRINGS         50         2         111         SYNTH-STRINGS         50         3           1109         CHOIR STRINGS         51         2         2                                                                                    |     |                    |         |      |
| 94         CONTRABASS         43         2           95         VIOLIN & CELLO         40         3           96         CELLO SECTION         42         4           97         PIZZICATO STRINGS         45         2           98         HARP 1         46         2           99         HARP 2         46         1           100         CHORUS HARP         46         8           ENSEMBLE         101         STRINGS         48         2           102         SLOW STRINGS         48         2         102           103         WIDE STRINGS         48         3         105         OCTAVE STRINGS         48         3           106         STRINGS SFZ         48         8         3         105         OCTAVE STRINGS         49         1           107         TREMOLO STRINGS         49         3         109         CHOIR STRINGS         52         3           100         FLUTE & STRINGS         50         2         3         110         SYNTH-STRINGS 1         50         2           111         SYNTH-STRINGS 3         51         3         3         13         3         2 <td></td> <td></td> <td></td> <td></td>                                         |     |                    |         |      |
| 96         CELLO SECTION         42         4           97         PIZZICATO STRINGS         45         2           98         HARP 1         46         2           99         HARP 2         46         1           100         CHORUS HARP         46         8           101         STRINGS         48         2           102         SLOW STRINGS         48         16           104         CHAMBER         48         3           105         OCTAVE STRINGS         48         16           104         CHAMBER         48         3           105         OCTAVE STRINGS         48         32           106         STRINGS SFZ         48         8           107         TREMOLO STRINGS         49         1           108         FLUTE & STRINGS         52         3           100         SYNTH-STRINGS         50         2           111         SYNTH-STRINGS 1         50         2           111         SYNTH-STRINGS 3         51         3           113         FAST SYNTH-STRINGS 3         51         3           114         CHOR AAHS         52                                                                                                    |     |                    |         |      |
| 97         PIZZICATO STRINGS         45         2           98         HARP 1         46         2           99         HARP 2         46         1           100         CHORUS HARP         46         8           ENSEMBLE         101         STRINGS         48         2           102         SLOW STRINGS         49         2         103         WIDE STRINGS         48         16           104         CHAMBER         48         3         105         OCTAVE STRINGS         48         32           106         STRINGS SFZ         48         8         107         TREMOLO STRINGS         49         1           108         FLUTE & STRINGS         49         3         109         CHOIR STRINGS 1         50         2           111         SYNTH-STRINGS 2         51         2         3         111         SYNTH-STRINGS 2         51         2           111         SYNTH-STRINGS 3         51         3         113         FAST SYNTH-STRINGS 50         3         3           113         FAST SYNTH-STRINGS 3         51         3         3         114         CHORUS SYNTH-VOICE         54         8 <td< td=""><td>95</td><td></td><td>40</td><td>3</td></td<> | 95  |                    | 40      | 3    |
| 98         HARP 1         46         2           99         HARP 2         46         1           100         CHORUS HARP         46         8           ENSEMBLE         101         STRINGS         48         2           102         SLOW STRINGS         48         16         104           104         STRINGS         48         16         104           104         CHAMBER         48         3         105         OCTAVE STRINGS         48         8           106         STRINGS SFZ         48         8         3         107         TREMOLO STRINGS         49         3           107         TREMOLO STRINGS         49         3         109         CHOIR STRINGS         52         3           108         FLUTE & STRINGS         50         2         111         SYNTH-STRINGS 1         50         2           111         SYNTH-STRINGS 3         51         3         3         113         FAST SYNTH-STRINGS 550         3         114         CHOIR AAHS         52         2         2         115         VOICE DOO         53         2         2         115         VOICE DOO         53         2         120                                                | 96  | CELLO SECTION      | 42      | 4    |
| 99         HARP 2         46         1           100         CHORUS HARP         46         8           ENSEMBLE         101         STRINGS         48         2           101         STRINGS         48         2         102         SLOW STRINGS         48         16           104         CHAMBER         48         3         105         OCTAVE STRINGS         48         32           106         STRINGS SFZ         48         8         32         106         STRINGS SFZ         48         8           107         TREMOLO STRINGS         49         1         108         FLUTE & STRINGS         49         3           107         TREMOLO STRINGS         52         3         3         110         SYNTH-STRINGS         50         2           110         SYNTH-STRINGS 1         50         2         111         SYNTH-STRINGS 3         51         3           113         FAST SYNTH-STRINGS 50         50         3         3         114         CHOIR AAHS         52         2           115         VOICE DOO         53         2         2         115         SYNTH-VOICE         54         8           118                                                   | 97  | PIZZICATO STRINGS  | 45      | 2    |
| 100         CHORUS HARP         46         8           ENSEMBLE         101         STRINGS         48         2           102         SLOW STRINGS         49         2           103         WIDE STRINGS         48         16           104         CHAMBER         48         3           105         OCTAVE STRINGS         48         32           106         STRINGS SFZ         48         8           107         TREMOLO STRINGS         49         1           108         FLUTE & STRINGS         49         3           107         TREMOLO STRINGS         52         3           110         SYNTH-STRINGS         50         2           111         SYNTH-STRINGS 1         50         2           111         SYNTH-STRINGS 3         51         3           113         FAST SYNTH-STRINGS 3         50         3           113         FAST SYNTH-STRINGS 3         50         3           114         CHOR AAHS         52         2           115         VOICE DOO         53         2           116         SYNTH-VOICE         54         8           118         <                                                                                                    | -   |                    |         |      |
| ENSEMBLE           101         STRINGS         48         2           102         SLOW STRINGS         49         2           103         WIDE STRINGS         48         16           104         CHAMBER         48         3           105         OCTAVE STRINGS         48         32           106         STRINGS SFZ         48         8           107         TREMOLO STRINGS         49         1           108         FLUTE & STRINGS         49         3           109         CHOIR STRINGS         52         3           109         CHOIR STRINGS 1         50         2           111         SYNTH-STRINGS 2         51         2           112         SYNTH-STRINGS 3         51         3           113         FAST SYNTH-STRINGS 5         50         3           114         CHOR AAHS         52         2           115         VOICE DOO         53         2           116         SYNTH-VOICE         54         8           117         SYNTH-VOICE PAD         54         8           118         CHORUS SYNTH-VOICE         55         1           <                                                                                                    |     |                    | -       |      |
| 101         STRINGS         48         2           102         SLOW STRINGS         49         2           103         WIDE STRINGS         48         16           104         CHAMBER         48         3           105         OCTAVE STRINGS         48         32           106         STRINGS SFZ         48         3           106         STRINGS SFZ         48         8           107         TREMOLO STRINGS         49         1           108         FLUTE & STRINGS         49         3           109         CHOR STRINGS         52         3           110         SYNTH-STRINGS 1         50         2           111         SYNTH-STRINGS 3         51         3           113         FAST SYNTH-STRINGS 3         51         3           113         FAST SYNTH-STRINGS 5         50         3           114         CHOR AAHS         52         2           115         VOICE DOO         53         2           116         SYNTH-VOICE         54         8           117         SYNTH-VOICE         54         8           118         CHORUS SYNTH-VOICE                                                                                                    |     |                    | 46      | 8    |
| 102         SLOW STRINGS         49         2           103         WIDE STRINGS         48         16           104         CHAMBER         48         3           105         OCTAVE STRINGS         48         32           106         STRINGS SFZ         48         8           107         TREMOLO STRINGS         49         1           108         FLUTE & STRINGS         49         3           109         CHOIR STRINGS         52         3           110         SYNTH-STRINGS 1         50         2           111         SYNTH-STRINGS 2         51         2           112         SYNTH-STRINGS 3         51         3           113         FAST SYNTH-STRINGS         50         3           114         CHOIR AAHS         52         2           115         VOICE DOO         53         2           116         SYNTH-VOICE         54         8           117         SYNTH-VOICE PAD         54         8           118         CHORUS SYNTH-VOICE         54         9           119         ORCHESTRA HIT 1         55         2           120         ORCHESTRA HIT                                                                                                   |     |                    | /8      | 2    |
| 103         WIDE STRINGS         48         16           104         CHAMBER         48         3           105         OCTAVE STRINGS         48         32           106         STRINGS SFZ         48         8           107         TREMOLO STRINGS         49         1           108         FLUTE & STRINGS         49         3           109         CHOIR STRINGS         52         3           110         SYNTH-STRINGS 1         50         2           111         SYNTH-STRINGS 2         51         2           111         SYNTH-STRINGS 3         51         3           112         SYNTH-STRINGS 50         50         3           114         CHOIR AAHS         52         2           115         VOICE DOO         53         2           116         SYNTH-VOICE         54         8           118         CHORUS SYNTH-VOICE         54         9           119         ORCHESTRA HIT 1         55         2           120         ORCHESTRA HIT 2         55         1           BRASS         121         TRUMPET         56         8           123 <t< td=""><td></td><td></td><td></td><td></td></t<>                                                              |     |                    |         |      |
| 104         CHAMBER         48         3           105         OCTAVE STRINGS         48         32           106         STRINGS SFZ         48         8           107         TREMOLO STRINGS         49         1           108         FLUTE & STRINGS         49         3           109         CHOIR STRINGS         52         3           110         SYNTH-STRINGS         52         3           110         SYNTH-STRINGS 1         50         2           111         SYNTH-STRINGS 2         51         2           112         SYNTH-STRINGS 3         51         3           113         FAST SYNTH-STRINGS 50         3         3           114         CHOIR AAHS         52         2           115         VOICE DOO         53         2           116         SYNTH-VOICE         54         8           118         CHORUS SYNTH-VOICE         54         8           118         CHORUS SYNTH-VOICE         55         1           118         CHORUS SYNTH-VOICE         55         1           120         ORCHESTRA HIT 1         55         2           120         ORC                                                                                                  | _   |                    |         |      |
| 106         STRINGS SFZ         48         8           107         TREMOLO STRINGS         49         1           108         FLUTE & STRINGS         49         3           109         CHOIR STRINGS         52         3           110         SYNTH-STRINGS 1         50         2           111         SYNTH-STRINGS 2         51         3           112         SYNTH-STRINGS 3         51         3           113         FAST SYNTH-STRINGS 3         50         3           114         CHOIR AAHS         52         2           115         VOICE DOO         53         2           116         SYNTH-VOICE         54         2           117         SYNTH-VOICE         54         9           119         ORCHESTRA HIT 1         55         2           120         ORCHESTRA HIT 2         55         1           BRASS         121         TRUMPET         56         2           122         MELLOW TRUMPET         56         1         1           124         TROMBONE         57         2         1           125         TUBA         58         2         1     <                                                                                                    | 104 |                    | 48      | 3    |
| 107         TREMOLO STRINGS         49         1           108         FLUTE & STRINGS         49         3           109         CHOIR STRINGS         52         3           110         SYNTH-STRINGS 1         50         2           111         SYNTH-STRINGS 2         51         2           111         SYNTH-STRINGS 3         51         3           113         FAST SYNTH-STRINGS 3         50         3           114         CHOIR AAHS         52         2           115         VOICE DOO         53         2           116         SYNTH-VOICE         54         2           117         SYNTH-VOICE PAD         54         8           118         CHORUS SYNTH-VOICE         54         9           119         ORCHESTRA HIT 1         55         2           120         ORCHESTRA HIT 2         55         1           BRASS         12         MUMPET         56         8           121         TRUMPET         56         1         1           124         TROMBONE         57         2         1           125         TUBA         58         2         1                                                                                                    | 105 | OCTAVE STRINGS     | 48      | 32   |
| 108         FLUTE & STRINGS         49         3           109         CHOIR STRINGS         52         3           110         SYNTH-STRINGS 1         50         2           111         SYNTH-STRINGS 2         51         2           111         SYNTH-STRINGS 3         51         3           112         SYNTH-STRINGS 3         51         3           113         FAST SYNTH-STRINGS         50         3           114         CHOIR AAHS         52         2           115         VOICE DOO         53         2           116         SYNTH-VOICE         54         8           117         SYNTH-VOICE PAD         54         8           118         CHORUS SYNTH-VOICE         54         9           119         ORCHESTRA HIT 1         55         2           120         ORCHESTRA HIT 2         55         1           BRASS         122         MELLOW TRUMPET         56         8           123         TRUMPET SFZ         56         1         1           124         TROMBONE         57         2         1           125         TUBA         58         2 <td< td=""><td>106</td><td>STRINGS SFZ</td><td>48</td><td>8</td></td<>                                    | 106 | STRINGS SFZ        | 48      | 8    |
| 109         CHOIR STRINGS         52         3           110         SYNTH-STRINGS 1         50         2           111         SYNTH-STRINGS 2         51         2           112         SYNTH-STRINGS 3         51         3           113         FAST SYNTH-STRINGS         50         3           114         CHOIR AAHS         52         2           115         VOICE DOO         53         2           116         SYNTH-VOICE         54         2           117         SYNTH-VOICE PAD         54         8           118         CHORUS SYNTH-VOICE         54         9           119         ORCHESTRA HIT 1         55         2           120         ORCHESTRA HIT 2         55         1           BRASS         121         TRUMPET         56         8           123         TRUMPET SFZ         56         1         1           124         TROMBONE         57         2         1           125         TUBA         58         2         1           126         MUTE TRUMPET         59         2         1           128         FRENCH HORN         60                                                                                                    | -   |                    |         |      |
| 110         SYNTH-STRINGS 1         50         2           111         SYNTH-STRINGS 2         51         2           112         SYNTH-STRINGS 3         51         3           113         FAST SYNTH-STRINGS 3         50         3           113         FAST SYNTH-STRINGS 50         3         3           113         FAST SYNTH-STRINGS 52         2         2           115         VOICE DOO         53         2           116         SYNTH-VOICE         54         2           117         SYNTH-VOICE PAD         54         8           118         CHORUS SYNTH-VOICE         54         9           119         ORCHESTRA HIT 1         55         2           120         ORCHESTRA HIT 2         55         1           BRASS         121         TRUMPET         56         2           121         TRUMPET SFZ         56         1         1           123         TRUMPET SFZ         56         1         1           124         TROMBONE         57         2         1           125         TUBA         58         2         1           126         MUTE TRUMPET                                                                                                    | -   |                    | -       | -    |
| 111         SYNTH-STRINGS 2         51         2           112         SYNTH-STRINGS 3         51         3           113         FAST SYNTH-STRINGS         50         3           114         CHOIR AAHS         52         2           115         VOICE DOO         53         2           116         SYNTH-VOICE         54         8           117         SYNTH-VOICE         54         8           118         CHORUS SYNTH-VOICE         54         9           119         ORCHESTRA HIT 1         55         2           120         ORCHESTRA HIT 2         55         1           BRASS         121         TRUMPET         56         8           122         MELLOW TRUMPET         56         8         123         TRUMPET SFZ         56         1           124         TROMBONE         57         2         125         TUBA         58         2           125         TUBA         58         2         127         FRENCH HORN         60         2           128         FRENCH HORN         60         2         128         BRASS         61         2           130                                                                                                    |     |                    | -       |      |
| 112         SYNTH-STRINGS 3         51         3           113         FAST SYNTH-STRINGS         50         3           114         CHOIR AAHS         52         2           115         VOICE DOO         53         2           116         SYNTH-VOICE         54         2           117         SYNTH-VOICE         54         2           118         CHORUS SYNTH-VOICE         54         9           119         ORCHESTRA HIT 1         55         2           120         ORCHESTRA HIT 2         55         1           BRASS         121         TRUMPET         56         2           122         MELLOW TRUMPET         56         1         1           124         TROMBONE         57         2         125         TUBA         58         2           126         MUTE TRUMPET         59         2         1         127         FRENCH HORN         60         2           128         FRENCH HORN SECTION         60         1         1         2         130         BRASS         61         2                                                                                                    |     |                    |         |      |
| 113         FAST SYNTH-STRINGS         50         3           114         CHOIR AAHS         52         2           115         VOICE DOO         53         2           116         SYNTH-VOICE         54         2           117         SYNTH-VOICE PAD         54         8           117         SYNTH-VOICE PAD         54         8           118         CHORUS SYNTH-VOICE         54         9           119         ORCHESTRA HIT 1         55         2           120         ORCHESTRA HIT 2         55         1           BRASS         121         TRUMPET         56         2           122         MELLOW TRUMPET         56         8         123         TRUMPET SFZ         56         1           124         TROMBONE         57         2         125         TUBA         58         2           126         MUTE TRUMPET         59         2         127         FRENCH HORN         60         2           128         FRENCH HORN SECTION         60         1         1         1         1         3           130         BRASS SECTION 1         61         3         3         3                                                                                  |     |                    |         |      |
| 114         CHOIR AAHS         52         2           115         VOICE DOO         53         2           116         SYNTH-VOICE         54         2           117         SYNTH-VOICE PAD         54         8           118         CHORUS SYNTH-VOICE         54         9           119         ORCHESTRA HIT 1         55         2           120         ORCHESTRA HIT 2         55         1           BRASS           121         TRUMPET         56         8           122         MELLOW TRUMPET         56         8           123         TRUMPET SFZ         56         1           124         TROMBONE         57         2           125         TUBA         58         2           126         MUTE TRUMPET         59         2           127         FRENCH HORN         60         2           128         FRENCH HORN SECTION         60         1           129         BRASS         61         2           130         BRASS SECTION 1         61         3                                                                                                    |     |                    |         |      |
| 115         VOICE DOO         53         2           116         SYNTH-VOICE         54         2           117         SYNTH-VOICE PAD         54         8           118         CHORUS SYNTH-VOICE         54         9           119         ORCHESTRA HIT 1         55         2           120         ORCHESTRA HIT 2         55         1           BRASS         121         TRUMPET         56         2           121         TRUMPET SFZ         56         1         1           123         TRUMPET SFZ         56         1         1           124         TROMBONE         57         2         1           125         TUBA         58         2         1           126         MUTE TRUMPET         59         2         1           126         MUTE TRUMPET         59         2         1           128         FRENCH HORN         60         1         1           129         BRASS         61         2         1           130         BRASS SECTION 1         61         3                                                                                                    |     |                    |         |      |
| 116         SYNTH-VOICE         54         2           117         SYNTH-VOICE PAD         54         8           118         CHORUS SYNTH-VOICE         54         9           119         ORCHESTRA HIT 1         55         2           120         ORCHESTRA HIT 2         55         1           BRASS         121         TRUMPET         56         2           122         MELLOW TRUMPET         56         8         1           123         TRUMPET SFZ         56         1         1           124         TROMBONE         57         2         2           125         TUBA         58         2         2           125         TUBA         58         2         2           126         MUTE TRUMPET         59         2         2           127         FRENCH HORN         60         2         2           128         FRENCH HORN SECTION         60         1         2           130         BRASS SECTION 1         61         3         3                                                                                                    |     |                    |         |      |
| 118         CHORUS SYNTH-VOICE         54         9           119         ORCHESTRA HIT 1         55         2           120         ORCHESTRA HIT 2         55         1           BRASS                                                                                                    |     | SYNTH-VOICE        | 54      | 2    |
| 119         ORCHESTRA HIT 1         55         2           120         ORCHESTRA HIT 2         55         1           BRASS         55         1           121         TRUMPET         56         2           122         MELLOW TRUMPET         56         8           123         TRUMPET SFZ         56         1           124         TROMBONE         57         2           125         TUBA         58         2           126         MUTE TRUMPET         59         2           127         FRENCH HORN         60         2           128         FRENCH HORN SECTION         60         1           129         BRASS         61         2           130         BRASS SECTION 1         61         3                                                                                                    | 117 |                    |         | 8    |
| 120         ORCHESTRA HIT 2         55         1           BRASS         121         TRUMPET         56         2           121         TRUMPET         56         8           123         TRUMPET SFZ         56         1           124         TROMBONE         57         2           125         TUBA         58         2           126         MUTE TRUMPET         59         2           127         FRENCH HORN         60         2           128         FRENCH HORN SECTION         60         1           129         BRASS         61         2           130         BRASS SECTION 1         61         3                                                                                                    | -   |                    |         |      |
| BRASS         56         2           121         TRUMPET         56         2           122         MELLOW TRUMPET         56         8           123         TRUMPET SFZ         56         1           124         TROMBONE         57         2           125         TUBA         58         2           126         MUTE TRUMPET         59         2           127         FRENCH HORN         60         2           128         FRENCH HORN SECTION         60         1           129         BRASS         61         2           130         BRASS SECTION 1         61         3                                                                                                    |     |                    |         |      |
| 121         TRUMPET         56         2           122         MELLOW TRUMPET         56         8           123         TRUMPET SFZ         56         1           124         TROMBONE         57         2           125         TUBA         58         2           126         MUTE TRUMPET         59         2           127         FRENCH HORN         60         2           128         FRENCH HORN SECTION         60         1           129         BRASS         61         2           130         BRASS SECTION 1         61         3                                                                                                    | -   |                    | 55      | 1    |
| 122         MELLOW TRUMPET         56         8           123         TRUMPET SFZ         56         1           124         TROMBONE         57         2           125         TUBA         58         2           126         MUTE TRUMPET         59         2           127         FRENCH HORN         60         2           128         FRENCH HORN SECTION         60         1           129         BRASS         61         2           130         BRASS SECTION 1         61         3                                                                                                    | _   |                    | EG      | 2    |
| 123         TRUMPET SFZ         56         1           124         TROMBONE         57         2           125         TUBA         58         2           126         MUTE TRUMPET         59         2           127         FRENCH HORN         60         2           128         FRENCH HORN SECTION         60         1           129         BRASS         61         2           130         BRASS SECTION 1         61         3                                                                                                    |     |                    |         |      |
| 124         TROMBONE         57         2           125         TUBA         58         2           126         MUTE TRUMPET         59         2           127         FRENCH HORN         60         2           128         FRENCH HORN SECTION         60         1           129         BRASS         61         2           130         BRASS SECTION 1         61         3                                                                                                    |     |                    |         |      |
| 125         TUBA         58         2           126         MUTE TRUMPET         59         2           127         FRENCH HORN         60         2           128         FRENCH HORN SECTION         60         1           129         BRASS         61         2           130         BRASS SECTION 1         61         3                                                                                                    |     |                    |         |      |
| 126         MUTE TRUMPET         59         2           127         FRENCH HORN         60         2           128         FRENCH HORN SECTION         60         1           129         BRASS         61         2           130         BRASS SECTION 1         61         3                                                                                                    |     |                    |         |      |
| 128         FRENCH HORN SECTION         60         1           129         BRASS         61         2           130         BRASS SECTION 1         61         3                                                                                                    | 126 |                    |         |      |
| 129         BRASS         61         2           130         BRASS SECTION 1         61         3                                                                                                    | 127 | FRENCH HORN        | 60      | 2    |
| 130 BRASS SECTION 1 61 3                                                                                                    |     |                    |         |      |
|                                                                                                    |     |                    |         |      |
| 131 DHASS SECTION 2 61 6                                                                                                    |     |                    |         |      |
|                                                                                                    | 131 | DNA33 3EU 11UN 2   | 61      | 0    |

| 133         M           134         H           135         B           136         B           137         B           138         S           139         A           140         A           RE20721         A           141         A           142         A           143         H           144         B           145         TI           146         S           147         S           148         B           149         B           150         S           151         C           152         O           153         S | Tone Name  RASS SECTION 3  IELLOW BRASS ARD BRASS RASS SFZ RASS & STRINGS YNTH-BRASS 1 YNTH-BRASS 2 NALOG SYNTH-BRASS 1 NALOG SYNTH-BRASS 2 PE LTO SAX 1 LTO SAX 1 LTO SAX 2 ARD A.SAX REATHY A.SAX ENOR SAX OPRANO SAX 1 OPRANO SAX 1 OPRANO SAX 1 ARITONE SAX 2              | Program<br>Change           61           61           61           61           62           63           62           65           65           65           65           65           65           65           65           65           66           64 | Bank<br>Select<br>MSB<br>7<br>1<br>5<br>5<br>8<br>4<br>2<br>2<br>2<br>8<br>9<br>9<br>9<br>1<br>1<br>2<br>3<br>3<br>8<br>1 |
|----------------------------------------------------------------------------------------------------|----------------------------------------------------------------------------------------------------|----------------------------------------------------------------------------------------------------|----------------------------------------------------------------------------------------------------|
| 133         M           134         H           135         B           136         B           137         S           138         S           139         A           140         A           REED/PI         H           141         A           142         A           143         H           144         B           145         TI           146         S           147         S           148         B           149         B           150         C           151         C           152         O           153         S | ELLOW BRASS<br>ARD BRASS<br>RASS SFZ<br>RASS & STRINGS<br>YNTH-BRASS 1<br>YNTH-BRASS 1<br>YNTH-BRASS 2<br>NALOG SYNTH-BRASS 1<br>NALOG SYNTH-BRASS 2<br>PE<br>LTO SAX 1<br>LTO SAX 2<br>ARD A.SAX<br>REATHY A.SAX<br>ENOR SAX<br>OPRANO SAX 1<br>OPRANO SAX 2<br>ARITONE SAX 1 | 61<br>61<br>61<br>62<br>63<br>62<br>62<br>62<br>62<br>65<br>65<br>65<br>65<br>65<br>65<br>65<br>65                                                                                                    | 7<br>1<br>5<br>8<br>4<br>2<br>2<br>2<br>8<br>9<br>9<br>1<br>2<br>3<br>8<br>8                                              |
| 134         H           135         B           136         B           137         S           138         S           139         A           140         A           142         A           144         A           145         T1           146         S           147         S           148         B           149         B           151         C           152         O           153         S                                                                                                    | ARD BRASS<br>RASS SFZ<br>RASS & STRINGS<br>YNTH-BRASS 1<br>YNTH-BRASS 2<br>NALOG SYNTH-BRASS 1<br>NALOG SYNTH-BRASS 1<br>NALOG SYNTH-BRASS 2<br>PE<br>LTO SAX 1<br>LTO SAX 2<br>ARD A.SAX<br>REATHY A.SAX<br>ENOR SAX<br>OPRANO SAX 1<br>OPRANO SAX 2<br>ARITONE SAX 1         | 61<br>61<br>62<br>63<br>62<br>62<br>62<br>65<br>65<br>65<br>65<br>65<br>65<br>65<br>65                                                                                                    | 5<br>8<br>4<br>2<br>2<br>8<br>9<br>9<br>1<br>2<br>3<br>8                                                                  |
| 135         B           136         B           137         S           138         S           139         A           140         A           140         A           142         A           144         A           143         H           144         B           145         T           146         S           147         S           148         B           149         B           150         S           151         C           152         O           153         S                                                      | RASS SFZ<br>RASS & STRINGS<br>YNTH-BRASS 1<br>YNTH-BRASS 2<br>NALOG SYNTH-BRASS 1<br>NALOG SYNTH-BRASS 2<br>PE<br>LTO SAX 1<br>LTO SAX 2<br>ARD A.SAX<br>REATHY A.SAX<br>ENOR SAX<br>OPRANO SAX 1<br>OPRANO SAX 2<br>ARITONE SAX 1                                             | 61<br>61<br>62<br>63<br>62<br>62<br>65<br>65<br>65<br>65<br>65<br>65<br>65<br>65                                                                                                    | 8<br>4<br>2<br>8<br>9<br>1<br>2<br>3<br>8<br>8                                                                            |
| 136         B           137         S           138         S           139         A           140         A           REED/PI         A           141         A           142         A           143         H           144         B           145         T           146         S           147         S           148         B           149         B           150         S           151         C           152         O           153         S                                                                          | RASS & STRINGS<br>YNTH-BRASS 1<br>YNTH-BRASS 2<br>NALOG SYNTH-BRASS 1<br>NALOG SYNTH-BRASS 2<br>PE<br>LTO SAX 1<br>LTO SAX 2<br>ARD A.SAX<br>REATHY A.SAX<br>ENOR SAX<br>OPRANO SAX 1<br>OPRANO SAX 2<br>ARITONE SAX 1                                                         | 61<br>62<br>63<br>62<br>62<br>62<br>65<br>65<br>65<br>65<br>65<br>65<br>65                                                                                                    | 4<br>2<br>8<br>9<br>1<br>2<br>3<br>8                                                                                      |
| 137         S           138         S           139         A           140         A           141         A           142         A           143         H           144         B           145         N           146         S           147         S           148         B           149         B           150         S           151         C           152         O           153         S                                                                                                    | YNTH-BRASS 1<br>YNTH-BRASS 2<br>NALOG SYNTH-BRASS 1<br>NALOG SYNTH-BRASS 2<br>PE<br>LTO SAX 1<br>LTO SAX 1<br>LTO SAX 2<br>ARD A.SAX<br>REATHY A.SAX<br>ENOR SAX<br>OPRANO SAX 1<br>OPRANO SAX 2<br>ARITONE SAX 1                                                              | 62<br>63<br>62<br>62<br>65<br>65<br>65<br>65<br>65<br>65<br>65                                                                                                    | 2<br>2<br>8<br>9<br>1<br>2<br>3<br>8                                                                                      |
| 139         A           140         A           REED/PI         A           141         A           142         A           143         H           144         B           145         TI           146         S           147         S           148         B           149         B           150         S           151         C           152         O           153         S                                                                                                    | NALOG SYNTH-BRASS 1<br>NALOG SYNTH-BRASS 2<br>PE<br>LTO SAX 1<br>LTO SAX 2<br>ARD A.SAX<br>REATHY A.SAX<br>ENOR SAX<br>OPRANO SAX 1<br>OPRANO SAX 2<br>ARITONE SAX 1                                                                                                    | 62<br>62<br>65<br>65<br>65<br>65<br>65<br>65<br>66                                                                                                    | 8<br>9<br>1<br>2<br>3<br>8                                                                                                |
| 140         A           REED/PI         141         A           141         A         142         A           142         A         A         142         A           143         H         1         A         H         A           144         B         145         T1         146         S           144         B         147         S         148         B           149         B         150         S         515         S           151         C         152         O         153         S'                              | NALOG SYNTH-BRASS 2<br>PE<br>LTO SAX 1<br>LTO SAX 2<br>ARD A.SAX<br>REATHY A.SAX<br>ENOR SAX<br>OPRANO SAX 1<br>OPRANO SAX 2<br>ARITONE SAX 1                                                                                                    | 62<br>65<br>65<br>65<br>65<br>65<br>65<br>66                                                                                                    | 9<br>1<br>2<br>3<br>8                                                                                                    |
| REED/PI           141         A           142         A           143         H           144         B           145         TI           146         S           147         S           148         B           149         B           150         S           151         C           152         O           153         S                                                                                                    | PE<br>LTO SAX 1<br>LTO SAX 2<br>ARD A.SAX<br>REATHY A.SAX<br>ENOR SAX<br>OPRANO SAX 1<br>OPRANO SAX 2<br>ARITONE SAX 1                                                                                                    | 65<br>65<br>65<br>65<br>65<br>66                                                                                                    | 1<br>2<br>3<br>8                                                                                                    |
| 141         A           142         A           143         H           144         B           145         TI           146         S           147         S           148         B           149         B           149         S           149         S           150         S           151         C           152         O           153         S                                                                                                    | LTO SAX 1<br>LTO SAX 2<br>ARD A.SAX<br>REATHY A.SAX<br>ENOR SAX<br>OPRANO SAX 1<br>OPRANO SAX 2<br>ARITONE SAX 1                                                                                                    | 65<br>65<br>65<br>66                                                                                                    | 2<br>3<br>8                                                                                                    |
| 142         A           143         H           144         B           145         TI           146         S           147         S           148         B           149         B           150         S           151         C           152         O           153         S                                                                                                    | LTO SAX 2<br>ARD A.SAX<br>REATHY A.SAX<br>ENOR SAX<br>OPRANO SAX 1<br>OPRANO SAX 2<br>ARITONE SAX 1                                                                                                    | 65<br>65<br>65<br>66                                                                                                    | 2<br>3<br>8                                                                                                    |
| 144         B           145         TI           146         S <sup>1</sup> 147         S <sup>1</sup> 148         B           149         B           150         S.           151         C           152         O           153         S <sup>1</sup>                                                                                                    | REATHY A.SAX<br>ENOR SAX<br>OPRANO SAX 1<br>OPRANO SAX 2<br>ARITONE SAX 1                                                                                                    | 65<br>66                                                                                                    | 8                                                                                                    |
| 145         TI           146         Sr           147         Sr           148         B.           149         B.           150         S.           151         C           152         O           153         Sr                                                                                                    | ENOR SAX<br>OPRANO SAX 1<br>OPRANO SAX 2<br>ARITONE SAX 1                                                                                                    | 66                                                                                                    |                                                                                                    |
| 146         Sr           147         Sr           148         B.           149         B.           150         S.           151         C           152         O           153         Sr                                                                                                    | OPRANO SAX 1<br>OPRANO SAX 2<br>ARITONE SAX 1                                                                                                    |                                                                                                    | 1                                                                                                    |
| 147         Second state           148         B.           149         B.           150         S.           151         C           152         O           153         Second state                                                                                                    | OPRANO SAX 2<br>ARITONE SAX 1                                                                                                    | 04                                                                                                    | 2                                                                                                    |
| 149         B.           150         S.           151         C           152         O           153         S                                                                                                    |                                                                                                    | 64                                                                                                    | 1                                                                                                    |
| 150         S.           151         C           152         O           153         S                                                                                                    |                                                                                                    | 67                                                                                                    | 2                                                                                                    |
| 151 C<br>152 O<br>153 S                                                                                                    |                                                                                                    | 67                                                                                                    | 1                                                                                                    |
| 152 O<br>153 S                                                                                                    |                                                                                                    | 65                                                                                                    | 9                                                                                                    |
| 153 S                                                                                                    | LARINET<br>BOE                                                                                                    | 71<br>68                                                                                                    | 2                                                                                                    |
| 154 B.                                                                                                    | OLO OBOE                                                                                                    | 68                                                                                                    | 4                                                                                                    |
|                                                                                                    | ASSOON                                                                                                    | 70                                                                                                    | 5                                                                                                    |
|                                                                                                    | LUTE 1                                                                                                    | 73                                                                                                    | 2                                                                                                    |
|                                                                                                    | LUTE 2<br>URE FLUTE                                                                                                    | 73                                                                                                    | 1 8                                                                                                    |
|                                                                                                    | ICCOLO                                                                                                    | 73                                                                                                    | 2                                                                                                    |
|                                                                                                    | ECORDER                                                                                                    | 74                                                                                                    | 2                                                                                                    |
| 160 P.                                                                                                    | AN FLUTE                                                                                                    | 75                                                                                                    | 2                                                                                                    |
|                                                                                                    | OTTLE BLOW 1                                                                                                    | 76                                                                                                    | 2                                                                                                    |
|                                                                                                    | OTTLE BLOW 2                                                                                                    | 76                                                                                                    | 1 2                                                                                                    |
|                                                                                                    | /HISTLE<br>CARINA                                                                                                    | 78<br>79                                                                                                    | 2                                                                                                    |
|                                                                                                    | LUTE & OBOE                                                                                                    | 73                                                                                                    | 3                                                                                                    |
| SYNTH-L                                                                                                    |                                                                                                    |                                                                                                    |                                                                                                    |
|                                                                                                    | QUARE LEAD 1                                                                                                    | 80                                                                                                    | 2                                                                                                    |
|                                                                                                    | QUARE LEAD 2<br>QUARE LEAD 3                                                                                                    | 80<br>80                                                                                                    | 3                                                                                                    |
|                                                                                                    | AW LEAD 1                                                                                                    | 81                                                                                                    | 2                                                                                                    |
| 170 S.                                                                                                    | AW LEAD 2                                                                                                    | 81                                                                                                    | 1                                                                                                    |
|                                                                                                    | AW LEAD 3                                                                                                    | 81                                                                                                    | 5                                                                                                    |
|                                                                                                    | ELLOW SAW LEAD QUARE PULSE LEAD                                                                                                    | 81<br>80                                                                                                    | 8                                                                                                    |
|                                                                                                    | EQUENCE SAW                                                                                                    | 81                                                                                                    | 9                                                                                                    |
| _                                                                                                    | EQUENCE SINE                                                                                                    | 80                                                                                                    | 9                                                                                                    |
|                                                                                                    | INE LEAD                                                                                                    | 80                                                                                                    | 8                                                                                                    |
|                                                                                                    | S LEAD                                                                                                    | 81                                                                                                    | 3                                                                                                    |
|                                                                                                    | EQUENCE SQUARE EQUENCE PULSE                                                                                                    | 80<br>80                                                                                                    | 7 16                                                                                                    |
|                                                                                                    | LOW SAW LEAD                                                                                                    | 81                                                                                                    | 4                                                                                                    |
|                                                                                                    | ALLIOPE                                                                                                    | 82                                                                                                    | 2                                                                                                    |
|                                                                                                    | ENT LEAD                                                                                                    | 82                                                                                                    | 5                                                                                                    |
|                                                                                                    |                                                                                                    | 82                                                                                                    | 1                                                                                                    |
|                                                                                                    | HIFF LEAD<br>EQUENCE LEAD 1                                                                                                    | 83                                                                                                    | 2                                                                                                    |
|                                                                                                    | EQUENCE LEAD 2                                                                                                    | 83                                                                                                    | 3                                                                                                    |
| 187 V                                                                                                    | OICE LEAD                                                                                                    | 85                                                                                                    | 2                                                                                                    |
|                                                                                                    | ISTORTION LEAD                                                                                                    | 84                                                                                                    | 8                                                                                                    |
|                                                                                                    | HARANG<br>HURCH LEAD                                                                                                    | 84<br>85                                                                                                    | 2 4                                                                                                    |
|                                                                                                    | YNTH-VOICE LEAD                                                                                                    | 85                                                                                                    | 7                                                                                                    |
|                                                                                                    | IFTH LEAD                                                                                                    | 86                                                                                                    | 4                                                                                                    |
|                                                                                                    | IFTH SAW LEAD                                                                                                    | 86                                                                                                    | 2                                                                                                    |
|                                                                                                    |                                                                                                    | 86                                                                                                    | 3                                                                                                    |
|                                                                                                    | IFTH SEQUENCE<br>ASS+LEAD                                                                                                    | 86<br>87                                                                                                    | 1 2                                                                                                    |
|                                                                                                    | ANCE SQUARE LEAD                                                                                                    | 80                                                                                                    | 48                                                                                                    |
| 107 10                                                                                                    | ANCE SYNC SQUARE LEAD                                                                                                    | 80                                                                                                    | 49                                                                                                    |
| 198 D                                                                                                    | ANCE SAW LEAD                                                                                                    | 81                                                                                                    | 48                                                                                                    |
| 198 D.<br>199 D.                                                                                                    | ANCE SYNC SAW LEAD                                                                                                    | 81                                                                                                    | 49                                                                                                    |
| 198 D.<br>199 D.<br>200 D.                                                                                                    | ANCE POLY SAW LEAD                                                                                                    | 81                                                                                                    | 50                                                                                                    |

| SYNTH-PAD           203         FANTASY 1         88         2           204         FANTASY 2         88         3           205         WARM VOX         89         8           206         WARM PAD         89         2           207         SINE PAD         89         4           208         SOFT PAD         89         4           209         LOTAPE PAD         89         4           209         LI         POLYSYNTH 1         90         1           212         POLYSYNTH 2         90         1         1           214         FAVENTH 2         90         1         1           214         FAVENTH 2         90         1         1           214         FAVENTH 2         90         1         1           214         FALORECHOIR         91         1         1           214         FALORECHOIR         91         1         2           215         SQUARE PAD         92         2         2           217         GLASS PAD         92         2         2           218         TATINCPAD         94         2           <                                                                                                    | No.   | Tone Name    | Program<br>Change | Bank<br>Select<br>MSB |
|----------------------------------------------------------------------------------------------------|-------|--------------|-------------------|-----------------------|
| 204         FANTASY 2         88         3           205         WARM VOX         89         8           206         WARM VOX         89         2           207         SINE FAD         89         2           208         SOFT PAD         89         4           209         OLD TAPE PAD         89         4           209         OLD TAPE PAD         89         6           211         POLYSYNTH 1         90         1           212         POLYSYNTH 2         90         1           214         HEAVEN         91         2           215         SQUARE PAD         92         2           216         BOWED PAD         92         2           217         GLASS PAD         93         4           200         CHORUS PAD         93         4           201         HAND PAD         94         2           218         FACE VOICE         97         1           226         SOUND TRACK 1         97         2           227         RAVE         97         8           220         CHORUB ELL         98         16           230                                                                                                    |       |              | 00                | 2                     |
| 205         WARM YOX         89         8           206         WARM PAD         89         2           207         SINE PAD         89         3           208         SOFT PAD         89         4           209         OLD TAPE PAD         89         6           210         POLYSYNTH 1         90         2           211         POLYSYNTH 2         90         1           212         POLY SAW         90         8           213         SPACE CHOIR         91         1           214         HEAVEN         91         2           215         SQUARE PAD         92         1           216         BOWED PAD         92         3           218         ETHNIC PAD         93         4           220         CHORUS PAD         94         1           221         HARD METAL PAD         94         2           222         SWEEP PAD         95         2           223         RAIN DROP         96         2           224         SPACE VOICE         97         3           225         SOUND TRACK 1         97         2                                                                                                    |       |              |                   |                       |
| 207.         SINE PAD         89         3           208.         SOFT PAD         89         4           209.         OLD TAPE PAD         89         6           210.         POLYSYNTH 1         90         2           211.         POLYSYNTH 2         90         1           212.         POLYSYNTH 2         90         8           213.         SPACE CHOIR         91         1           214.         HEAVEN         91         2           215.         SOUARE PAD         92         2           216.         ROWED PAD         92         2           217.         GLASS PAD         92         2           218.         ETHNIC PAD         93         2           220.         CHORUS PAD         94         1           221.         HALD PAD         93         4           220.         CHORUS PAD         94         1           221.         HALD PAD         93         4           222.         SWEEP PAD         95         2           223.         RAIN DROP         96         2           224.         SPACE VOICE         97         3                                                                                                    | 205   |              | 89                | 8                     |
| 208         SOFT PAD         89         4           209         OLD TAPE PAD         89         6           210         POLYSYNTH 1         90         2           211         POLYSYNTH 2         90         1           212         POLY SAW         90         8           213         SPACE CHOIR         91         1           214         HEAVEN         91         2           215         SOUARE PAD         92         2           216         BOWED PAD         92         3           218         ETHNIC PAD         93         2           218         TENNIC PAD         94         1           220         CHORUS PAD         94         1           221         HALD PAD         93         2           223         RAIN DROP         96         2           224         SPACE VOICE         97         1           225         SOUND TRACK 1         97         2           226         SOUND TRACK 2         97         8           227         RAVE         97         8           228         RICHT SES         100         1                                                                                                    |       |              | 89                |                       |
| 209         OLD TAPE PAD         89         6           210         POLYSYNTH 1         90         1           211         POLYSYNTH 2         90         1           212         POLYSYNTH 2         90         1           213         SPACE CHOIR         91         1           214         HEAVEN         91         2           215         SQUARE PAD         92         1           216         BOWED PAD         92         2           217         GLASS PAD         92         2           218         MEM METAL PAD         93         4           220         CHORUS PAD         94         1           221         HALO METAL PAD         93         4           220         CHORUS PAD         94         2           221         HALO PAD         94         2           222         SWEEP PAD         95         2           223         RAIN DROP         96         2           224         SPACE VOICE         97         3           222         RIANEK         98         16           230         CELESTA PAD         99         1      2                                                                                                    |       |              |                   |                       |
| 210         POLYSYNTH 1         90         2           211         POLYSYNTH 2         90         1           212         POLYSAW         90         8           213         SPACE CHOIR         91         1           214         HEAVEN         91         2           215         SOUARE PAD         92         1           216         BOWED PAD         92         2           217         GLASS PAD         93         4           220         CHORUS PAD         94         1           221         HAID METAL PAD         93         4           222         SWEEP PAD         95         2           223         RAIN DROP         96         2           224         SPACE VOICE         97         1           225         SOUND TRACK 1         97         2           220         CHORAL BELL         98         2           223         RAIN DROP         90         1           224         SOUND TRACK 2         97         3           227         RAVE         97         8           229         CHORAL BELL         98         16                                                                                                    | -     |              |                   |                       |
| 211         POLYSYNTH 2         90         1           212         POLY SAW         90         8           213         SPACE CHOIR         91         1           214         HEAVEN         91         2           215         SQUARE PAD         92         2           216         ROWED PAD         92         2           217         GLASS PAD         92         3           218         ETHNIC PAD         93         4           220         CHORUS PAD         94         1           221         HARD METAL PAD         93         4           220         CHORUS PAD         94         2           221         HARD METAL PAD         95         2           223         RAIN DROP         96         2           224         SPACE VOICE         97         1           225         SOUND TRACK 1         97         8           226         ROFSTAL         98         2           227         RAVE         97         8           228         CRYSTAL         98         10           221         ELL         PAD         100                                                                                                    |       |              |                   | -                     |
| 212         POLY SAW         90         8           213         SPACE CHOIR         91         1           214         HEAVEN         91         2           215         SOUARE PAD         92         1           216         BOWED PAD         92         2           217         GLASS PAD         92         3           218         ETHNIC PAD         93         2           219         HARD METAL PAD         93         4           220         CHORUS PAD         94         1           221         HEVER         93         4           221         HARD METAL PAD         93         4           221         HARD METAL PAD         94         1           221         HARD METAL PAD         94         1           221         HARD METAL PAD         94         2           222         SPACE VOICE         97         1           225         SOUND TRACK 1         97         2           226         GOYSTAL         98         10           230         CELEX PAD         99         1           231         ATMOSPHERE         99         2                                                                                                    | -     |              |                   |                       |
| 214         HEAVEN         91         2           215         SQUARE PAD         92         1           216         BOWED PAD         92         2           217         GLASS PAD         92         3           218         ETHNIC PAD         93         2           219         HARD METAL PAD         93         4           220         CHORUS PAD         94         1           221         HALD PAD         94         2           222         SREEP PAD         95         2           223         RAIN DROP         96         2           224         SPACE VOICE         97         1           225         SOUND TRACK 1         97         2           226         SOUND TRACK 1         97         8           228         CRYSTAL         98         1           231         ATMOSPHERE         99         1           233         BRIGHTNESS         100         2           234         GOBLIN         101         2           235         CHO PAD         102         3           237         POLY DROP         102         4                                                                                                    | _     |              |                   | 8                     |
| 215       SQUARE PAD       92       1         216       BOWED PAD       92       2         217       GLASS PAD       93       2         219       HARD METAL PAD       93       4         220       CHORUS PAD       94       1         221       HALO PAD       94       2         222       SWEEP PAD       95       2         223       RAIN DROP       96       2         224       SPACE VOICE       97       1         225       SOUND TRACK 1       97       2         226       CHORAL BELL       98       2         227       RAVE       97       8         228       GRIGHT BELL       98       16         230       CELESTA PAD       99       1         231       ATMOSPHERE       99       2         232       BRIGHT BELL       98       100       1         233       BRIGHT BELL       90       102       2         234       GOBLIN       101       2       2         237       POLY DROP       102       3       2         237       DOLY DROP       102                                                                                                    | 213   | SPACE CHOIR  | 91                | 1                     |
| 216         BOWED PAD         92         2           217         GLASS PAD         92         3           218         ETHNIC PAD         93         4           220         CHORUS PAD         94         1           221         HARD METAL PAD         93         4           220         CHORUS PAD         94         1           221         HALO PAD         94         2           222         SWEEP PAD         95         2           223         RAIN DROP         96         2           224         SPACE VOICE         97         1           225         SOUND TRACK 1         97         2           226         SOUND TRACK 2         97         3           227         RAVE         97         8           230         CELESTA PAD         98         16           233         BRIGHT BELL PAD         100         1           233         BRIGHT BELL PAD         100         1           233         BRIGHT RESS         100         2           236         ECHO PAD         102         4           238         BRICH DELL PAD         103         8                                                                                                    |       |              | -                 |                       |
| 217       GLASS PAD       92       3         218       ETHNIC PAD       93       2         219       HARD METAL PAD       93       4         220       CHORUS PAD       94       1         221       HALD PAD       94       2         222       SPEEP PAD       95       2         223       RAIN DROP       96       2         224       SPACE VOICE       97       1         225       SUND TRACK 1       97       2         226       SOUND TRACK 2       97       3         227       RAVE       97       8         228       SCHORAL BELL       98       16         230       CELESTA PAD       99       1         231       ATMOSPHERE       99       2         232       BRIGHT BELL PAD       100       1         233       BRIGHTNESS       100       2         234       GOBLIN       101       2       2         235       ECHO PAD       102       3       2         233       STAR THEME       103       8       2         234       DANCE SQUARE PAD       90       48                                                                                                    |       |              |                   |                       |
| 218         ETHNIC PAD         93         2           219         HARD METAL PAD         93         4           220         CHORUS PAD         94         1           221         HALO PAD         94         2           222         SWEEP PAD         95         2           223         RAIN DROP         96         2           224         SPACE VOICE         97         1           225         SOUND TRACK 1         97         2           226         SOUND TRACK 2         97         3           227         RAVE         97         8           228         SOUND TRACK 2         97         8           220         CHORAL BELL         98         10           230         CELESTA PAD         99         1           231         ATMOSPHERE         99         2           232         BRIGHTWESS         100         1           233         BRICHTWESS         100         2           235         ECHO DROP         102         4           236         ECHO DROP         102         4           238         STAR THEME         103         2                                                                                                    |       |              |                   |                       |
| 219         HARD METAL PAD         93         4           220         CHORUS PAD         94         1           221         HALO PAD         94         2           222         SWEEP PAD         95         2           223         RAIN DROP         96         2           224         SPACE VOICE         97         1           225         SOUND TRACK 1         97         2           226         SOUND TRACK 2         97         3           227         RAVE         97         8           228         CRYSTAL         98         16           230         CELESTA PAD         99         1           231         ATMOSPHERE         99         2           232         BRIGHT BELL PAD         100         1           233         BOBLIN         101         2           234         GOBLIN         101         2           237         POLY DROP         102         3           237         POLY DROP         102         4           238         STAR THEME         103         2           239         SPACE PAD         90         48                                                                                                    |       |              | -                 |                       |
| 221         HALO PAD         94         2           222         SWEEP PAD         95         2           223         RAIN DROP         96         2           224         SPACE VOICE         97         1           225         SOUND TRACK 1         97         2           226         SOUND TRACK 2         97         3           227         RAVE         97         8           228         CRYSTAL         98         2           230         CELESTA PAD         99         1           231         ATMOSPHERE         99         2           233         BRIGHT BELL PAD         100         1           233         BRIGHT BELL PAD         102         2           234         GOBLIN         101         2         2           235         ECHO PAD         102         4         2           236         ECHO DROP         102         4         2           237         POLY DROP         102         4         2           240         DANCE SAW PAD         90         48         2           241         DANCE SQUARE PAD 1         90         49 <tr< td=""><td>-</td><td></td><td></td><td></td></tr<>                                                     | -     |              |                   |                       |
| 222         SWEEP PAD         95         2           223         RAIN DROP         96         2           224         SPACE VOICE         97         1           225         SOUND TRACK 1         97         2           226         SOUND TRACK 2         97         3           227         RAVE         97         8           228         CRYSTAL         98         2           229         CHORAL BELL         98         16           230         REIGHT BELL PAD         100         1           231         ATMOSPHERE         99         2           232         BRIGHT BELL PAD         100         1           233         BRIGHT TRESS         100         2           236         ECHO PAD         102         2           236         ECHO PAD         102         4           237         POLY DROP         102         4           238         STAR THEME         103         2           239         SPACE PAD         90         48           241         DANCE SAW PAD         90         49           242         DANCE SAW PAD         90         50                                                                                                    | 220   | CHORUS PAD   | 94                | 1                     |
| 223         RAIN DROP         96         2           224         SPACE VOICE         97         1           225         SOUND TRACK 1         97         2           226         SOUND TRACK 2         97         3           227         RAVE         97         8           228         CRYSTAL         98         2           229         CHORAL BELL         98         16           230         CELESTA PAD         99         1           231         ATMOSPHERE         99         2           232         BRIGHTNESS         100         2           234         GOBLIN         101         2           235         ECHO PAD         102         2           236         ECHO DROP         102         4           238         STAR THEME         103         2           239         SPACE PAD         103         8           240         DANCE SAW PAD         90         48           241         DANCE SQUARE PAD 2         90         50           INDIAN         2         23         24         104         33           244         TANPURA 1         10                                                                                                    | _     | -            | 94                |                       |
| 224         SPACE VOICE         97         1           225         SOUND TRACK 1         97         2           226         SOUND TRACK 2         97         3           227         RAVE         97         8           228         CRYSTAL         98         2           229         CHORAL BELL         98         16           230         CELESTA PAD         99         1           231         ATMOSPHERE         99         2           232         BRIGHT BELL PAD         100         1           233         BRIGHT BELL PAD         100         2           234         GOBLIN         101         2           235         ECHO PAD         102         2           236         ECHO PAD         102         4           238         STAR THEME         103         2           239         SPACE PAD         103         8           240         DANCE SAUPAD         90         48           241         DANCE SQUARE PAD 2         90         50           INDAN         2         24         33         24           4TARAMMONIUM 1         20         32                                                                                                    |       | -            |                   |                       |
| 225         SOUND TRACK 1         97         2           226         SOUND TRACK 2         97         3           227         RAVE         97         8           228         CRYSTAL         98         2           229         CHORAL BELL         98         16           230         CELESTA PAD         99         1           231         ATMOSPHERE         99         2           232         BRIGHT BELL PAD         100         1           233         BRIGHTNESS         100         2           234         GOBLIN         101         2           235         ECHO PAD         102         3           237         POLY DROP         102         4           238         STAR THEME         103         8           240         DANCE SAW PAD         90         48           241         DANCE SQUARE PAD 1         90         49           242         DANCE SQUARE PAD 2         90         50           INDIAN         20         32         244         STAR 1         104         3           243         SITAR 1         104         3         24         STAR 2                                                                                          |       |              |                   |                       |
| 226         SOUND TRACK 2         97         3           227         RAVE         97         8           228         CRYSTAL         98         2           229         CHORAL BELL         98         16           230         CELESTA PAD         99         1           231         ATMOSPHERE         99         2           232         BRIGHT BELL PAD         100         1           233         BRIGHT MESS         100         2           234         GOBLIN         101         2           235         ECHO PAD         102         4           238         STAR THEME         103         2           239         SPACE PAD         103         8           240         DANCE SAW PAD         90         48           241         DANCE SQUARE PAD 1         90         49           242         DANCE SQUARE PAD 2         90         50           INDAN         104         3         3           244         SITAR 1         104         2           243         SITAR 1         104         3           244         TANPURA 2         104         3 <td></td> <td></td> <td>-</td> <td></td>                                                                 |       |              | -                 |                       |
| 227         RAVE         97         8           228         CRYSTAL         98         2           229         CHORAL BELL         98         16           230         CELESTA PAD         99         1           231         ATMOSPHERE         99         2           232         BRIGHT BELL PAD         100         1           233         BRIGHT BELL PAD         101         2           234         GOBLIN         101         2           235         ECHO PAD         102         3           237         POLY DROP         102         4           238         STAR THEME         103         2           239         SPACE PAD         103         8           240         DANCE SQUARE PAD 1         90         48           241         DANCE SQUARE PAD 2         90         50           INDIAN         20         32         246         TANPURA 1         104         3           244         SITAR 1         104         2         20         33         249         SHANA1 1         20         32           244         TANPURA 2         104         3         3                                                                                         |       |              |                   |                       |
| 229         CHORAL BELL         98         16           230         CELESTA PAD         99         1           231         ATMOSPHERE         99         2           232         BRIGHT BELL PAD         100         1           233         BRIGHT BELL PAD         100         2           234         GOBLIN         101         2           235         ECHO PAD         102         2           236         ECHO PAD         102         3           237         POLY DROP         102         4           238         STAR THEME         103         8           240         DANCE SAW PAD         90         48           241         DANCE SQUARE PAD 1         90         49           242         DANCE SQUARE PAD 2         90         50           INDAN                                                                                                    |       |              |                   | -                     |
| 230         CELESTA PAD         99         1           231         ATMOSPHERE         99         2           232         BRIGHT BELL PAD         100         1           233         BRIGHT BELL PAD         100         2           234         GOBLIN         101         2           235         ECHO PAD         102         2           236         ECHO DROP         102         3           237         POLY DROP         102         4           238         STAR THEME         103         2           239         SPACE PAD         103         8           240         DANCE SQUARE PAD 1         90         49           242         DANCE SQUARE PAD 2         90         50           INDIAN         104         2         244           243         SITAR 1         104         3           244         SITAR 2         104         3           244         SITAR 2         104         3           244         SITAR 2         104         3           244         TANPURA 1         104         3           245         TANPURA 2         104         3                                                                                                    | 228   | CRYSTAL      | 98                | 2                     |
| 231         ATMOSPHERE         99         2           232         BRIGHT BELL PAD         100         1           233         BRIGHTNESS         100         2           234         GOBLIN         101         2           235         ECHO PAD         102         2           236         ECHO DROP         102         3           237         POLY DROP         102         4           238         STAR THEME         103         2           239         SPACE PAD         103         8           240         DANCE SQUARE PAD 1         90         49           242         DANCE SQUARE PAD 2         90         50           INDIAN         243         SITAR 1         104         2           244         SITAR 1         104         3         244           244         SITAR 1         104         33         247           244         SITAR 1         20         32         248           44         TANPURA 2         104         33         249           244         SITAR 1         111         3         252           5         SANTUR 2         215                                                                                                   |       |              | 98                | 16                    |
| 232         BRIGHT BELL PAD         100         1           233         BRIGHTNESS         100         2           234         GOBLIN         101         2           235         ECHO PAD         102         2           236         ECHO DROP         102         4           238         STAR THEME         103         2           239         SPACE PAD         103         8           240         DANCE SAW PAD         90         48           241         DANCE SQUARE PAD 1         90         49           242         DANCE SQUARE PAD 2         90         50           INDIAN          2         244         SITAR 1           244         SITAR 2         104         3         2           245         TANPURA 1         104         32         2           246         TANPURA 2         104         33         2           246         TANPURA 1         111         2         2           250         SHANAI 1         111         3         2           251         SANTUR 1         15         4         2           253         TABLA         116<                                                                                                    | -     |              |                   |                       |
| 233         BRIGHTNESS         100         2           234         GOBLIN         101         2           235         ECHO PAD         102         2           236         ECHO DROP         102         3           237         POLY DROP         102         4           238         STAR THEME         103         2           239         SPACE PAD         103         8           240         DANCE SQUARE PAD 1         90         48           241         DANCE SQUARE PAD 2         90         50           INDIAN         242         DANCE SQUARE PAD 2         90         50           INDIAN         243         SITAR 1         104         2           244         SITAR 2         104         3         2           245         TANPURA 2         104         33         2           246         TANPURA 2         104         33         2           248         HARMONIUM 1         20         32         2           248         HARMONIUM 2         20         33         2           249         SHANAI 1         111         2         2           251                                                                                                  |       |              |                   |                       |
| 234         GOBLIN         101         2           235         ECHO PAD         102         2           236         ECHO DROP         102         3           237         POLY DROP         102         4           238         STAR THEME         103         2           239         SPACE PAD         103         8           240         DANCE SQUARE PAD         90         48           241         DANCE SQUARE PAD 2         90         50           INDIAN         243         SITAR 1         104         2           244         SITAR 2         104         3         245           TANPURA 1         104         32         246         TANPURA 1         104         33           245         TANPURA 1         104         32         246         TANPURA 2         104         33           246         TANPURA 2         104         33         249         SHANAI 1         111         2           250         SHANAI 2         111         3         251         SANTUR 1         15         4           253         TABLA         116         16         E         15         4 <td></td> <td></td> <td></td> <td></td>                                   |       |              |                   |                       |
| 235         ECHO PAD         102         2           236         ECHO DROP         102         3           237         POLY DROP         102         4           238         STAR THEME         103         2           239         SPACE PAD         103         8           240         DANCE SAW PAD         90         48           241         DANCE SQUARE PAD 1         90         49           242         DANCE SQUARE PAD 2         90         50           INDIAN          2         240         104         3           244         SITAR 1         104         2         2         244         33           244         TANPURA 1         104         32         246         TANPURA 2         104         33           244         TANPURA 1         104         32         246         TANPURA 2         20         33           249         SHANAI 1         111         2         20         33           249         SHANAI 1         111         3         2         2         3         3           250         SHANAI 1         111         3         2         3                                                                                         |       |              |                   |                       |
| 237         POLY DROP         102         4           238         STAR THEME         103         2           239         SPACE PAD         103         8           240         DANCE SAW PAD         90         48           241         DANCE SQUARE PAD 1         90         49           242         DANCE SQUARE PAD 2         90         50           INDIAN         104         2         244           244         SITAR 1         104         2           244         SITAR 1         104         3           245         TANPURA 1         104         32           246         TANPURA 2         104         33           247         HARMONIUM 1         20         32           248         HARMONIUM 2         20         33           249         SHANAI 1         111         3           250         SHANI 1         111         3           251         SANTUR 1         15         4           253         TABLA         116         16           ETHNC         254         YANG QIN 1         15         9           256         DIZI         72         <                                                                                                  | 235   |              |                   | 2                     |
| 238         STAR THEME         103         2           239         SPACE PAD         103         8           240         DANCE SAW PAD         90         48           241         DANCE SQUARE PAD 1         90         49           242         DANCE SQUARE PAD 2         90         50           INDIAN         243         SITAR 1         104         2           244         SITAR 2         104         3         245           1ANPURA 1         104         32         246         TANPURA 2         104         33           247         HARMONIUM 1         20         32         248         HARMONIUM 2         20         33           249         SHANAI 2         111         3         251         SANTUR 1         111         2           250         SHANAI 2         111         3         255         3         3         2           254         YANG QIN 1         15         8         2         5         9         2           254         YANG QIN 1         15         8         2         3         2         16         2         2         10         1         3         2                                                                   | 236   | ECHO DROP    | 102               | 3                     |
| 239         SPACE PAD         103         8           240         DANCE SAW PAD         90         48           241         DANCE SQUARE PAD 1         90         49           242         DANCE SQUARE PAD 2         90         50           INDIAN         243         SITAR 1         104         2           243         SITAR 2         104         3         245           244         SITAR 2         104         33         246           244         SITAR 2         104         33         247           246         TANPURA 1         20         32         248           246         TANPURA 2         104         33         249           248         HARMONIUM 2         20         33         249           248         HARMONIUM 2         20         33         249           250         SHANAI 2         111         3         251         SANTUR 1         15         4           253         TABLA         116         16         E         E         154         4           253         TABLA         115         8         255         YANG QIN 1         15         8                                                                                |       |              | -                 |                       |
| 240         DANCE SAW PAD         90         48           241         DANCE SQUARE PAD 1         90         49           242         DANCE SQUARE PAD 2         90         50           INDIAN         243         SITAR 1         104         2           243         SITAR 1         104         3         244         SITAR 2         104         3           244         SITAR 2         104         32         246         TANPURA 1         104         32           246         TANPURA 2         104         33         247         HARMONIUM 1         20         32           248         HARMONIUM 1         20         32         248         HARMONIUM 2         20         33           249         SHANAI 1         111         2         20         33           249         SHANAI 2         111         3         2         250         SHANAI 2         111         3           251         SANTUR 1         15         4         2         3         2         2         5         3         2         5         5         4         2         3         16         16         5         2         5 <td< td=""><td></td><td></td><td></td><td></td></td<> |       |              |                   |                       |
| 241         DANCE SQUARE PAD 1         90         49           242         DANCE SQUARE PAD 2         90         50           INDIAN         243         SITAR 1         104         2           244         SITAR 2         104         3           244         SITAR 2         104         33           245         TANPURA 1         104         32           246         TANPURA 2         104         33           247         HARMONIUM 1         20         32           248         HARMONIUM 2         20         33           249         SHANAI 1         111         2           250         SHANAI 2         111         3           251         SANTUR 1         15         3           252         SANTUR 2         15         4           253         TABLA         116         16           ETHNIC         254         YANG QIN 1         15         8           254         YANG QIN 2         15         9           256         DIZI         72         16           257         ZHENG         107         1           258         SHENG         109<                                                                                                    |       |              |                   | -                     |
| 242         DANCE SQUARE PAD 2         90         50           INDIAN         104         2           243         SITAR 1         104         2           244         SITAR 2         104         3           244         SITAR 1         104         32           244         SITAR 2         104         33           245         TANPURA 1         104         32           246         TANPURA 2         104         33           247         HARMONIUM 2         20         32           248         HARMONIUM 2         20         33           249         SHANAI 1         111         2           250         SHANAI 2         111         3           251         SANTUR 1         15         3           252         SANTUR 2         15         4           253         TABLA         116         16           ETHNC         254         YANG QIN 1         15         8           254         YANG QIN 1         15         9         256         DI ZI         72         16           257         ZHENG         107         1         32         260                                                                                                    |       |              |                   |                       |
| 243         SITAR 1         104         2           244         SITAR 2         104         3           245         TANPURA 1         104         32           246         TANPURA 2         104         33           247         HARMONIUM 1         20         32           248         HARMONIUM 2         20         33           249         SHANAI 1         111         2           250         SHANAI 2         111         3           251         SANTUR 1         15         3           252         SANTUR 1         15         4           253         TABLA         116         16           ETHNC         2         15         9           254         YANG QIN 1         15         8           255         YANG QIN 2         15         9           256         DI ZI         72         16           257         ZHENG         107         1           258         SUO NA         111         32           260         XIAO         77         32           261         PLPA         105         32           2626         R                                                                                                    |       |              |                   | -                     |
| 244         SITAR 2         104         3           245         TANPURA 1         104         32           246         TANPURA 2         104         33           247         HARMONIUM 1         20         32           248         HARMONIUM 2         20         33           249         SHANAI 1         111         2           250         SHANAI 2         111         3           251         SANTUR 1         15         3           252         SANTUR 2         15         4           253         TABLA         116         16           ETHNC         254         YANG QIN 1         15         8           255         YANG QIN 2         15         9         256           256         DIZI         72         16           257         ZHENG         107         1           258         SHENG         109         8           259         SUO NA         111         32           260         XIAO         77         32           261         PLPA         105         32           262         BANJO         105         2                                                                                                    | INDIA | N            |                   |                       |
| 245         TANPURA 1         104         32           246         TANPURA 2         104         33           247         HARMONIUM 1         20         32           248         HARMONIUM 2         20         33           249         SHANAI 1         111         2           250         SHANAI 2         111         3           251         SANTUR 1         15         3           252         SANTUR 2         15         4           253         TABLA         116         16           ETHNC         254         YANG QIN 1         15         8           255         YANG QIN 1         15         9         256           254         YANG QIN 2         15         9         256           255         YANG QIN 2         15         9         256           256         DIZI         72         16         257           257         ZHENG         107         1         32           260         XIAO         77         32         261           259         SUO NA         1111         32         262           261         PI PA         105                                                                                                    | -     |              |                   |                       |
| 246         TANPURA 2         104         33           247         HARMONIUM 1         20         32           248         HARMONIUM 2         20         33           249         SHANAI 1         111         2           250         SHANAI 2         111         3           251         SANTUR 1         15         3           252         SANTUR 1         15         3           252         SANTUR 2         15         4           253         TABLA         116         16           ETHNIC         254         YANG QIN 1         15         8           255         YANG QIN 1         15         9         256           256         DI ZI         72         16           257         ZHENG         107         1           258         SHENG         109         8           259         SUO NA         111         32           260         XIAO         77         32           261         PI PA         105         32           262         BANJO         108         2           263         THUMB PIANO         106         8 </td <td></td> <td></td> <td></td> <td></td>                                                                              |       |              |                   |                       |
| 247         HARMONIUM 1         20         32           248         HARMONIUM 2         20         33           249         SHANAI 1         111         2           250         SHANAI 2         111         3           251         SANTUR 1         15         3           252         SANTUR 2         15         4           253         TABLA         116         16           ETHNIC         15         8         255           254         YANG QIN 1         15         8           255         YANG QIN 2         15         9           256         DIZI         72         16           257         ZHENG         107         1           258         SHENG         109         8           259         SUO NA         111         32           260         XIAO         77         32           261         PLPA         105         32           263         THUMB PIANO         108         2           264         STEEL DRUMS         114         2           265         RABAB         105         8           266         KO                                                                                                    |       |              |                   |                       |
| 248         HARMONIUM 2         20         33           249         SHANAI 1         111         2           250         SHANAI 2         111         3           251         SANTUR 1         15         3           252         SANTUR 2         15         4           253         TABLA         116         16           ETHNC         254         YANG QIN 1         15         8           255         YANG QIN 2         15         9         256           254         YANG QIN 2         15         9         256           257         ZHENG         107         1         258         SHENG         109         8           255         SUO NA         111         32         260         XIAO         77         32           261         PLPA         105         32         263         THUMB PIANO         108         2           263         THUMB PIANO         108         2         2         2         2         6           266         KOTO         107         2         0         2         2         0         2         0         2         0         2                                                                                             |       |              | -                 |                       |
| 250         SHANAI 2         111         3           251         SANTUR 1         15         3           252         SANTUR 2         15         4           253         TABLA         116         16           ETHNIC         254         YANG QIN 1         15         8           255         YANG QIN 2         15         9         256           256         DI ZI         72         16           257         ZHENG         107         1           258         SHENG         109         8           259         SUO NA         111         32           260         XIAO         77         32           261         PI PA         105         32           262         BANJO         108         2           264         STEEL DRUMS         114         2           265         RABAB         105         8           266         KOTO         107         2           267         GM PIANO 1         0         0           268         GADO         107         2           264         STEEL DRUMS         114         2                                                                                                    |       |              |                   |                       |
| 251         SANTUR 1         15         3           252         SANTUR 2         15         4           253         TABLA         116         16           ETHNIC         254         YANG QIN 1         15         8           255         YANG QIN 2         15         9         256         DI ZI         72         16           257         ZHENG         107         1         258         SHENG         109         8           259         SUO NA         111         32         260         XIAO         77         32           261         PI PA         105         32         262         BANJO         105         2           263         THUMB PIANO         108         2         2         2         266         KOTO         107         2           264         STEEL DRUMS         114         2         2         2         6         2         6           266         KOTO         107         2         C         GM TONES         14         2         2         6           266         GM PIANO 1         0         0         0         2         0         2         0 </td <td>249</td> <td>SHANAI 1</td> <td>111</td> <td>2</td>               | 249   | SHANAI 1     | 111               | 2                     |
| 252         SANTUR 2         15         4           253         TABLA         116         16           ETHNIC         254         YANG QIN 1         15         8           255         YANG QIN 2         15         9           256         DI ZI         72         16           257         ZHENG         107         1           258         SHENG         109         8           259         SUO NA         111         32           260         XIAO         77         32           261         PI PA         105         32           262         BANJO         105         2           263         THUMB PIANO         108         2           264         STEEL DRUMS         114         2           265         RABAB         105         8           266         KOTO         107         2 <b>GM TONES</b> 2         0         2           267         GM PIANO 1         0         0           268         GM PIANO 2         1         0           269         GM PIANO 3         2         0           270                                                                                                    |       |              |                   | -                     |
| 253         TABLA         116         16           ETHNIC         15         8           254         YANG QIN 1         15         8           255         YANG QIN 2         15         9           256         DI ZI         72         16           257         ZHENG         107         1           258         SHENG         109         8           259         SUO NA         111         32           260         XIAO         77         32           261         PI PA         105         32           263         THUMB PIANO         108         2           264         STEEL DRUMS         114         2           265         RABAB         105         8           266         KOTO         107         2           QM TONES         114         2         2           267         GM PIANO 2         1         0         2           269         GM PIANO 3         2         0         2                                                                                                    |       |              |                   |                       |
| ETHNIC           254         YANG QIN 1         15         8           255         YANG QIN 2         15         9           256         DI ZI         72         16           257         ZHENG         107         1           258         SHENG         109         8           259         SUO NA         111         32           260         XIAO         77         32           261         PI PA         105         32           263         THUMB PIANO         108         2           264         STEEL DRUMS         114         2           265         RABAB         105         8           266         KOTO         107         2 <b>GM TONES</b> 110         0         0           268         GM PIANO 1         0         0           268         GM PIANO 2         1         0           266         KOTO         107         2           267         GM PIANO 1         0         0           268         GM PIANO 2         1         0           269         GM PIANO 3         2         0 <t< td=""><td></td><td></td><td></td><td></td></t<>                                                                                                    |       |              |                   |                       |
| 254         YANG QIN 1         15         8           255         YANG QIN 2         15         9           256         DI ZI         72         16           257         ZHENG         107         1           258         SHENG         109         8           259         SUO NA         111         32           260         XIAO         77         32           261         PLPA         105         32           262         BANJO         105         2           263         THUMB PIANO         108         2           264         STEEL DRUMS         114         2           265         RABAB         105         8           266         KOTO         107         2           CM TONES         2         0         2           267         GM PIANO 1         0         0           268         GM PIANO 2         1         0           269         GM PIANO 2         1         0           269         GM PIANO 3         2         0                                                                                                    |       |              | 110               | 10                    |
| 255         YANG QIN 2         15         9           256         DI ZI         72         16           257         ZHENG         107         1           258         SHENG         109         8           259         SUO NA         111         32           260         XIAO         77         32           261         PI PA         105         32           262         BANJO         105         2           263         THUMB PIANO         108         2           264         STEEL DRUMS         114         2           266         KOTO         107         2 <b>GM TONES</b>                                                                                                    |       |              | 15                | 8                     |
| 257         ZHENG         107         1           258         SHENG         109         8           259         SUO NA         111         32           260         XIAO         77         32           261         PI PA         105         32           262         BANJO         105         2           263         THUMB PIANO         108         2           264         STEEL DRUMS         114         2           265         RABAB         105         8           266         KOTO         107         2           CM TONES         114         2         2           267         GM PIANO 1         0         0           268         GM PIANO 2         1         0           269         GM PIANO 3         2         0           270         GM HONKY-TONK         3         0                                                                                                    | 255   |              | 15                |                       |
| 258         SHENG         109         8           259         SUO NA         111         32           260         XIAO         77         32           261         PI PA         105         32           262         BANJO         105         2           263         THUMB PIANO         108         2           264         STEEL DRUMS         114         2           265         RABAB         105         8           266         KOTO         107         2 <b>GM TONES</b> 1         0         0           268         GM PIANO 1         0         0           269         GM PIANO 2         1         0           269         GM PIANO 3         2         0           270         GM HONKY-TONK         3         0                                                                                                    |       |              |                   |                       |
| 259         SUO NA         111         32           260         XIAO         77         32           261         PI PA         105         32           262         BANJO         105         2           263         THUMB PIANO         108         2           264         STEEL DRUMS         114         2           265         RABAB         105         8           266         KOTO         107         2           GM TONES         2         0         2           263         GM PIANO 1         0         0           264         STEEL DRUMS         114         2           265         RABAB         105         8           266         KOTO         107         2           GM TONES         2         0         2           263         GM PIANO 2         1         0         0           269         GM PIANO 3         2         0         2           270         GM HONKY-TONK         3         0         0                                                                                                    |       |              |                   |                       |
| 260         XIAO         77         32           261         PI PA         105         32           262         BANJO         105         2           263         THUMB PIANO         108         2           264         STEL DRUMS         114         2           265         RABAB         105         8           266         KOTO         107         2           GM TONES         1         0         0           268         GM PIANO 1         0         0           268         GM PIANO 2         1         0           269         GM PIANO 3         2         0           270         GM HONKY-TONK         3         0                                                                                                    |       |              |                   |                       |
| 261         PI PA         105         32           262         BANJO         105         2           263         THUMB PIANO         108         2           264         STEEL DRUMS         114         2           265         RABAB         105         8           266         KOTO         107         2           GM TONES         2         0         2           267         GM PIANO 1         0         0           268         GM PIANO 2         1         0           269         GM PIANO 2         2         0           269         GM PIANO 3         2         0                                                                                                    |       |              |                   |                       |
| 262         BANJO         105         2           263         THUMB PIANO         108         2           264         STEEL DRUMS         114         2           265         RABAB         105         8           266         KOTO         107         2           CM TONES         267         GM PIANO 1         0         0           269         GM PIANO 2         1         0         2           269         GM PIANO 3         2         0         2           270         GM HONKY-TONK         3         0                                                                                                    |       |              |                   |                       |
| 264         STEEL DRUMS         114         2           265         RABAB         105         8           266         KOTO         107         2           GM TONES         267         GM PIANO 1         0         0           268         GM PIANO 2         1         0         269           269         GM PIANO 3         2         0           270         GM HONKY-TONK         3         0                                                                                                    |       |              |                   |                       |
| 265         RABAB         105         8           266         KOTO         107         2           GM TONES         267         GM PIANO 1         0         0           268         GM PIANO 2         1         0         0           269         GM PIANO 2         1         0         269           270         GM HONKY-TONK         3         0                                                                                                    |       |              |                   |                       |
| 266         KOTO         107         2           GM TONES         267         GM PIANO 1         0         0           268         GM PIANO 2         1         0         2           269         GM PIANO 3         2         0         270         GM HONKY-TONK         3         0                                                                                                    |       |              |                   |                       |
| GM TONES           267         GM PIANO 1         0         0           268         GM PIANO 2         1         0           269         GM PIANO 3         2         0           270         GM HONKY-TONK         3         0                                                                                                    |       |              |                   |                       |
| 267         GM PIANO 1         0         0           268         GM PIANO 2         1         0           269         GM PIANO 3         2         0           270         GM HONKY-TONK         3         0                                                                                                    |       |              | 107               | 2                     |
| 268         GM PIANO 2         1         0           269         GM PIANO 3         2         0           270         GM HONKY-TONK         3         0                                                                                                    |       |              | 0                 | 0                     |
| 269         GM PIANO 3         2         0           270         GM HONKY-TONK         3         0                                                                                                    |       |              |                   |                       |
|                                                                                                    |       |              | 2                 |                       |
| 271 GM E.PIANO 1 4 0                                                                                                    |       |              |                   |                       |
|                                                                                                    | 271   | GM E.PIANO 1 | 4                 | 0                     |

| -          |                                      |                   | Bonk                  |
|------------|--------------------------------------|-------------------|-----------------------|
| No.        | Tone Name                            | Program<br>Change | Bank<br>Select<br>MSB |
| 272        | GM E.PIANO 2                         | 5                 | 0                     |
| 273        | GM HARPSICHORD                       | 6                 | 0                     |
| 274<br>275 | GM CLAVI<br>GM CELESTA               | 7                 | 0                     |
| 275        | GM GLOCKENSPIEL                      | 9                 | 0                     |
| 277        | GM MUSIC BOX                         | 10                | 0                     |
| 278        | GM VIBRAPHONE                        | 11                | 0                     |
| 279        | GM MARIMBA                           | 12                | 0                     |
| 280        | GM XYLOPHONE                         | 13                | 0                     |
| 281        | GM TUBULAR BELL                      | 14                | 0                     |
| 282<br>283 | GM DULCIMER<br>GM ORGAN 1            | 15<br>16          | 0                     |
| 284        | GM ORGAN 2                           | 17                | 0                     |
| 285        | GM ORGAN 3                           | 18                | 0                     |
| 286        | GM PIPE ORGAN                        | 19                | 0                     |
| 287        | GM REED ORGAN                        | 20                | 0                     |
| 288        | GM ACCORDION                         | 21                | 0                     |
| 289<br>290 | GM HARMONICA<br>GM BANDONEON         | 22<br>23          | 0                     |
| 290        | GM NYLON STR.GUITAR                  | 23                | 0                     |
| 292        | GM STEEL STR.GUITAR                  | 25                | 0                     |
| 293        | GM JAZZ GUITAR                       | 26                | 0                     |
| 294        | GM CLEAN GUITAR                      | 27                | 0                     |
| 295        | GM MUTE GUITAR                       | 28                | 0                     |
| 296        | GM OVERDRIVE GUITAR                  | 29                | 0                     |
| 297<br>298 | GM DISTORTION GUITAR                 | 30                | 0                     |
| 298        | GM GUITAR HARMONICS                  | 31<br>32          | 0                     |
| 300        | GM FINGERED BASS                     | 33                | 0                     |
| 301        | GM PICKED BASS                       | 34                | 0                     |
| 302        | GM FRETLESS BASS                     | 35                | 0                     |
| 303        | GM SLAP BASS 1                       | 36                | 0                     |
| 304        | GM SLAP BASS 2                       | 37                | 0                     |
| 305        | GM SYNTH-BASS 1                      | 38                | 0                     |
| 306<br>307 | GM SYNTH-BASS 2<br>GM VIOLIN         | 39<br>40          | 0                     |
| 308        | GM VIOLA                             | 41                | 0                     |
| 309        | GM CELLO                             | 42                | 0                     |
| 310        | GM CONTRABASS                        | 43                | 0                     |
| 311        | GM TREMOLO STRINGS                   | 44                | 0                     |
| 312        | GM PIZZICATO                         | 45                | 0                     |
| 313<br>314 | GM HARP<br>GM TIMPANI                | 46                | 0                     |
| 315        | GM STRINGS 1                         | 48                | 0                     |
| 316        | GM STRINGS 2                         | 49                | 0                     |
| 317        | GM SYNTH-STRINGS 1                   | 50                | 0                     |
| 318        | GM SYNTH-STRINGS 2                   | 51                | 0                     |
| 319        | GM CHOIR AAHS                        | 52                | 0                     |
| 320        | GM VOICE DOO<br>GM SYNTH-VOICE       | 53<br>54          | 0                     |
| 321<br>322 | GM SYNTH-VOICE<br>GM ORCHESTRA HIT   | 54<br>55          | 0                     |
| 323        | GM TRUMPET                           | 56                | 0                     |
| 324        | GM TROMBONE                          | 57                | 0                     |
| 325        | GM TUBA                              | 58                | 0                     |
| 326        | GM MUTE TRUMPET                      | 59                | 0                     |
| 327        | GM FRENCH HORN                       | 60                | 0                     |
| 328        | GM BRASS                             | 61                | 0                     |
| 329<br>330 | GM SYNTH-BRASS 1<br>GM SYNTH-BRASS 2 | 62<br>63          | 0                     |
| 331        | GM SOPRANO SAX                       | 64                | 0                     |
| 332        | GM ALTO SAX                          | 65                | 0                     |
| 333        | GM TENOR SAX                         | 66                | 0                     |
| 334        | GM BARITONE SAX                      | 67                | 0                     |
| 335        |                                      | 68                | 0                     |
| 336        | GM ENGLISH HORN                      | 69<br>70          | 0                     |
| 337<br>338 | GM BASSOON<br>GM CLARINET            | 70                | 0                     |
| 339        | GM PICCOLO                           | 71                | 0                     |
| 340        | GM FLUTE                             | 73                | 0                     |
| 341        | GM RECORDER                          | 74                | 0                     |
| 342        | GM PAN FLUTE                         | 75                | 0                     |
| 343        | GM BOTTLE BLOW                       | 76                | 0                     |
| 344        | GM SHAKUHACHI                        | 77                | 0                     |

| No.        | Tone Name                     | Program<br>Change | Bank<br>Select<br>MSB |
|------------|-------------------------------|-------------------|-----------------------|
| 345        | GM WHISTLE                    | 78                | 0                     |
| 346        | GM OCARINA                    | 79                | 0                     |
| 347        | GM SQUARE LEAD                | 80                | 0                     |
| 348        | GM SAW LEAD                   | 81                | 0                     |
| 349        | GM CALLIOPE                   | 82                | 0                     |
| 350        | GM CHIFF LEAD                 | 83                | 0                     |
| 351        | GM CHARANG                    | 84                | 0                     |
| 352        | GM VOICE LEAD                 | 85                | 0                     |
| 353        | GM FIFTH LEAD                 | 86                | 0                     |
| 354        | GM BASS+LEAD                  | 87                | 0                     |
| 355        | GM FANTASY                    | 88                | 0                     |
| 356        | GM WARM PAD                   | 89                | 0                     |
| 357        | GM POLYSYNTH                  | 90                | 0                     |
| 358        | GM SPACE CHOIR                | 91                | 0                     |
| 359        | GM BOWED GLASS                | 92                | 0                     |
| 360        | GM METAL PAD                  | 93                | 0                     |
| 361        | GM HALO PAD                   | 94                | 0                     |
| 362        | GM SWEEP PAD                  | 95                | 0                     |
| 363        | GM RAIN DROP                  | 96                | 0                     |
| 364        | GM SOUND TRACK                | 97                | 0                     |
| 365        | GM CRYSTAL                    | 98                | 0                     |
| 366        | GM ATMOSPHERE                 | 99                | 0                     |
| 367        | GM BRIGHTNESS                 | 100               | 0                     |
| 368        | GM GOBLINS                    | 101               | 0                     |
| 369        | GM ECHOES                     | 102               | 0                     |
| 370        | GM SF                         | 103               | 0                     |
| 371        | GM SITAR                      | 104               | 0                     |
| 372        | GM BANJO                      | 105               | 0                     |
| 373        | GM SHAMISEN                   | 106               | 0                     |
| 374        | GM KOTO                       | 107               | 0                     |
| 375        | GM THUMB PIANO                | 108               | 0                     |
| 376        | GM BAGPIPE                    | 109               | 0                     |
| 377        | GM FIDDLE                     | 110               | 0                     |
| 378        | GM SHANAI                     | 111               | 0                     |
| 379        | GM TINKLE BELL                | 112               | 0                     |
| 380        | GM AGOGO                      | 113               | 0                     |
| 381        | GM STEEL DRUMS                | 114               | 0                     |
| 382        | GM WOOD BLOCK                 | 115               | 0                     |
| 383        | GM TAIKO                      | 116               | 0                     |
| 384        | GM MELODIC TOM                | 117               | 0                     |
| 385        | GM SYNTH-DRUM                 | 118               | 0                     |
| 386        | GM REVERSE CYMBAL             | 119               | 0                     |
| 387        | GM GUITAR FRET NOISE          | 120               | 0                     |
| 388        | GM BREATH NOISE               | 121               | 0                     |
| 389        | GM SEASHORE                   | 122               | 0                     |
| 390        | GM BIRD                       | 123               | 0                     |
| 391<br>392 | GM TELEPHONE<br>GM HELICOPTER | 124<br>125        | 0                     |
| 392        | GM APPLAUSE                   | 125               | 0                     |
| 393        | GM GUNSHOT                    | 120               | 0                     |
| DRUM       |                               | 121               |                       |
| 395        | STANDARD SET 1                | 0                 | 120                   |
| 396        | STANDARD SET 2                | 1                 | 120                   |
| 397        | DANCE SET                     | 29                | 120                   |
| 398        | BRUSH SET                     | 40                | 120                   |
| 399        | ORCHESTRA SET                 | 48                | 120                   |
| 400        | INDIAN SET                    | 49                | 120                   |
|            |                               |                   |                       |

## Drum Assignment List

| Kau                      | Nata Na    |                                        |                                  | DRU                                 | IS SET NAME                                 |                                  |                       |
|--------------------------|------------|----------------------------------------|----------------------------------|-------------------------------------|---------------------------------------------|----------------------------------|-----------------------|
| Key                      | Note No.   | STANDARD SET 1                         | STANDARD SET 2                   | DANCE SET                           | BRUSH SET                                   | ORCHESTRA SET                    | INDIAN SET            |
| C-1<br>C <sup>2</sup> -1 | 0          |                                        |                                  |                                     |                                             |                                  |                       |
| D-1                      | 2          |                                        |                                  |                                     |                                             |                                  |                       |
| E-1                      | 3          |                                        |                                  |                                     |                                             |                                  |                       |
| F-1                      | 5          |                                        |                                  |                                     |                                             |                                  |                       |
| G-1                      | 7          |                                        |                                  |                                     |                                             |                                  |                       |
| A-1                      | 8          |                                        |                                  |                                     |                                             |                                  |                       |
| B-1 B-1                  | 10         |                                        |                                  |                                     |                                             |                                  |                       |
| C0                       | 11 12      |                                        |                                  |                                     |                                             |                                  |                       |
| D0 C10                   | 13<br>14   |                                        |                                  |                                     |                                             |                                  |                       |
| ElO                      | 15         |                                        |                                  |                                     |                                             |                                  |                       |
| E0                       | 16<br>17   |                                        |                                  |                                     | _                                           |                                  |                       |
| F*0                      | 18         |                                        |                                  |                                     |                                             |                                  |                       |
| G0 A <sup>1</sup> 0      | 19<br>20   |                                        |                                  |                                     |                                             |                                  |                       |
| A0 B <sup>1</sup> 0      | 21         |                                        |                                  |                                     |                                             |                                  |                       |
| B0                       | 23         |                                        |                                  |                                     |                                             |                                  |                       |
| C1 CF1                   | 24<br>25   | Xiao Luo<br>Bang Gu                    | +<br>+                           | ←<br>←                              | +<br>+                                      | <del>(</del>                     | ←<br>←                |
| D1<br>E <sup>j</sup> 1   | 26         | Applause                               | <i>←</i><br><i>←</i>             | ÷                                   | ÷                                           | Closed Hi-Hat                    | ÷                     |
| E1                       | 28         |                                        |                                  |                                     |                                             | Pedal Hi-Hat                     |                       |
| F1 F*1                   | 29<br>30   |                                        |                                  |                                     |                                             | Open Hi-Hat<br>Ride Cymbal       |                       |
| G1                       | 31         |                                        |                                  |                                     |                                             |                                  |                       |
| A1                       | 33         | Metronome Click                        | +                                | <del>\</del>                        | <del>\</del>                                | <del>\</del>                     | <del>(</del>          |
| B1 B <sup>1</sup>        | 34<br>35   | Metronome Bell<br>Standard Kick 2      | ←<br>Room Kick 2                 | ←<br>Synth Kick 2                   | ←<br>Brush Kick 2                           | ÷                                | ←<br>←                |
| C2                       | 36         | Standard Kick 1                        | Room Kick 1                      | Synth Kick 1                        | Brush Kick 1                                | <b>←</b>                         | ÷                     |
| D2                       | 37         | Side Stick<br>Standard Snare 1         | ←<br>Room Snare 1                | ←<br>Synth Snare 1                  | Erush Snare 1                               | ÷                                | ←<br>←                |
| E <sup>2</sup>           | 39         | Standard Hand Clap                     | ←                                | Synth Hand Clap                     | Brush Slap                                  | ←                                | ←                     |
| E2                       | 40<br>41   | Standard Snare 2<br>Low Tom 2          | Room Snare 2                     | Synth Snare 2<br>Synth Low Tom 2    | Brush Snare 2<br>Brush Low Tom 2            | ←<br>Timpani F                   | +<br>+<br>+           |
| G2 F <sup>#</sup> 2      | 42<br>43   | Closed Hi-Hat<br>Low Tom 1             | ←<br>←                           | ←<br>Synth Low Tom 1                | Erush Low Tom 1                             | Timpani F#<br>Timpani G          | <b>←</b><br>←         |
| A 2                      | 43 44 45   | Pedal Hi-Hat                           | ÷ .                              | ←                                   | <del>←</del>                                | Timpani G#                       | +<br>+                |
| A2<br>Bl2                | 46         | Mid Tom 2<br>Open Hi-Hat               | ←                                | Synth Mid Tom 2                     | Brush Mid Tom 2                             | Timpani A<br>Timpani A#          | <<br>←                |
| B2                       | 47<br>48   | Mid Tom 1                              | ←<br>←                           | Synth Mid Tom 1<br>Synth High Tom 2 | Brush Mid Tom 1<br>Brush High Tom 2         | Timpani B                        | ←<br>←                |
| C3<br>C#3                | 49         | High Tom 2<br>Crash Cymbal 1           | ÷                                | Synth High Tom 2                    | Brush High Tom 2                            | Timpani C+<br>Timpani C#+        | ÷                     |
| D3 Eb3                   | 50<br>51   | High Tom 1<br>Ride Cymbal 1            | <del>+</del><br>+                | Synth High Tom 1                    | Brush High Tom 1                            | Timpani D+<br>Timpani D#+        | <del>+</del><br>+     |
| Eð                       | 52<br>53   | Chinese Cymbal                         | ←                                | ÷                                   | ÷                                           | Timpani E+                       | +                     |
| F3 F*3                   | 54         | Ride Bell<br>Tambourine                | <ul> <li>←</li> <li>←</li> </ul> | <ul> <li>←</li> <li>←</li> </ul>    | ←<br>←                                      | Timpani F+                       | <<br>←                |
| G3 A <sup>1</sup> 3      | 55         | Splash Cymbal<br>Cowbell               | ←                                | ÷<br>÷                              | ←                                           | ÷                                | ÷                     |
| A3                       | 57         | Crash Cymbal 2                         | <del>*</del>                     | ÷                                   | €                                           | <del>(</del>                     | <i></i>               |
| B3 B13                   | 58<br>59   | Vibraslap<br>Ride Cymbal 2             | ←<br>←                           | +<br>+                              | <del>(</del>                                | €                                | <del>+</del>          |
| C4                       | 60         | High Bongo                             | <del>~</del>                     | é                                   | ÷<br>+                                      | ←                                | ←                     |
| D4 C <sup>#</sup> 4      | 62         | Low Bongo<br>Mute High Conga           | <<br>←                           | <ul> <li>←</li> <li>←</li> </ul>    | ÷                                           | €                                | <<br>←                |
| E4                       | 63         | Open High Conga<br>Open Low Conga      | <i></i>                          | ←<br>←                              | €                                           | +<br>+                           | <del>+</del><br>+     |
| E4                       | 64<br>65   | High Timbale                           | ÷ ÷                              | ÷                                   | ÷                                           | <ul> <li>€</li> <li>€</li> </ul> | ÷                     |
| G4                       | 67         | Low Timbale<br>High Agogo              | ÷                                | ←<br>←                              | ÷                                           | <del>6</del>                     | ÷                     |
| AM4                      | 68<br>69   | Low Agogo<br>Cabasa                    | <del>+</del><br>+                | ←<br>←                              | <ul> <li>€</li> <li>€</li> <li>€</li> </ul> | +<br>+                           | ←<br>←<br>←           |
| A4 B)4                   | 70         | Maracas                                | ←<br>←                           | ÷                                   | ÷                                           | <del>(</del>                     | ←                     |
| B4                       | 71         | Short High Whistle<br>Long Low Whistle | <del>4</del>                     | €                                   | <del>4</del>                                | €                                | Tabla Ge<br>Tabla Ka  |
| C5 C#5                   | 72<br>73   | Short Guiro                            | <del>+</del><br>+                | ÷                                   | ←<br>←                                      | ←                                | Tabla Te              |
| D5<br>E <sup>1</sup> 5   | 74         | Long Guiro<br>Claves                   | <del>+</del>                     | ←<br>←                              | +<br>+                                      | +<br>+                           | Tabla Na<br>Tabla Tun |
| E5                       | 76<br>77   | High Wood Block<br>Low Wood Block      | ÷<br>÷<br>÷                      | ←<br>←                              | <del>+</del><br>+                           | +<br>+                           | <i></i><br>←          |
| F5 F#5                   | 78<br>79   | Mute Cuica                             | 4                                | ÷                                   | ÷                                           | ÷                                | ←                     |
| G5<br>A <sup>1</sup> 5   | 79         | Open Cuica<br>Mute Triangle            | ←                                | +<br>+                              | <del>(</del>                                | +<br>+                           | +<br>+                |
| A5                       | 81         | Open Triangle                          | ÷<br>÷                           | ÷                                   | ←                                           | ←                                | ←                     |
| B5 B5                    | 82<br>83   | Shaker<br>Cheer Short                  | ←<br>Power Kick 2                | ←<br>Dance Kick 1                   | ÷                                           | ÷                                | ÷                     |
| C6<br>C <sup>#</sup> 6   | 84         | Cheer                                  | Power Kick 1<br>Power Snare 1    | Dance Kick 2<br>Dance Q             |                                             |                                  |                       |
| D6                       | 86         | Cheer Long<br>Cheer Fade Out           | Power Hand Clap                  | Dance Snare 1                       |                                             |                                  |                       |
| E6 E <sup>6</sup>        | 88         | Explotion 1<br>Explotion 2             | Power Snare 2                    | Dance Clap<br>Dance Snare 2         |                                             |                                  |                       |
| F6                       | 89         |                                        |                                  | HipHop Close Hat<br>Noise Rise      |                                             |                                  |                       |
| G6                       | 91         |                                        |                                  | HipHop Open Hat                     |                                             |                                  |                       |
| A6                       | 92<br>93   |                                        |                                  |                                     |                                             |                                  |                       |
| B6 B6                    | 94         |                                        |                                  |                                     |                                             |                                  |                       |
| C7                       | 95<br>96   |                                        |                                  |                                     |                                             |                                  |                       |
| D7 CF7                   | 97<br>98   |                                        |                                  |                                     |                                             |                                  |                       |
| E7 EP7                   | 99         |                                        |                                  |                                     |                                             |                                  |                       |
| E/                       | 100        |                                        |                                  |                                     |                                             |                                  |                       |
| F*/                      | 102        |                                        |                                  |                                     |                                             |                                  |                       |
| G7<br>A <sup>1</sup> 7   | 103        |                                        |                                  |                                     |                                             |                                  |                       |
| A7 Bb7                   | 105        |                                        |                                  |                                     |                                             |                                  |                       |
| B7                       | 107        |                                        |                                  |                                     |                                             |                                  |                       |
| C8                       | 108        |                                        |                                  |                                     |                                             |                                  |                       |
| D8                       | 110        |                                        |                                  |                                     |                                             |                                  |                       |
| E8 E98                   | 112        |                                        |                                  |                                     |                                             |                                  |                       |
| F8 F#8                   | 113        |                                        |                                  |                                     |                                             |                                  |                       |
| G8                       | 115        |                                        |                                  |                                     |                                             |                                  |                       |
| A8                       | 116        |                                        |                                  |                                     |                                             |                                  |                       |
| B8 B18                   | 118        |                                        |                                  |                                     |                                             |                                  |                       |
| <u></u>                  | 119<br>120 |                                        |                                  |                                     |                                             |                                  |                       |
| U-9                      | 121        |                                        |                                  |                                     |                                             |                                  |                       |
| D9<br>E <sup>1</sup> 9   | 122        |                                        |                                  |                                     |                                             |                                  |                       |
| E9<br>F9                 | 124<br>125 |                                        |                                  |                                     |                                             |                                  |                       |
| F9<br>G9                 | 126        |                                        |                                  |                                     |                                             |                                  |                       |
| 39                       | 127        |                                        |                                  |                                     |                                             |                                  |                       |

• "←" indicates a key is assigned the same tones as it is for STANDARD SET 1.

## Song List

| No.<br>PIANO/CLAS                                                                                                    | Title                                                                                                    |
|----------------------------------------------------------------------------------------------------|----------------------------------------------------------------------------------------------------|
| 1                                                                                                    | FÜR ELISE                                                                                                    |
| 2                                                                                                    | VALSE op.64 no.1 "PETIT CHIEN"                                                                                                    |
| 3                                                                                                    | TURKISH MARCH (MOZART)                                                                                                    |
| 4                                                                                                    | TRÄUMEREI                                                                                                    |
| 5                                                                                                    | ETUDE op.10 no.3 "CHANSON DE L'ADIEU"                                                                                                    |
| 6                                                                                                    | LIEBESTRÄUME no.3                                                                                                    |
| 7                                                                                                    | NOCTURNE op.9 no.2 (CHOPIN)                                                                                                    |
| 8                                                                                                    | CANON (PACHELBEL)                                                                                                    |
| 9                                                                                                    | MARY HAD A LITTLE LAMB                                                                                                    |
| 10                                                                                                    | LE CYGNE FROM "LE CARNAVAL DES ANIMAUX"                                                                                                    |
| 11                                                                                                    | AIR FROM "SUITE no.3"                                                                                                    |
| 12                                                                                                    | SPRING FROM "THE FOUR SEASONS"                                                                                                    |
| 13                                                                                                    | HUNGARIAN DANCES no.5                                                                                                    |
| 14                                                                                                    | MINUET IN G MAJOR                                                                                                    |
| 15                                                                                                    | GAVOTTE (GOSSEC)                                                                                                    |
| 16                                                                                                    | ARABESQUE (BURGMÜLLER)                                                                                                    |
| 17                                                                                                    | DECK THE HALL                                                                                                    |
| 18                                                                                                    |                                                                                                    |
| 19                                                                                                    |                                                                                                    |
| 20                                                                                                    | PRELUDE op.28 no.7 (CHOPIN)<br>GOING HOME FROM "FROM THE NEW WORLD"                                                                                                    |
| 21                                                                                                    | SONATA op.27 no.2 "MOONLIGHT" 1st Mov.                                                                                                    |
| 23                                                                                                    | THE ENTERTAINER                                                                                                    |
| 24                                                                                                    | FRÖHLICHER LANDMANN                                                                                                    |
| 25                                                                                                    | LA CHEVALERESQUE                                                                                                    |
| 26                                                                                                    | JESUS BLEIBET MEINE FREUDE                                                                                                    |
| 27                                                                                                    | MARCH FROM "THE NUTCRACKER"                                                                                                    |
| 28                                                                                                    | CHANSON DU TOREADOR FROM "CARMEN"                                                                                                    |
| 29                                                                                                    | INVENTIONEN no.1                                                                                                    |
| 30                                                                                                    | PRAELUDIUM no.1 (J.S.BACH)                                                                                                    |
| EVENT                                                                                                    |                                                                                                    |
|                                                                                                    |                                                                                                    |
| EVENT<br>31                                                                                                    | SILENT NIGHT                                                                                                    |
| 31<br>32                                                                                                    | JINGLE BELLS                                                                                                    |
| 31<br>32<br>33                                                                                                    | JINGLE BELLS<br>WE WISH YOU A MERRY CHRISTMAS                                                                                                    |
| 31<br>32<br>33<br>34                                                                                                    | JINGLE BELLS<br>WE WISH YOU A MERRY CHRISTMAS<br>JOY TO THE WORLD                                                                                                    |
| 31<br>32<br>33<br>34<br>35                                                                                                    | JINGLE BELLS<br>WE WISH YOU A MERRY CHRISTMAS                                                                                                    |
| 31<br>32<br>33<br>34<br>35<br>WORLD                                                                                                    | JINGLE BELLS<br>WE WISH YOU A MERRY CHRISTMAS<br>JOY TO THE WORLD<br>O CHRISTMAS TREE                                                                                                    |
| 31<br>32<br>33<br>34<br>35<br>WORLD<br>36                                                                                                    | JINGLE BELLS<br>WE WISH YOU A MERRY CHRISTMAS<br>JOY TO THE WORLD<br>O CHRISTMAS TREE<br>WHEN THE SAINTS GO MARCHING IN                                                                                                    |
| 31<br>32<br>33<br>34<br>35<br>WORLD<br>36<br>37                                                                                                    | JINGLE BELLS<br>WE WISH YOU A MERRY CHRISTMAS<br>JOY TO THE WORLD<br>O CHRISTMAS TREE<br>WHEN THE SAINTS GO MARCHING IN<br>GREENSLEEVES                                                                                                    |
| 31<br>32<br>33<br>34<br>35<br>WORLD<br>36<br>37<br>38                                                                                                    | JINGLE BELLS<br>WE WISH YOU A MERRY CHRISTMAS<br>JOY TO THE WORLD<br>O CHRISTMAS TREE<br>WHEN THE SAINTS GO MARCHING IN<br>GREENSLEEVES<br>ANNIE LAURIE                                                                                                    |
| 31<br>32<br>33<br>34<br>35<br>WORLD<br>36<br>37                                                                                                    | JINGLE BELLS<br>WE WISH YOU A MERRY CHRISTMAS<br>JOY TO THE WORLD<br>O CHRISTMAS TREE<br>WHEN THE SAINTS GO MARCHING IN<br>GREENSLEEVES                                                                                                    |
| 31<br>32<br>33<br>34<br>35<br>WORLD<br>36<br>37<br>38<br>39                                                                                                    | JINGLE BELLS<br>WE WISH YOU A MERRY CHRISTMAS<br>JOY TO THE WORLD<br>O CHRISTMAS TREE<br>WHEN THE SAINTS GO MARCHING IN<br>GREENSLEEVES<br>ANNIE LAURIE<br>AMAZING GRACE                                                                                                    |
| 31<br>32<br>33<br>34<br>35<br>WORLD<br>36<br>37<br>38<br>39<br>40                                                                                                    | JINGLE BELLS<br>WE WISH YOU A MERRY CHRISTMAS<br>JOY TO THE WORLD<br>O CHRISTMAS TREE<br>WHEN THE SAINTS GO MARCHING IN<br>GREENSLEEVES<br>ANNIE LAURIE<br>AMAZING GRACE<br>TWINKLE TWINKLE LITTLE STAR                                                                                                    |
| 31<br>32<br>33<br>34<br>35<br>WORLD<br>36<br>37<br>38<br>39<br>40<br>41                                                                                                    | JINGLE BELLS<br>WE WISH YOU A MERRY CHRISTMAS<br>JOY TO THE WORLD<br>O CHRISTMAS TREE<br>WHEN THE SAINTS GO MARCHING IN<br>GREENSLEEVES<br>ANNIE LAURIE<br>AMAZING GRACE<br>TWINKLE TWINKLE LITTLE STAR<br>GRANDFATHER'S CLOCK                                                                                                    |
| 31<br>32<br>33<br>34<br>35<br><b>WORLD</b><br>36<br>37<br>38<br>39<br>40<br>41<br>42                                                                                                    | JINGLE BELLS<br>WE WISH YOU A MERRY CHRISTMAS<br>JOY TO THE WORLD<br>O CHRISTMAS TREE<br>WHEN THE SAINTS GO MARCHING IN<br>GREENSLEEVES<br>ANNIE LAURIE<br>AMAZING GRACE<br>TWINKLE TWINKLE LITTLE STAR<br>GRANDFATHER'S CLOCK<br>ON TOP OF OLD SMOKEY                                                                                                    |
| 31           32           33           34           35           WORLD           36           37           38           39           40           41           42           43           44           45                                                                                                    | JINGLE BELLS<br>WE WISH YOU A MERRY CHRISTMAS<br>JOY TO THE WORLD<br>O CHRISTMAS TREE<br>WHEN THE SAINTS GO MARCHING IN<br>GREENSLEEVES<br>ANNIE LAURIE<br>AMAZING GRACE<br>TWINKLE TWINKLE LITTLE STAR<br>GRANDFATHER'S CLOCK<br>ON TOP OF OLD SMOKEY<br>COME BIRDS<br>DID YOU EVER SEE A LASSIE?<br>DANNY BOY                                                                                                    |
| 31           32           33           34           35           WORLD           36           37           38           39           40           41           42           43           44           45           46                                                                                                    | JINGLE BELLS<br>WE WISH YOU A MERRY CHRISTMAS<br>JOY TO THE WORLD<br>O CHRISTMAS TREE<br>WHEN THE SAINTS GO MARCHING IN<br>GREENSLEEVES<br>ANNIE LAURIE<br>AMAZING GRACE<br>TWINKLE TWINKLE LITTLE STAR<br>GRANDFATHER'S CLOCK<br>ON TOP OF OLD SMOKEY<br>COME BIRDS<br>DID YOU EVER SEE A LASSIE?<br>DANNY BOY<br>MY BONNIE                                                                                                    |
| 31           32           33           34           35           WORLD           36           37           38           39           40           41           42           43           44           45           46           47                                                                                                    | JINGLE BELLS<br>WE WISH YOU A MERRY CHRISTMAS<br>JOY TO THE WORLD<br>O CHRISTMAS TREE<br>WHEN THE SAINTS GO MARCHING IN<br>GREENSLEEVES<br>ANNIE LAURIE<br>AMAZING GRACE<br>TWINKLE TWINKLE LITTLE STAR<br>GRANDFATHER'S CLOCK<br>ON TOP OF OLD SMOKEY<br>COME BIRDS<br>DID YOU EVER SEE A LASSIE?<br>DANNY BOY<br>MY BONNIE<br>HOME SWEET HOME                                                                                                    |
| 31           32           33           34           35           WORLD           36           37           38           39           40           41           42           43           44           45           46           47           48                                                                                                    | JINGLE BELLS<br>WE WISH YOU A MERRY CHRISTMAS<br>JOY TO THE WORLD<br>O CHRISTMAS TREE<br>WHEN THE SAINTS GO MARCHING IN<br>GREENSLEEVES<br>ANNIE LAURIE<br>AMAZING GRACE<br>TWINKLE TWINKLE LITTLE STAR<br>GRANDFATHER'S CLOCK<br>ON TOP OF OLD SMOKEY<br>COME BIRDS<br>DID YOU EVER SEE A LASSIE?<br>DANNY BOY<br>MY BONNIE<br>HOME SWEET HOME<br>AURA LEE                                                                                                    |
| 31           32           33           34           35           WORLD           36           37           38           39           40           41           42           43           44           45           46           47           48           49                                                                                                    | JINGLE BELLS<br>WE WISH YOU A MERRY CHRISTMAS<br>JOY TO THE WORLD<br>O CHRISTMAS TREE<br>WHEN THE SAINTS GO MARCHING IN<br>GREENSLEEVES<br>ANNIE LAURIE<br>AMAZING GRACE<br>TWINKLE TWINKLE LITTLE STAR<br>GRANDFATHER'S CLOCK<br>ON TOP OF OLD SMOKEY<br>COME BIRDS<br>DID YOU EVER SEE A LASSIE?<br>DANNY BOY<br>MY BONNIE<br>HOME SWEET HOME<br>AURA LEE<br>ALOHA OE                                                                                                    |
| 31           32           33           34           35           WORLD           36           37           38           39           40           41           42           43           44           45           46           47           48           49           50                                                                                                    | JINGLE BELLS<br>WE WISH YOU A MERRY CHRISTMAS<br>JOY TO THE WORLD<br>O CHRISTMAS TREE<br>WHEN THE SAINTS GO MARCHING IN<br>GREENSLEEVES<br>ANNIE LAURIE<br>AMAZING GRACE<br>TWINKLE TWINKLE LITTLE STAR<br>GRANDFATHER'S CLOCK<br>ON TOP OF OLD SMOKEY<br>COME BIRDS<br>DID YOU EVER SEE A LASSIE?<br>DANNY BOY<br>MY BONNIE<br>HOME SWEET HOME<br>AURA LEE<br>ALOHA OE<br>LONDON BRIDGE                                                                                                    |
| 31           32           33           34           35           WORLD           36           37           38           39           40           41           42           43           44           45           46           47           48           49           50           51                                                                                             | JINGLE BELLS<br>WE WISH YOU A MERRY CHRISTMAS<br>JOY TO THE WORLD<br>O CHRISTMAS TREE<br>WHEN THE SAINTS GO MARCHING IN<br>GREENSLEEVES<br>ANNIE LAURIE<br>AMAZING GRACE<br>TWINKLE TWINKLE LITTLE STAR<br>GRANDFATHER'S CLOCK<br>ON TOP OF OLD SMOKEY<br>COME BIRDS<br>DID YOU EVER SEE A LASSIE?<br>DANNY BOY<br>MY BONNIE<br>HOME SWEET HOME<br>AURA LEE<br>ALOHA OE<br>LONDON BRIDGE<br>UNDER THE SPREADING CHESTNUT TREE                                                                                                    |
| 31           32           33           34           35           WORLD           36           37           38           39           40           41           42           43           44           45           46           47           48           49           50           51           52                                                                                | JINGLE BELLS<br>WE WISH YOU A MERRY CHRISTMAS<br>JOY TO THE WORLD<br>O CHRISTMAS TREE<br>WHEN THE SAINTS GO MARCHING IN<br>GREENSLEEVES<br>ANNIE LAURIE<br>AMAZING GRACE<br>TWINKLE TWINKLE LITTLE STAR<br>GRANDFATHER'S CLOCK<br>ON TOP OF OLD SMOKEY<br>COME BIRDS<br>DID YOU EVER SEE A LASSIE?<br>DANNY BOY<br>MY BONNIE<br>HOME SWEET HOME<br>ALOHA OE<br>LONDON BRIDGE<br>UNDER THE SPREADING CHESTNUT TREE<br>SIPPIN' CIDER THROUGH A STRAW                                                                                                    |
| 31           32           33           34           35           WORLD           36           37           38           39           40           41           42           43           44           45           46           47           48           49           50           51           52           53                                                                   | JINGLE BELLS<br>WE WISH YOU A MERRY CHRISTMAS<br>JOY TO THE WORLD<br>O CHRISTMAS TREE<br>WHEN THE SAINTS GO MARCHING IN<br>GREENSLEEVES<br>ANNIE LAURIE<br>AMAZING GRACE<br>TWINKLE TWINKLE LITTLE STAR<br>GRANDFATHER'S CLOCK<br>ON TOP OF OLD SMOKEY<br>COME BIRDS<br>DID YOU EVER SEE A LASSIE?<br>DANNY BOY<br>MY BONNIE<br>HOME SWEET HOME<br>AURA LEE<br>ALOHA OE<br>LONDON BRIDGE<br>UNDER THE SPREADING CHESTNUT TREE<br>SIPPIN' CIDER THROUGH A STRAW<br>BEAUTIFUL DREAMER                                                                                                    |
| $\begin{array}{c} 31 \\ 32 \\ 33 \\ 34 \\ 35 \\ \hline \\ \textbf{WORLD} \\ 36 \\ 37 \\ 38 \\ 39 \\ 40 \\ 41 \\ 42 \\ 43 \\ 44 \\ 45 \\ 46 \\ 47 \\ 48 \\ 49 \\ 50 \\ 51 \\ 52 \\ 53 \\ 54 \\ \end{array}$                                                                                                    | JINGLE BELLS<br>WE WISH YOU A MERRY CHRISTMAS<br>JOY TO THE WORLD<br>O CHRISTMAS TREE<br>WHEN THE SAINTS GO MARCHING IN<br>GREENSLEEVES<br>ANNIE LAURIE<br>AMAZING GRACE<br>TWINKLE TWINKLE LITTLE STAR<br>GRANDFATHER'S CLOCK<br>ON TOP OF OLD SMOKEY<br>COME BIRDS<br>DID YOU EVER SEE A LASSIE?<br>DANNY BOY<br>MY BONNIE<br>HOME SWEET HOME<br>AURA LEE<br>ALOHA OE<br>LONDON BRIDGE<br>UNDER THE SPREADING CHESTNUT TREE<br>SIPPIN' CIDER THROUGH A STRAW<br>BEAUTIFUL DREAMER<br>MY DARLING CLEMENTINE                                                                                          |
| $\begin{array}{r} 31 \\ 32 \\ 33 \\ 34 \\ 35 \\ \hline \\ \textbf{WORLD} \\ 36 \\ 37 \\ 38 \\ 39 \\ 40 \\ 41 \\ 42 \\ 43 \\ 44 \\ 45 \\ 46 \\ 47 \\ 48 \\ 49 \\ 50 \\ 51 \\ 52 \\ 53 \\ 54 \\ 55 \\ \end{array}$                                                                                                    | JINGLE BELLS<br>WE WISH YOU A MERRY CHRISTMAS<br>JOY TO THE WORLD<br>O CHRISTMAS TREE<br>WHEN THE SAINTS GO MARCHING IN<br>GREENSLEEVES<br>ANNIE LAURIE<br>AMAZING GRACE<br>TWINKLE TWINKLE LITTLE STAR<br>GRANDFATHER'S CLOCK<br>ON TOP OF OLD SMOKEY<br>COME BIRDS<br>DID YOU EVER SEE A LASSIE?<br>DANNY BOY<br>MY BONNIE<br>HOME SWEET HOME<br>AURA LEE<br>ALOHA OE<br>LONDON BRIDGE<br>UNDER THE SPREADING CHESTNUT TREE<br>SIPPIN' CIDER THROUGH A STRAW<br>BEAUTIFUL DREAMER<br>MY DARLING CLEMENTINE<br>LITTLE BROWN JUG                                                                      |
| $\begin{array}{r} 31 \\ 32 \\ 33 \\ 34 \\ 35 \\ \hline \\ \textbf{WORLD} \\ 36 \\ 37 \\ 38 \\ 39 \\ 40 \\ 41 \\ 42 \\ 43 \\ 44 \\ 45 \\ 46 \\ 47 \\ 48 \\ 49 \\ 50 \\ 51 \\ 52 \\ 53 \\ 54 \\ 55 \\ 56 \\ \hline \end{array}$                                                                                                    | JINGLE BELLS<br>WE WISH YOU A MERRY CHRISTMAS<br>JOY TO THE WORLD<br>O CHRISTMAS TREE<br>WHEN THE SAINTS GO MARCHING IN<br>GREENSLEEVES<br>ANNIE LAURIE<br>AMAZING GRACE<br>TWINKLE TWINKLE LITTLE STAR<br>GRANDFATHER'S CLOCK<br>ON TOP OF OLD SMOKEY<br>COME BIRDS<br>DID YOU EVER SEE A LASSIE?<br>DANNY BOY<br>MY BONNIE<br>HOME SWEET HOME<br>AURA LEE<br>ALOHA OE<br>LONDON BRIDGE<br>UNDER THE SPREADING CHESTNUT TREE<br>SIPPIN' CIDER THROUGH A STRAW<br>BEAUTIFUL DREAMER<br>MY DARLING CLEMENTINE<br>LITTLE BROWN JUG<br>YANKEE DOODLE                                                     |
| $\begin{array}{r} 31 \\ 32 \\ 33 \\ 34 \\ 35 \\ \hline \\ \textbf{WORLD} \\ 36 \\ 37 \\ 38 \\ 39 \\ 40 \\ 41 \\ 42 \\ 43 \\ 44 \\ 45 \\ 46 \\ 47 \\ 48 \\ 49 \\ 50 \\ 51 \\ 52 \\ 53 \\ 54 \\ 55 \\ \end{array}$                                                                                                    | JINGLE BELLS<br>WE WISH YOU A MERRY CHRISTMAS<br>JOY TO THE WORLD<br>O CHRISTMAS TREE<br>WHEN THE SAINTS GO MARCHING IN<br>GREENSLEEVES<br>ANNIE LAURIE<br>AMAZING GRACE<br>TWINKLE TWINKLE LITTLE STAR<br>GRANDFATHER'S CLOCK<br>ON TOP OF OLD SMOKEY<br>COME BIRDS<br>DID YOU EVER SEE A LASSIE?<br>DANNY BOY<br>MY BONNIE<br>HOME SWEET HOME<br>AURA LEE<br>ALOHA OE<br>LONDON BRIDGE<br>UNDER THE SPREADING CHESTNUT TREE<br>SIPPIN' CIDER THROUGH A STRAW<br>BEAUTIFUL DREAMER<br>MY DARLING CLEMENTINE<br>LITTLE BROWN JUG                                                                      |
| $\begin{array}{r} 31 \\ 32 \\ 33 \\ 34 \\ 35 \\ \hline \\ \text{WORLD} \\ 36 \\ 37 \\ 38 \\ 39 \\ 40 \\ 41 \\ 42 \\ 43 \\ 44 \\ 45 \\ 46 \\ 47 \\ 48 \\ 49 \\ 50 \\ 51 \\ 52 \\ 53 \\ 51 \\ 52 \\ 53 \\ 54 \\ 55 \\ 56 \\ 57 \\ \hline \end{array}$                                                                                                    | JINGLE BELLS<br>WE WISH YOU A MERRY CHRISTMAS<br>JOY TO THE WORLD<br>O CHRISTMAS TREE<br>WHEN THE SAINTS GO MARCHING IN<br>GREENSLEEVES<br>ANNIE LAURIE<br>AMAZING GRACE<br>TWINKLE TWINKLE LITTLE STAR<br>GRANDFATHER'S CLOCK<br>ON TOP OF OLD SMOKEY<br>COME BIRDS<br>DID YOU EVER SEE A LASSIE?<br>DANNY BOY<br>MY BONNIE<br>HOME SWEET HOME<br>AURA LEE<br>ALOHA OE<br>LONDON BRIDGE<br>UNDER THE SPREADING CHESTNUT TREE<br>SIPPIN' CIDER THROUGH A STRAW<br>BEAUTIFUL DREAMER<br>MY DARLING CLEMENTINE<br>LITTLE BROWN JUG<br>YANKEE DOODLE<br>I'VE BEEN WORKING ON THE RAILROAD                |
| 31           32           33           34           35           WORLD           36           37           38           399           40           41           42           43           44           45           46           47           48           49           50           51           52           53           54           55           56           57           58 | JINGLE BELLS<br>WE WISH YOU A MERRY CHRISTMAS<br>JOY TO THE WORLD<br>O CHRISTMAS TREE<br>WHEN THE SAINTS GO MARCHING IN<br>GREENSLEEVES<br>ANNIE LAURIE<br>AMAZING GRACE<br>TWINKLE TWINKLE LITTLE STAR<br>GRANDFATHER'S CLOCK<br>ON TOP OF OLD SMOKEY<br>COME BIRDS<br>DID YOU EVER SEE A LASSIE?<br>DANNY BOY<br>MY BONNIE<br>HOME SWEET HOME<br>AURA LEE<br>ALOHA OE<br>LONDON BRIDGE<br>UNDER THE SPREADING CHESTNUT TREE<br>SIPPIN' CIDER THROUGH A STRAW<br>BEAUTIFUL DREAMER<br>MY DARLING CLEMENTINE<br>LITTLE BROWN JUG<br>YANKEE DOODLE<br>I'VE BEEN WORKING ON THE RAILROAD<br>OH! SUSANNA |

#### Dance Music Mode List

| No.     | Pattern Name      |
|---------|-------------------|
| EDM     |                   |
| 1       | ELECTRO DANCE 1   |
| 2       | ELECTRO DANCE 2   |
| 3       | ELECTRO DANCE 3   |
| 4       | BIG BEAT TECHNO 1 |
| 5       | BIG BEAT TECHNO 2 |
| 6       | SPEED SHUFFLE 1   |
| 7       | SPEED SHUFFLE 2   |
| 8       | POP TRANCE 1      |
| 9       | POP TRANCE 2      |
| 10      | SLOW SOUL 1       |
| 11      | DIGITAL SHUFFLE 1 |
| 12      | DIGITAL SHUFFLE 2 |
| 13      | POWER POP 1       |
| 14      | POWER POP 2       |
| 15      | POWER POP 3       |
| 16      | NEO TRANCE 1      |
| 17      | NEO TRANCE 2      |
| 18      | HARD SHUFFLE 1    |
| 19      | HARD SHUFFLE 2    |
| 20      | ELECTRO BOUNCE 1  |
| 21      | ELECTRO BOUNCE 2  |
| 22      | POWER ELECTRO 1   |
| 23      | POWER ELECTRO 2   |
| 24      | ACID DANCE        |
| 25      | POWER DANCE 1     |
| 26      | POWER DANCE 2     |
| 27      | FUTURE DANCE      |
| 28      | DANCE RAGGA       |
| 29      | ACID ELECTRO 1    |
| 30      | ACID ELECTRO 2    |
| 31      | HARD ELECTRO      |
| 32      | ACID TECHNO 1     |
| 33      | ACID TECHNO 2     |
| 34      | FANTASTIC DANCE   |
| 35      | FUTURE POP        |
| HOUSE   |                   |
| 36      | ELECTRIC POP      |
| 37      | DIGITAL SHUFFLE 3 |
| 38      | POP DANCE 1       |
| 39      | POP DANCE 2       |
| 40      | FUTURE HOUSE 1    |
| 41      | FUTURE HOUSE 2    |
| 42      | SPEED HOUSE 1     |
| 43      | SPEED HOUSE 2     |
| 44      | URBAN DANCE 1     |
| 45      | URBAN DANCE 2     |
| HIP-HOP |                   |
| 46      | DEEP SOUL 1       |
| 47      | DEEP SOUL 2       |
| 48      | SLOW SOUL 2       |
| 49      | ELECTRO BOUNCE 3  |
| 50      | ELECTRO RAGGA     |

## **Rhythm List**

| No.      | Rhythm name        |
|----------|--------------------|
| 8 BEAT   |                    |
| 1        | STRAIGHT 8 BEAT    |
| 2        | 8 BEAT             |
| 16 BEAT  | ł                  |
| 3        | 16 BEAT            |
| 4        | 16 BEAT SHUFFLE 1  |
| 5        | 16 BEAT SHUFFLE 2  |
| -        | 10 BEAT SHUFFLE 2  |
| BALLAD   |                    |
| 6        | MODERN BALLAD      |
| 7        | 16 BEAT BALLAD     |
| 8        | POP BALLAD         |
| 9        | 6/8 BALLAD         |
| DANCE    |                    |
| 10       | EDM 1              |
| 11       | EDM 2              |
| 12       | DISCO POP          |
| 13       | MODERN R&B         |
| POPS     | MODERNINGD         |
| 14       | POP                |
|          |                    |
| 15       | POP ROCK           |
| 16       | 60's SOUL          |
| ROCK     |                    |
| 17       | STRAIGHT ROCK      |
| 18       | SHUFFLE ROCK       |
| 19       | SLOW ROCK          |
| 20       | ROCK WALTZ         |
| JAZZ     |                    |
| 21       | BIG BAND           |
| 22       | SLOW SWING         |
| 23       | JAZZ WALTZ         |
| 24       | FOX TROT           |
| EUROPEAN |                    |
| 25       | POLKA              |
| 26       | WALTZ 1            |
| 27       | SLOW WALTZ         |
| 28       | VIENNESE WALTZ     |
| 29       | FRENCH WALTZ       |
| 30       | TANGO              |
|          |                    |
| 31<br>32 | MARCH 1<br>MARCH 2 |
|          | MARCH 2            |
| LATIN    |                    |
| 33       | BOSSA NOVA         |
| 34       | SAMBA              |
| 35       | MAMBO              |
| 36       | RHUMBA             |
| 37       | CHA-CHA-CHA        |
| 38       | MERENGUE           |
| 39       | BOLERO             |
| 40       | SALSA              |
| 41       | REGGAE             |
| 42       | POP REGGAE         |
| 43       | SKA                |
| 44       | CUMBIA             |
| INDIAN   |                    |
| 45       | BHANGRA            |
| 46       | DADRA              |
| 47       | GARBA              |
| 48       | KEHARWA            |
| 49       | TEEN TAAL          |
| 50       | DANDIYA            |
|          |                    |

| No.          | Rhythm name     |
|--------------|-----------------|
| 51           | BHAJAN          |
| 52           | INDIAN POP 1    |
| 53           | INDIAN POP 2    |
| 54           | INDIAN POP 3    |
| 55           | INDIAN POP 4    |
| 56           | QAWWALI         |
| 57           | KERALA          |
| 58           | RAJASTHANI      |
| WORLD        |                 |
| AMERICAN     |                 |
| 59           | COUNTRY BALLAD  |
| 60           | BLUEGRASS       |
| 61           | DIXIE           |
| 62           | TEX-MEX         |
| 63           | FAST GOSPEL     |
| 64           | HAWAIIAN        |
| EASTERN EURC | DPEAN           |
| 65           | RUSSIAN CHANSON |
| ARABIC       |                 |
| 66           | ADANI           |
| CHINESE      |                 |
| 67           | JIANGNAN        |
| 68           | DONGBEIYANGGE   |
| 69           | JINGJU          |
| 70           | HUANGMEIXI      |
| 71           | MIAOZU          |
| 72           | XINJIANG        |
| INDONESIAN   | •               |
| 73           | DANGDUT         |
| VARIOUS      |                 |
| 74           | CHRISTMAS WALTZ |
| 75           | STRING QUARTET  |
| PIANO RHYTHM | S               |
| 76           | ARPEGGIO        |
| 77           | WALTZ 2         |
|              | •               |

#### **Fingering Guide**

#### FINGERED 1, FINGERED 2 Chords

| С                          |                                                                                  |
|----------------------------|----------------------------------------------------------------------------------|
| Cm                         | •••••••         ••••••           •••••         •••••           ••••         •••• |
| Cdim                       |                                                                                  |
| Caug *3                    |                                                                                  |
| C <sub>9</sub> 5           |                                                                                  |
| <b>Csus4</b> *3            |                                                                                  |
| <b>Csus2</b> *3            |                                                                                  |
| C7                         |                                                                                  |
| <b>Cm7</b> *3              |                                                                                  |
| CM7                        |                                                                                  |
| CmM7                       |                                                                                  |
| <b>Cdim7</b> *3            |                                                                                  |
| CdimM7                     |                                                                                  |
| <b>C7</b> ,5 *3            |                                                                                  |
| <b>Cm7</b> <sup>5</sup> *3 |                                                                                  |
| CM7 <sup>,5</sup>          |                                                                                  |
| Caug7                      |                                                                                  |
| CaugM7                     |                                                                                  |
| C7sus4                     |                                                                                  |
| <b>C6</b> *1 *3            |                                                                                  |
| <b>Cm6</b> *2 *3           |                                                                                  |

| Cadd9          |  |
|----------------|--|
| Cmadd9         |  |
| <b>C69</b> *3  |  |
| <b>Cm69</b> *3 |  |

- \*1 With FINGERED 2, interpreted as Am7.
- \*2 With FINGERED 2, interpreted as Am7<sup>5</sup>.
- \*3 Inverted form not supported in some cases.
- \*4 These fingerings are special fingerings for Digital Keyboard chord input, and so they are not suitable for normal keyboard play.

#### ■ FINGERED ON BASS, FULL RANGE CHORD

In addition to the chords that can be fingered with FINGERED 1 and FINGERED 2, the chords below also are recognized.

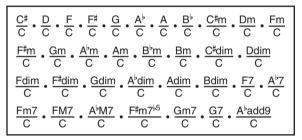

#### NOTE

- With FINGERED ON BASS, the lowest note fingered is interpreted as the base note. Inverted forms are not supported.
- With FULL RANGE CHORD, when the lowest note fingered is a certain distance from the neighboring note, the chord is interpreted as a fraction chord.
- Unlike FINGERED 1, 2, and FINGERED ON BASS, FULL RANGE CHORD requires pressing of at least three keys to form a chord.

#### Chord Example List

| *1               | С | C‡/(D♭) | D | (D♯)/E♭ | E | F |
|------------------|---|---------|---|---------|---|---|
| М                |   |         |   |         |   |   |
| m                |   |         |   |         |   |   |
| dim              |   |         |   |         |   |   |
| aug              |   |         |   |         |   |   |
| sus4             |   |         |   |         |   |   |
| sus2             |   |         |   |         |   |   |
| 7                |   |         |   |         |   |   |
| m7               |   |         |   |         |   |   |
| M7               |   |         |   |         |   |   |
| m7 <sup>♭5</sup> |   |         |   |         |   |   |
| 7 <sup>♭5</sup>  |   |         |   |         |   |   |
| 7sus4            |   |         |   |         |   |   |
| add9             |   |         |   |         |   |   |
| madd9            |   |         |   |         |   |   |
| mM7              |   |         |   |         |   |   |
| dim7             |   |         |   |         |   |   |
| 69               |   |         |   |         |   |   |
| 6                |   |         |   |         |   |   |
| m6               |   |         |   |         |   |   |

\*1 Root \*2 Chord Type

• Since the chord input range is limited, this model may not support some of the chords shown above.

| *1    | F‡/(G <sup>♭</sup> ) | G | (G <sup>♯</sup> )/A <sup>♭</sup> | А | (A‡)/B <sub></sub> | В |
|-------|----------------------|---|----------------------------------|---|--------------------|---|
| М     |                      |   |                                  |   |                    |   |
| m     |                      |   |                                  |   |                    |   |
| dim   |                      |   |                                  |   |                    |   |
| aug   |                      |   |                                  |   |                    |   |
| sus4  |                      |   |                                  |   |                    |   |
| sus2  |                      |   |                                  |   |                    |   |
| 7     |                      |   |                                  |   |                    |   |
| m7    |                      |   |                                  |   |                    |   |
| M7    |                      |   |                                  |   |                    |   |
| m7♭5  |                      |   |                                  |   |                    |   |
| 7⋼5   |                      |   |                                  |   |                    |   |
| 7sus4 |                      |   |                                  |   |                    |   |
| add9  |                      |   |                                  |   |                    |   |
| madd9 |                      |   |                                  |   |                    |   |
| mM7   |                      |   |                                  |   |                    |   |
| dim7  |                      |   |                                  |   |                    |   |
| 69    |                      |   |                                  |   |                    |   |
| 6     |                      |   |                                  |   |                    |   |
| m6    |                      |   |                                  |   |                    |   |

\*1 Root \*2 Chord TypeSince the chord input range is limited, this model may not support some of the chords shown above.

Model: CT-S300

**MIDI Implementation Chart** 

| E E               | Function                                                                                    | Transmitted                       | Recognized                                  | Remarks                                                                                                    |
|-------------------|---------------------------------------------------------------------------------------------|-----------------------------------|---------------------------------------------|----------------------------------------------------------------------------------------------------|
| Basic<br>Channel  | Default<br>Changed                                                                          | 1<br>1 - 16                       | 1 - 16<br>1 - 16                            |                                                                                                    |
| Mode              | Default<br>Messages<br>Altered                                                              | Mode 3<br>* * * * *               | Mode 3<br>×<br>*****                        |                                                                                                    |
| Note<br>Number    | True voice                                                                                  | 0 - 127<br>* * * * * *            | 0 - 127<br>0 - 127 *1                       |                                                                                                    |
| Velocity          | Note ON<br>Note OFF                                                                         | O 9nH v = 1 - 127<br>X 8nH v = 64 | O 9nH v = 1 - 127<br>X 9nH v = 0, 8nH v =** | **: no relation                                                                                                    |
| After<br>Touch    | Key's<br>Ch's                                                                               | ××                                | ×o                                          |                                                                                                    |
| Pitch Bender      |                                                                                             | 0                                 | 0                                           |                                                                                                    |
| Control<br>Change | 0<br>0<br>0<br>0<br>0<br>0<br>0<br>0<br>0<br>0<br>0<br>0<br>0<br>0<br>0<br>0<br>0<br>0<br>0 | °* °*<br>0×××××××0×0              | °000000000                                  | Bank select<br>Modulation<br>Data entry LSB/MSB<br>Volume<br>Pan<br>Expression<br>Hold 1<br>Portamento Switch<br>Sostenuto |

Version : 1.0

|                            | 67<br>71<br>72<br>73<br>73<br>74<br>74<br>74<br>74<br>70<br>101                                        | °<br>* °*0××××0<br>*                                                                                                    | 5*<br>00000000                                                                                                    | Soft pedal<br>Filter resonance<br>Release time<br>Attack time<br>Brightness<br>Portamento Control<br>Reverb send level<br>RPN LSB/MSB |
|----------------------------|----------------------------------------------------------------------------------------------------|----------------------------------------------------------------------------------------------------|----------------------------------------------------------------------------------------------------|----------------------------------------------------------------------------------------------------|
| Program<br>Change          | True #                                                                                                 | ***<br>0<br>**                                                                                                    | 0<br>0 - 127                                                                                                    |                                                                                                    |
| Exclusive                  |                                                                                                    | 0 *2                                                                                                    | 0 *2                                                                                                    |                                                                                                    |
| System<br>Common           | Song Pos<br>Song Sel<br>Tune                                                                           | ×××                                                                                                    | ×××                                                                                                    |                                                                                                    |
| System<br>Real Time        | Clock<br>Commands                                                                                      | ××                                                                                                    | ××                                                                                                    |                                                                                                    |
| Aux<br>Messages            | All sound off<br>Reset all controller<br>Local ON/OFF<br>All notes OFF<br>Active Sense<br>System Reset | *****                                                                                                    | 00×00×                                                                                                    |                                                                                                    |
| Remarks                    |                                                                                                    | <ul> <li>*1: Depends on tone.</li> <li>*2: For details about RPN and system exclusive me<br/><u>https://support.casio.com/globallen/emi/manual/CT-S300/</u></li> <li>*3: In accordance with pedal effect setting.</li> </ul> | *1: Depends on tone.<br>*2: For details about RPN and system exclusive messages, see MIDI Implementation at<br>https://support.casio.com/global/en/em/manual/CT-S300/<br>*3: In accordance with pedal effect setting. | on at                                                                                                    |
| Mode 1 : ON<br>Mode 3 : ON | Mode 1 : OMNI ON, POLY<br>Mode 3 : OMNI OFF, POLY                                                      | Mode 2 : OMNI ON, MONO<br>Mode 4 : OMNI OFF, MONO                                                                                                    |                                                                                                    | O : Yes<br>X : No                                                                                                    |

# CASIO<sub>®</sub>

**CASIO COMPUTER CO., LTD.** 6-2, Hon-machi 1-chome Shibuya-ku, Tokyo 151-8543, Japan